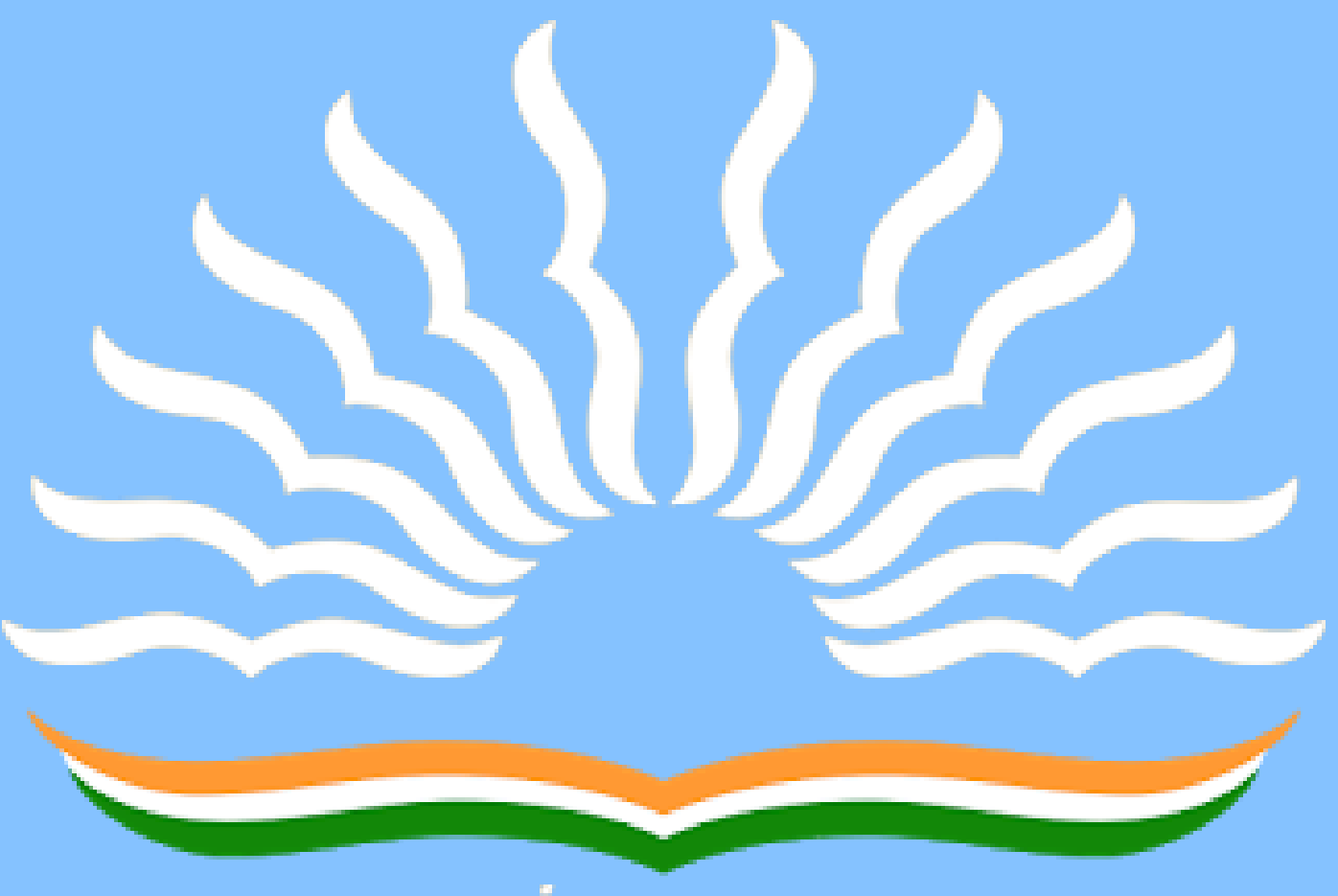

## तत् त्व पुषन् अपावृणु<br>केन्द्रीय विद्यालय संगठन

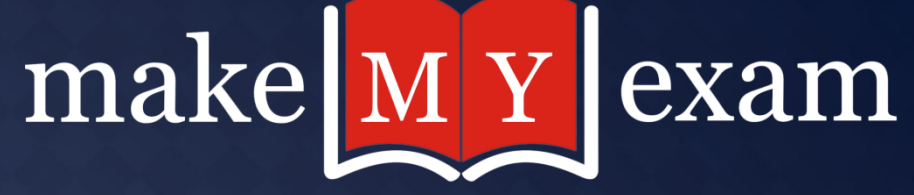

## OO MOST EXPECTED<br>QUESTIONS FOR KVS LDC & PSPCL LDC EXAM 2018 ARK IS **COMPUTER** TAN KAN

TIMES With DINESH

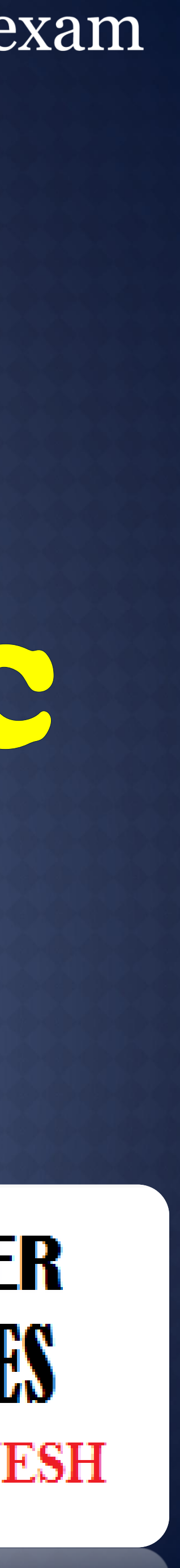

## **Q.1. The basic architecture of computer was developed by**

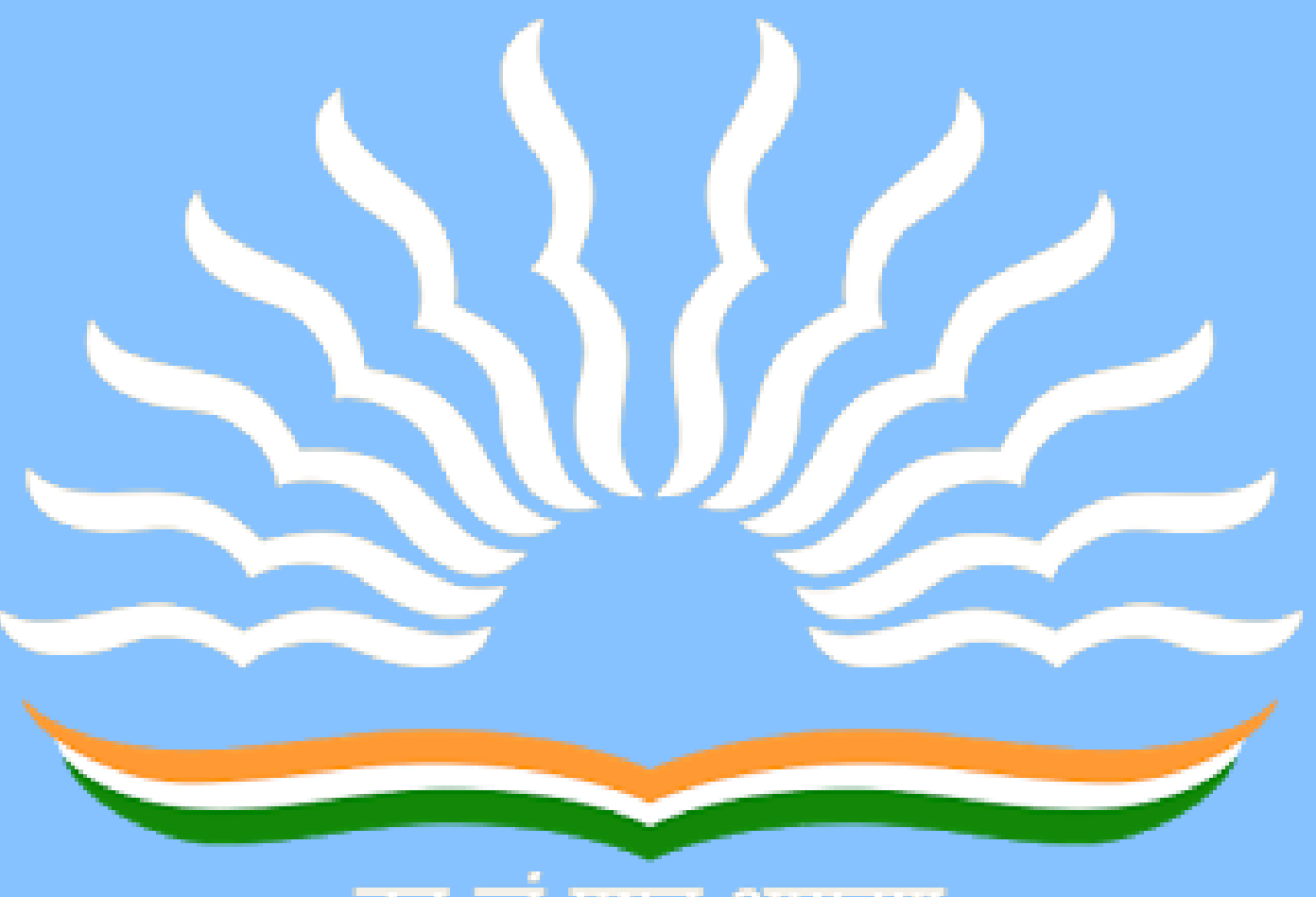

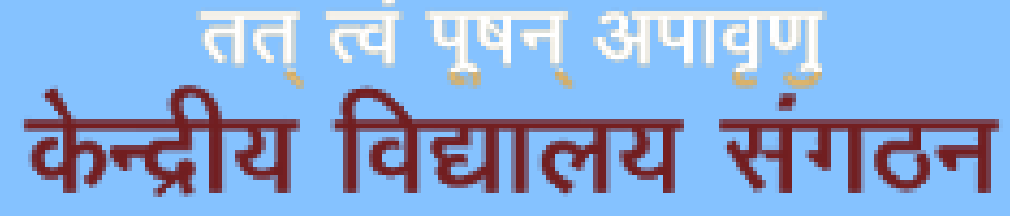

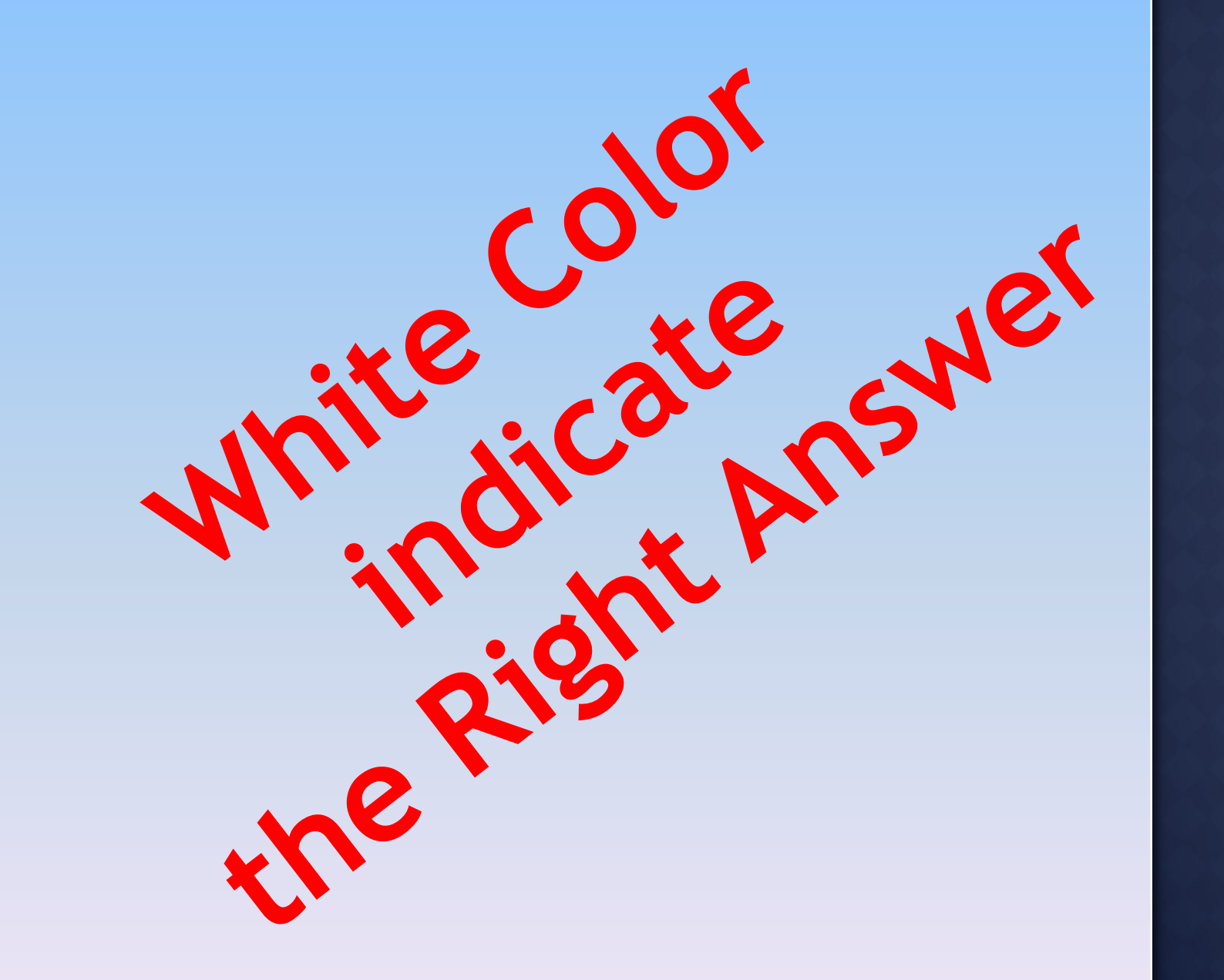

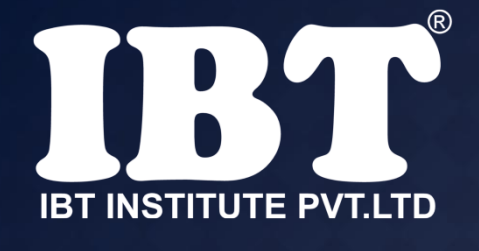

a) John Von Neumann b) Charles Babbage c) Blaise Pascal d) Garden Moore e) None of these

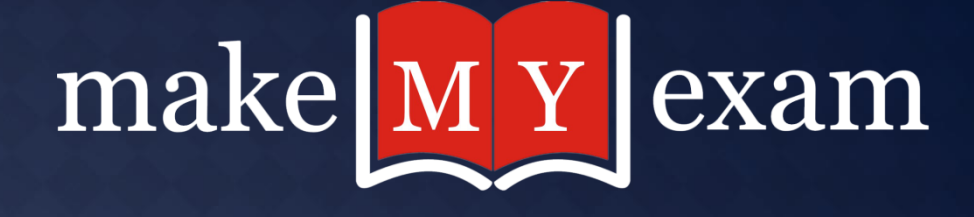

## **Q. 2 Which of the following is the name of the part of a computer that one can touch and feel?**

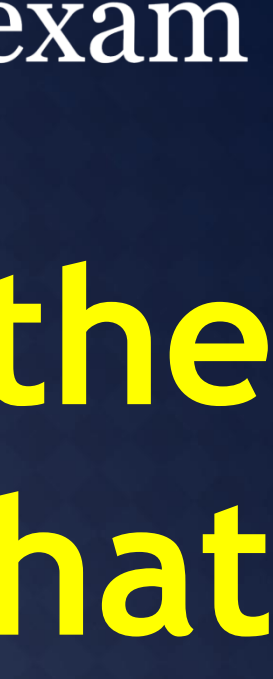

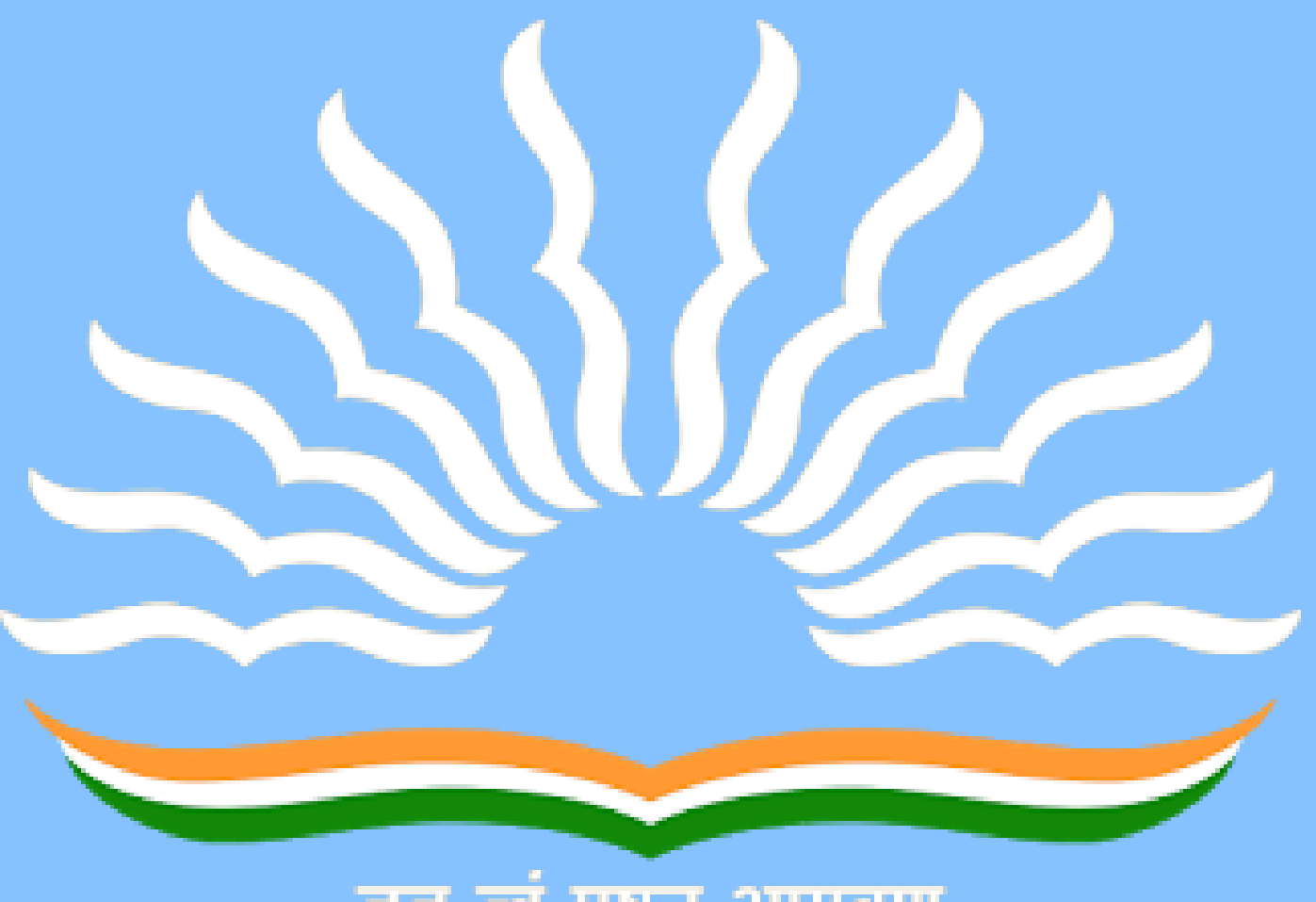

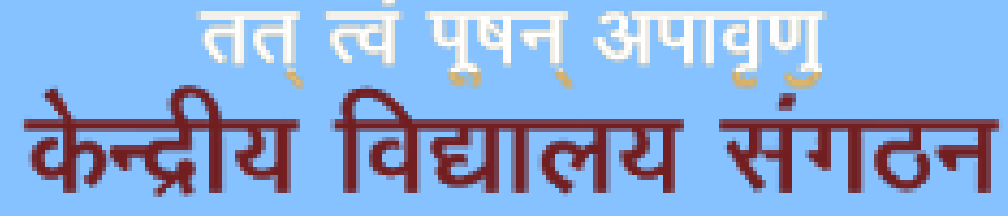

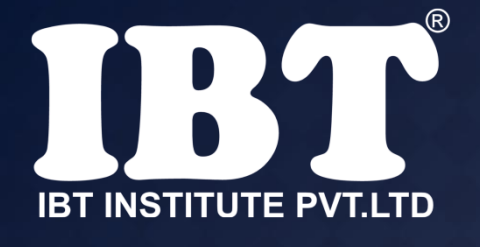

a) Program b) Software c) Hardware d) Output e) None of these

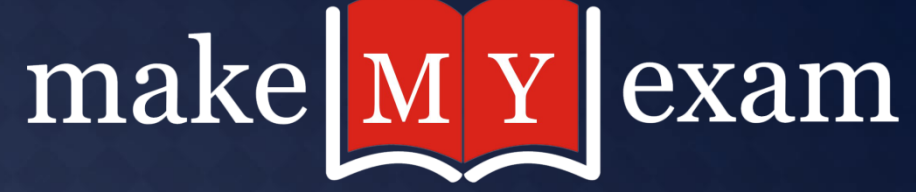

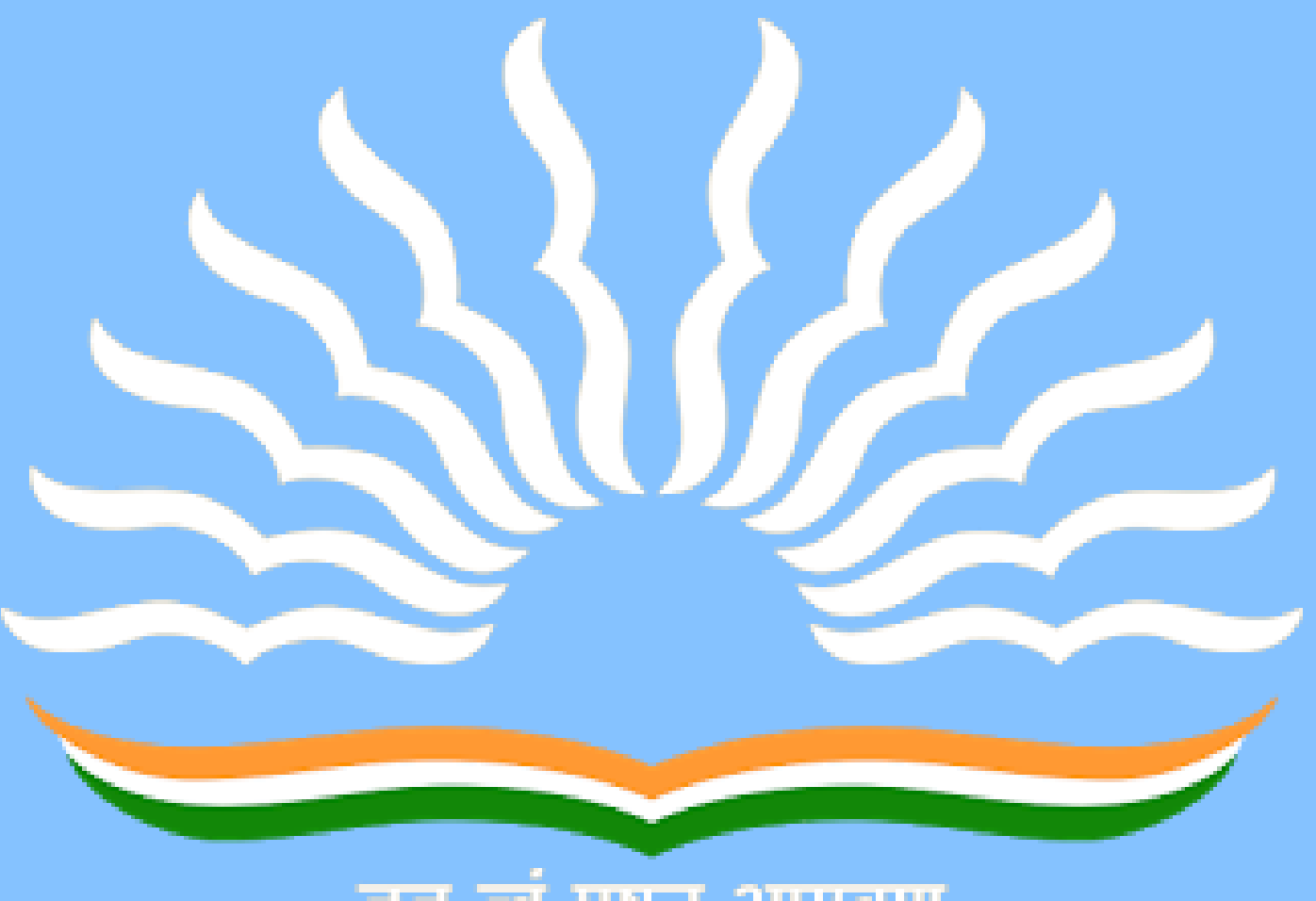

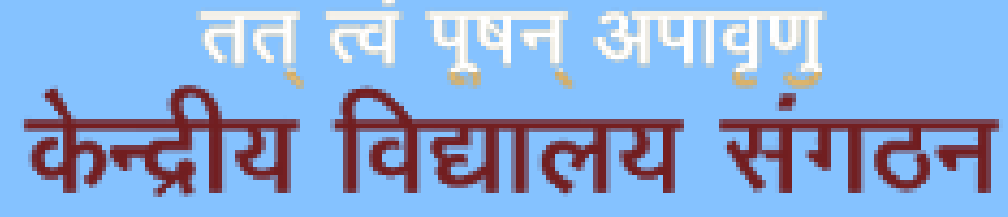

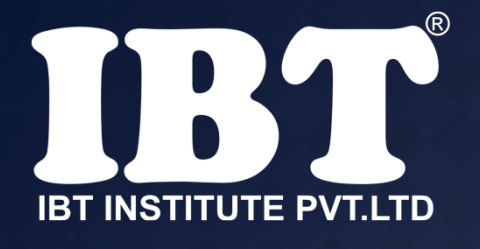

### **Q.3 Computers use the \_\_\_\_\_\_\_\_\_\_ number system to store data and perform calculations.**

a) decimal b) hexadecimal c) binary d) octal

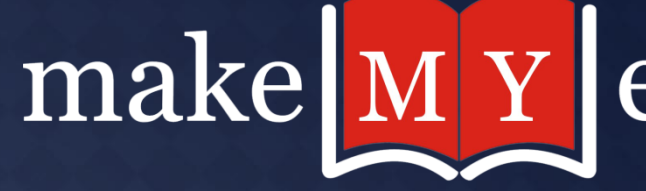

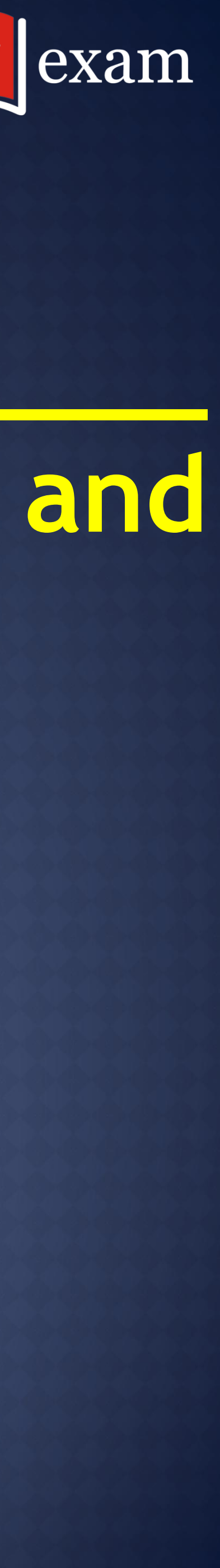

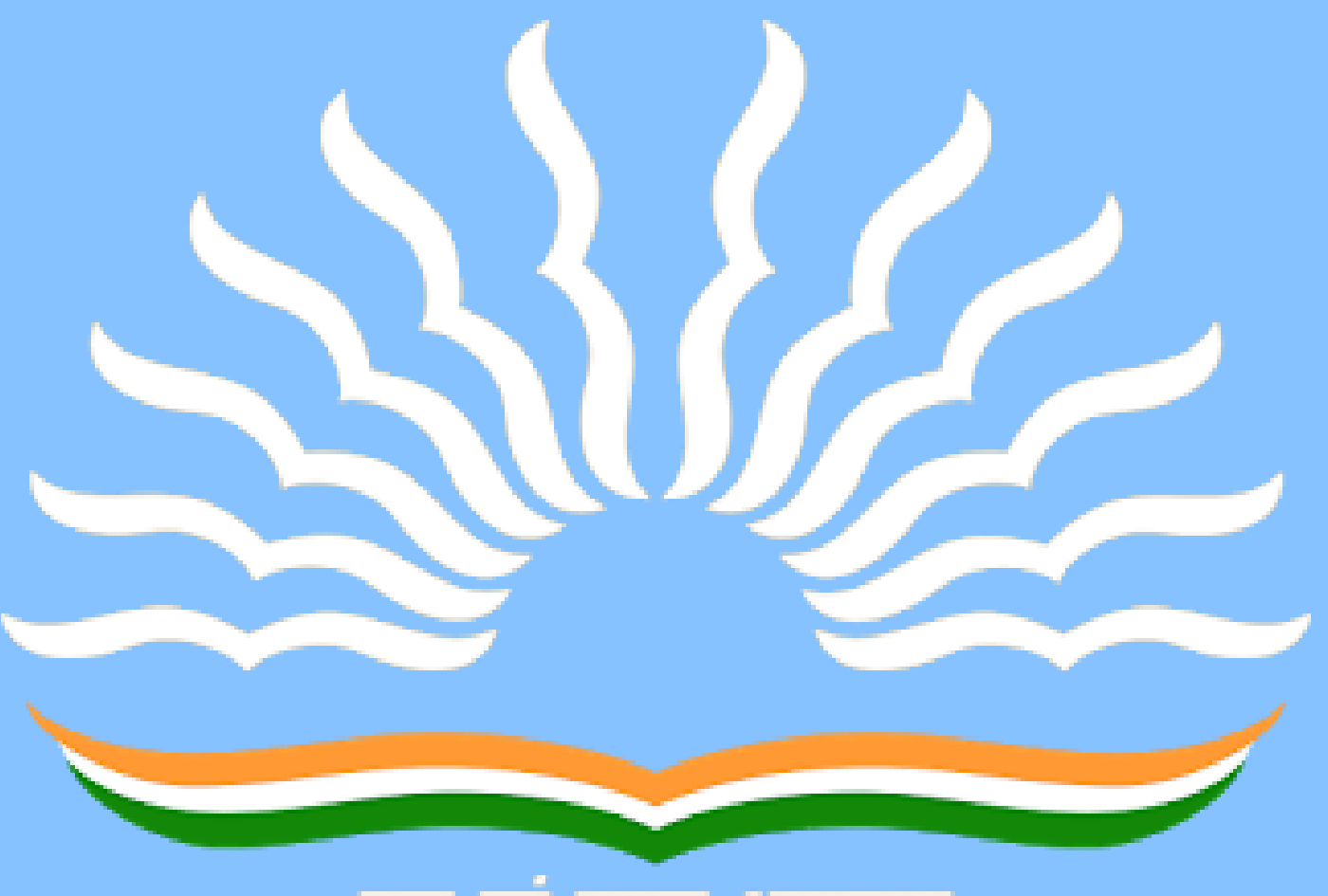

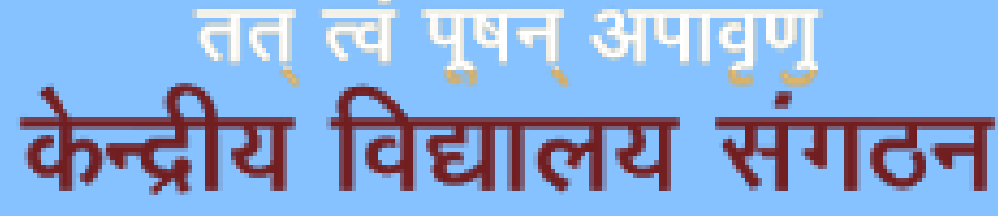

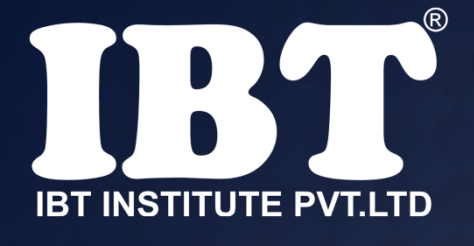

## **Q.4 Which keys can be used together with other keys for special, tasks?**

a) Insert, Delete b) Ctrl, Shift c) Left Arrow, Right Arrow d) Page up, Page Down e) None of these

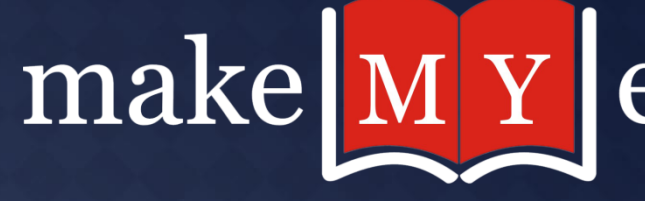

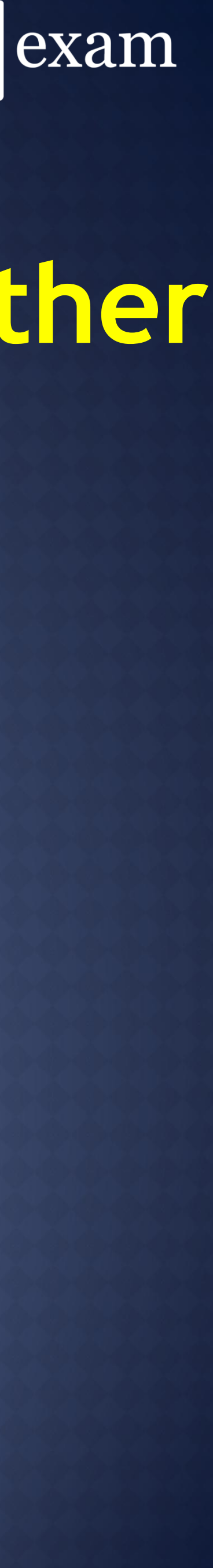

**Q.5 The capability of the operating system to enable two or more than two programs to execute simultaneously in a single computer system by using a single processor is**

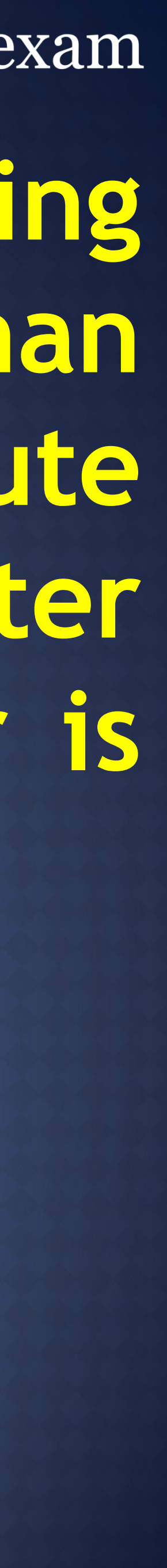

**called -** 1) Multiprocessing **2) Multiprogramming** 3) Multitasking 4) Multiexecution 5) None of these

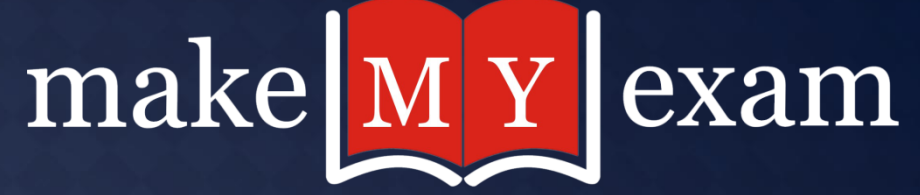

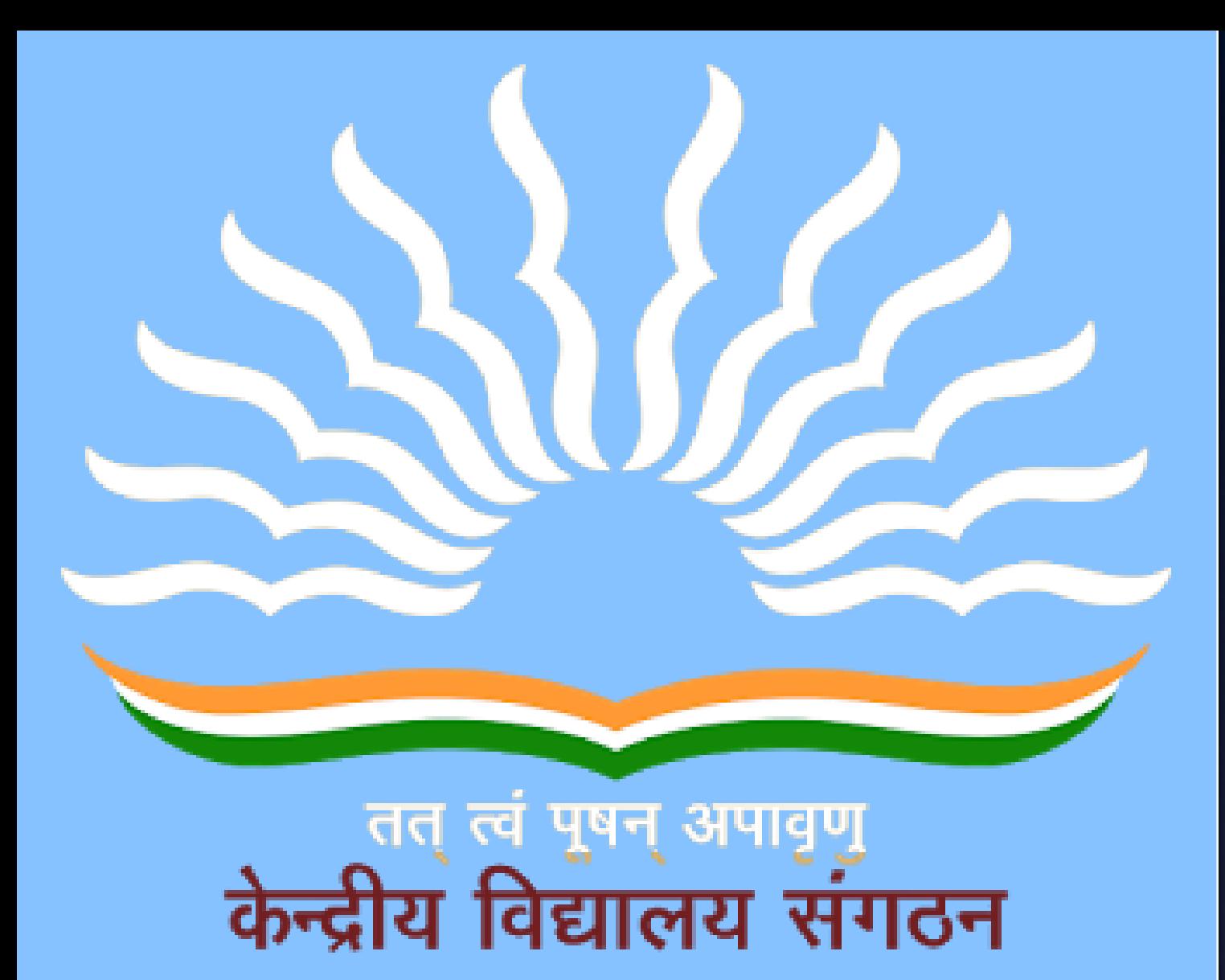

**Multitasking** is the ability of an operating system to execute more than one task simultaneously on a single processor machine-

**Multiprogramming** is also the ability of an operating system to execute more than one program on a single processor machine.

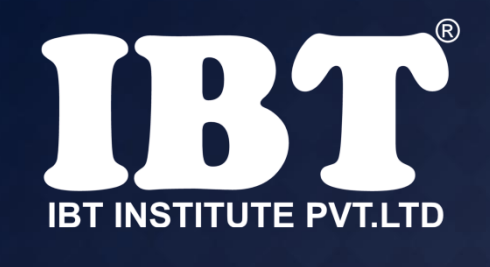

## **Q.6 The device that allow you to put information into the computer are**

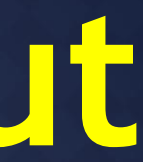

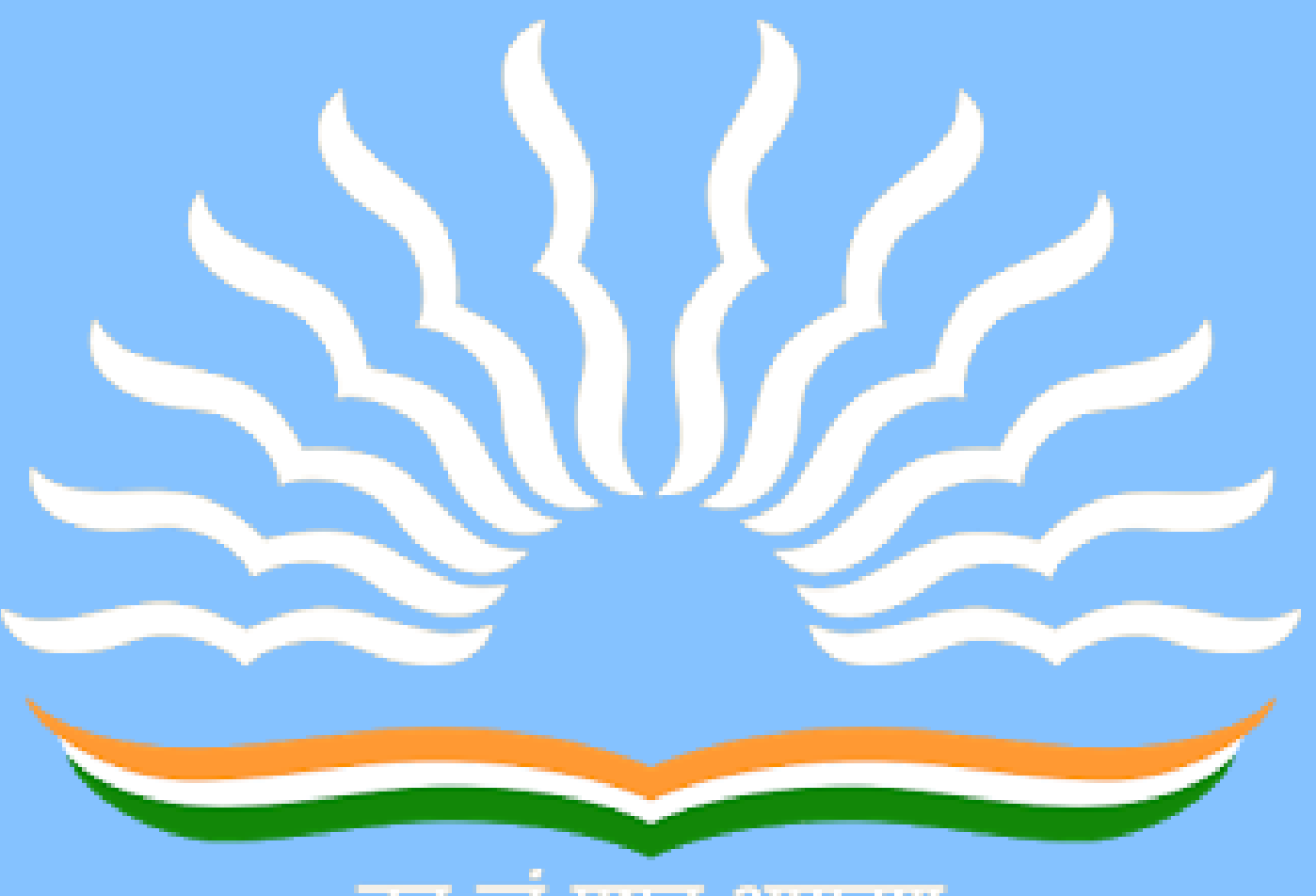

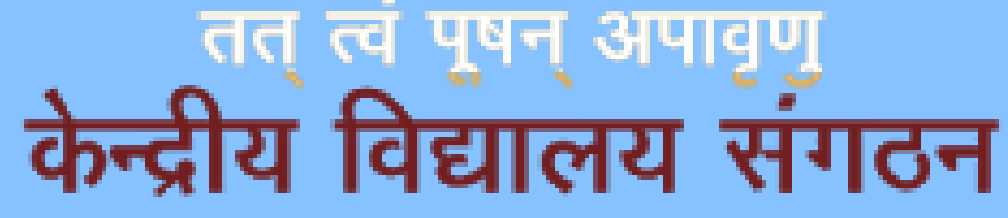

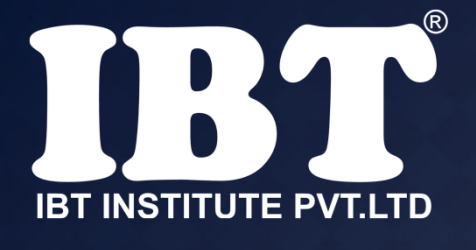

**called –**

**1)input devices** 2)output devices 3)type devices 4)print devices 5)None of these

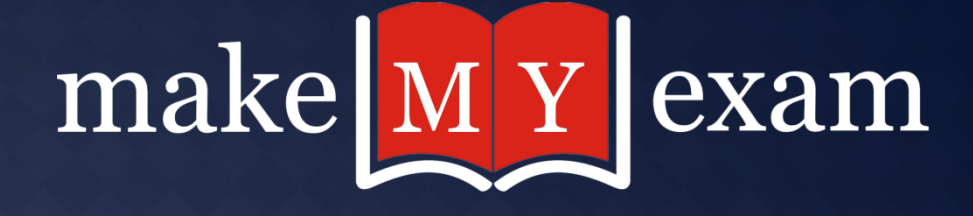

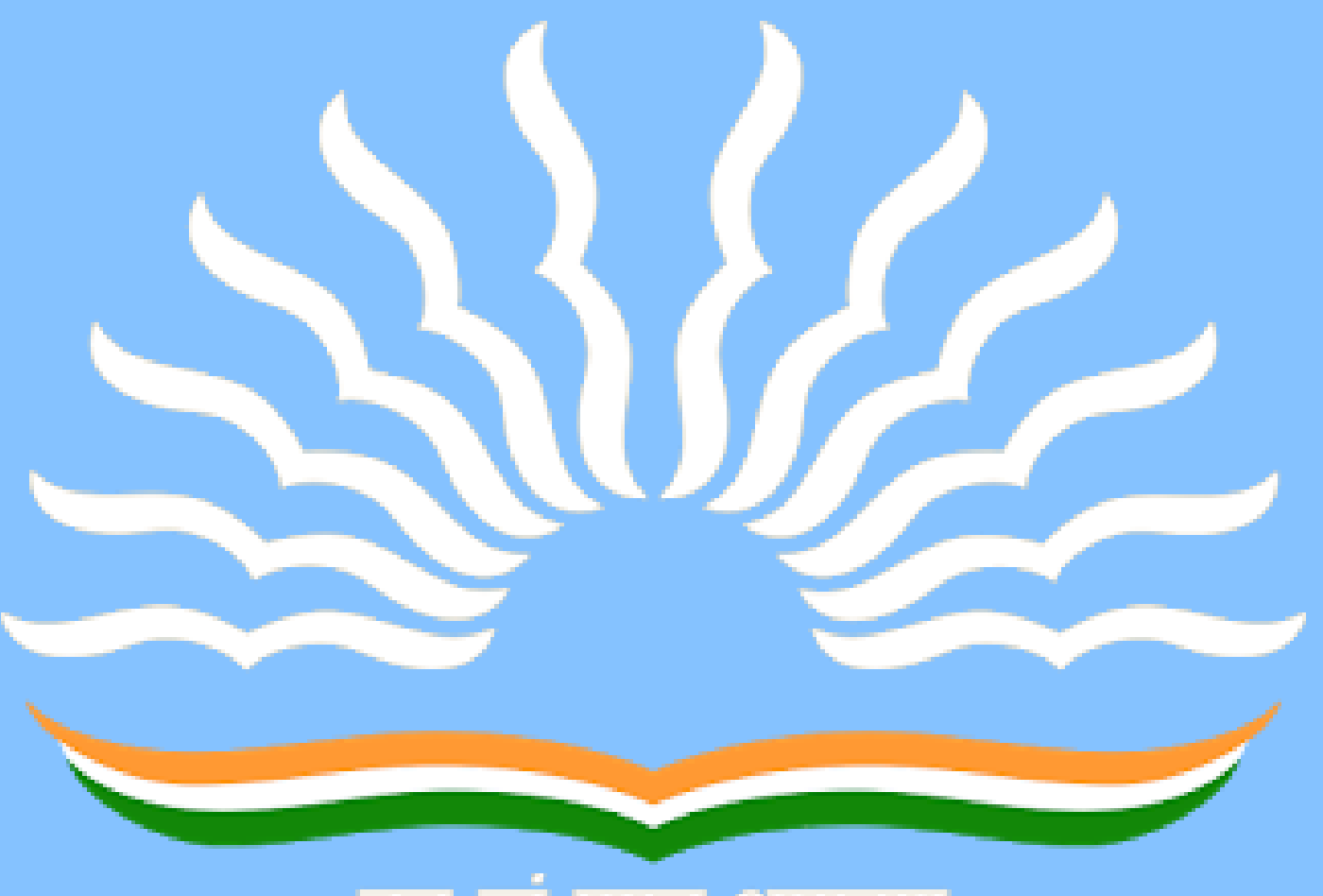

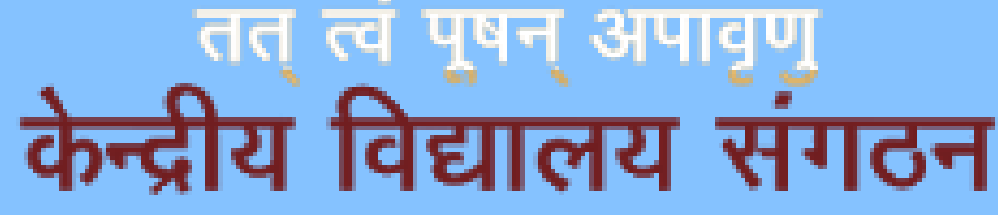

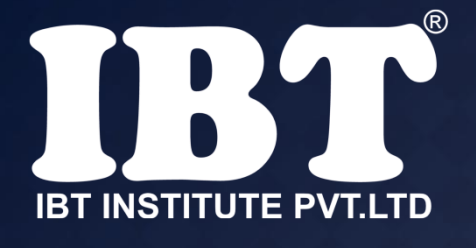

## **Q.7 Which application is not typically included in an MS Office suite?**

a) word processor b) spreadsheet c) antivirus d) presentations e) None of these

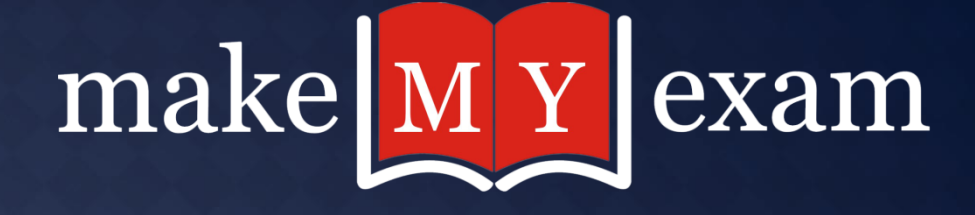

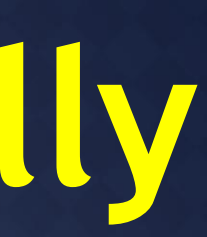

### **Q.8 Portrait and Landscape are**

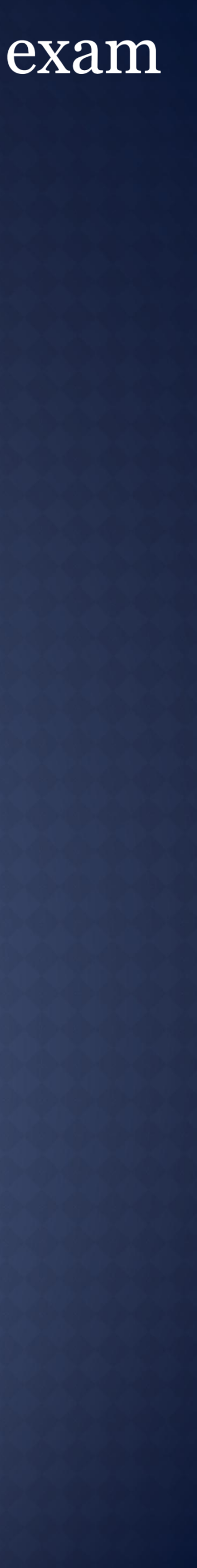

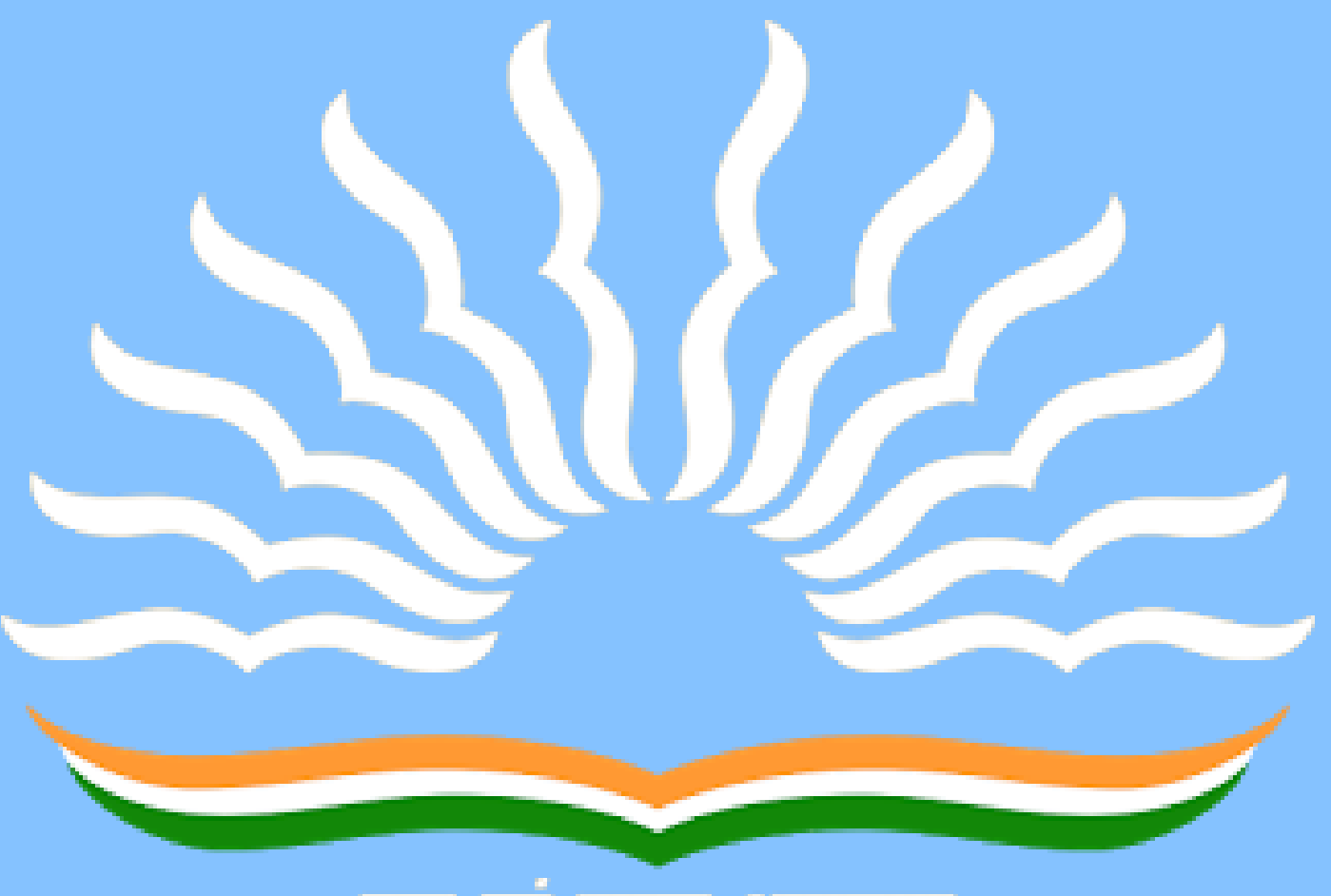

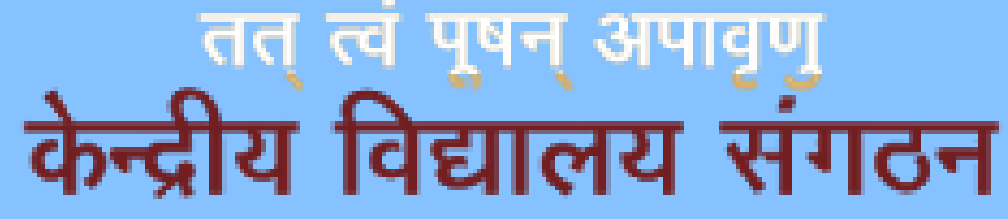

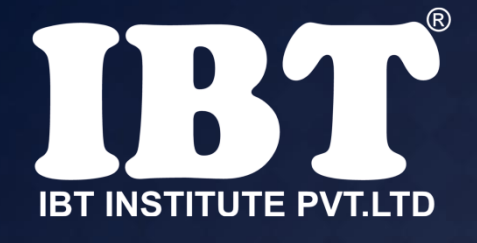

a) Page Orientation b) Paper Size c) Page Layout d) All of above e) None of these

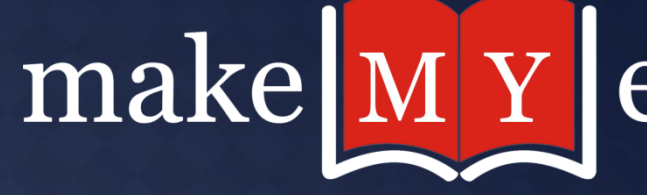

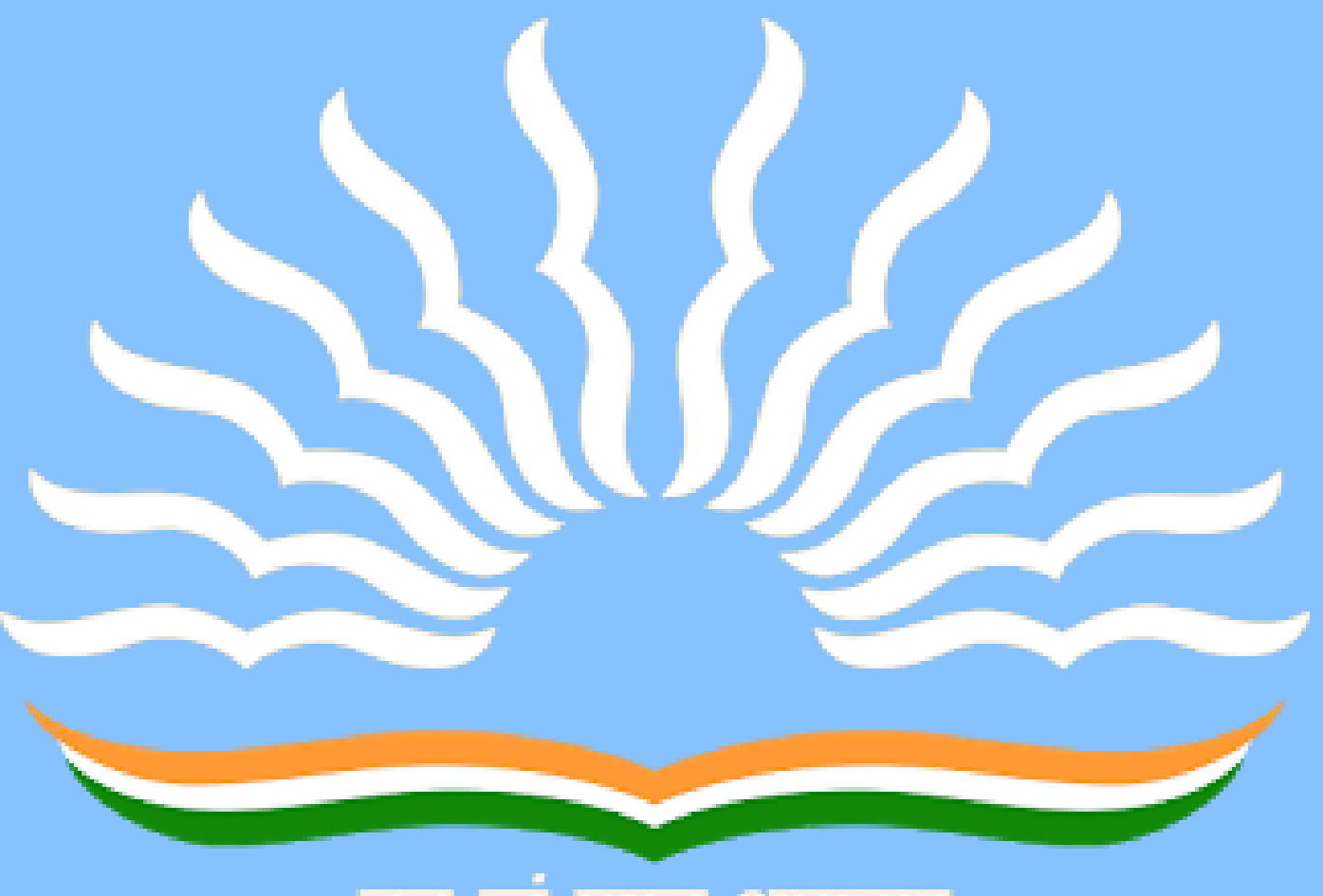

्रुतत् त्वं पूषन् अपावृणु<br>केन्द्रीय विद्यालय संगठन

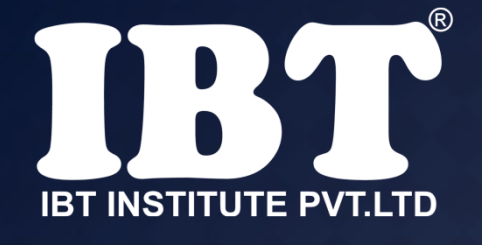

## **Q.9 Which of the following is not a type of page margin?**

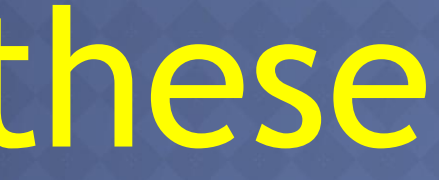

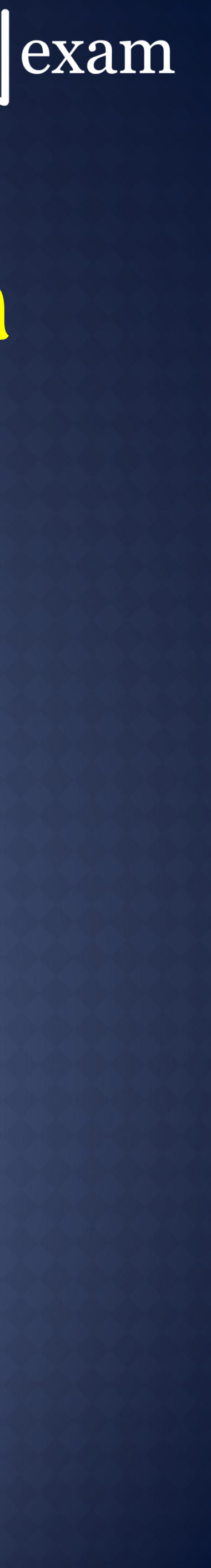

a) Left b) Right c) Center d) Top None of these

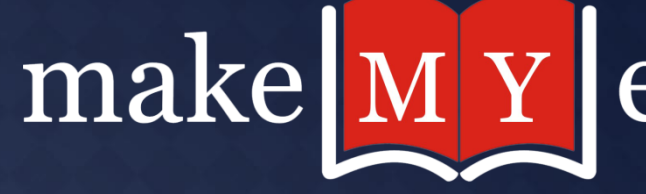

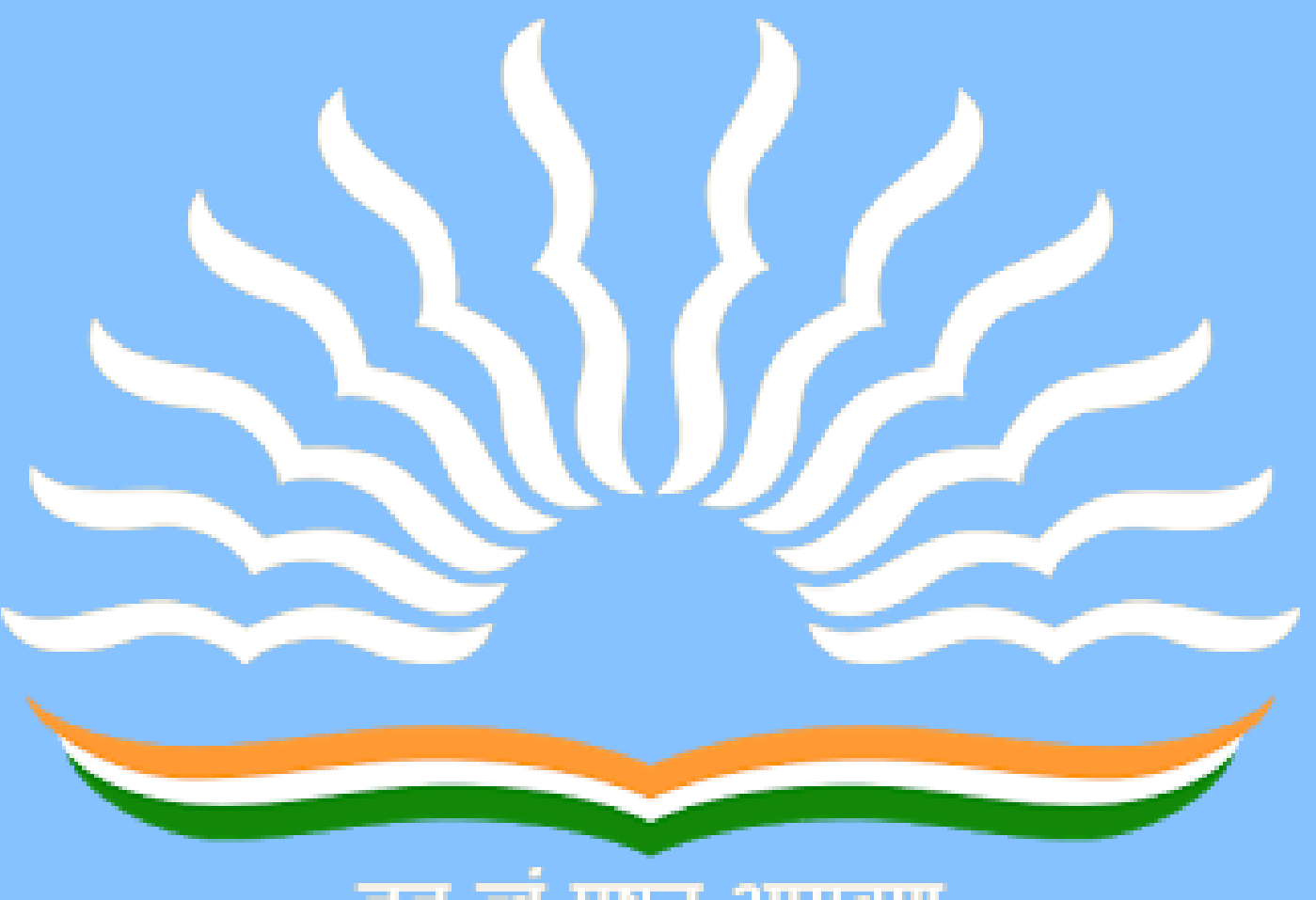

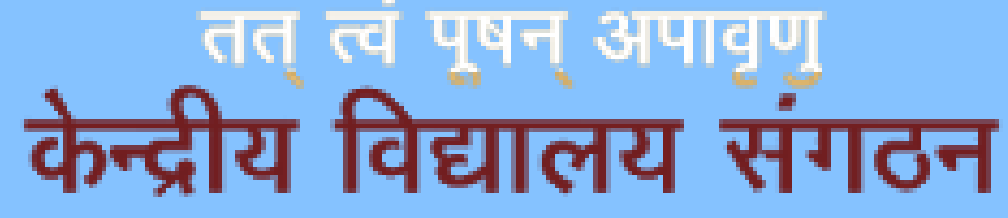

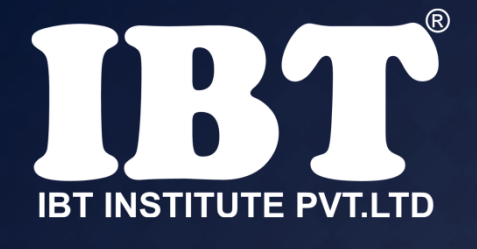

## **Q.10** What is the smallest and largest font size available in Font Size tool on formatting toolbar?

A) 8 and 72 B) 8 and 64 C) 12 and 72 D) None of above

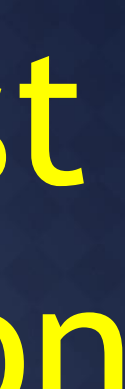

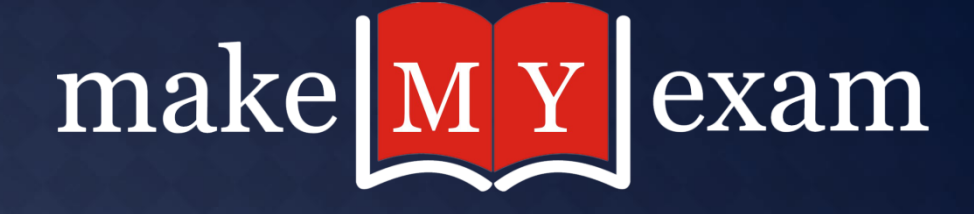

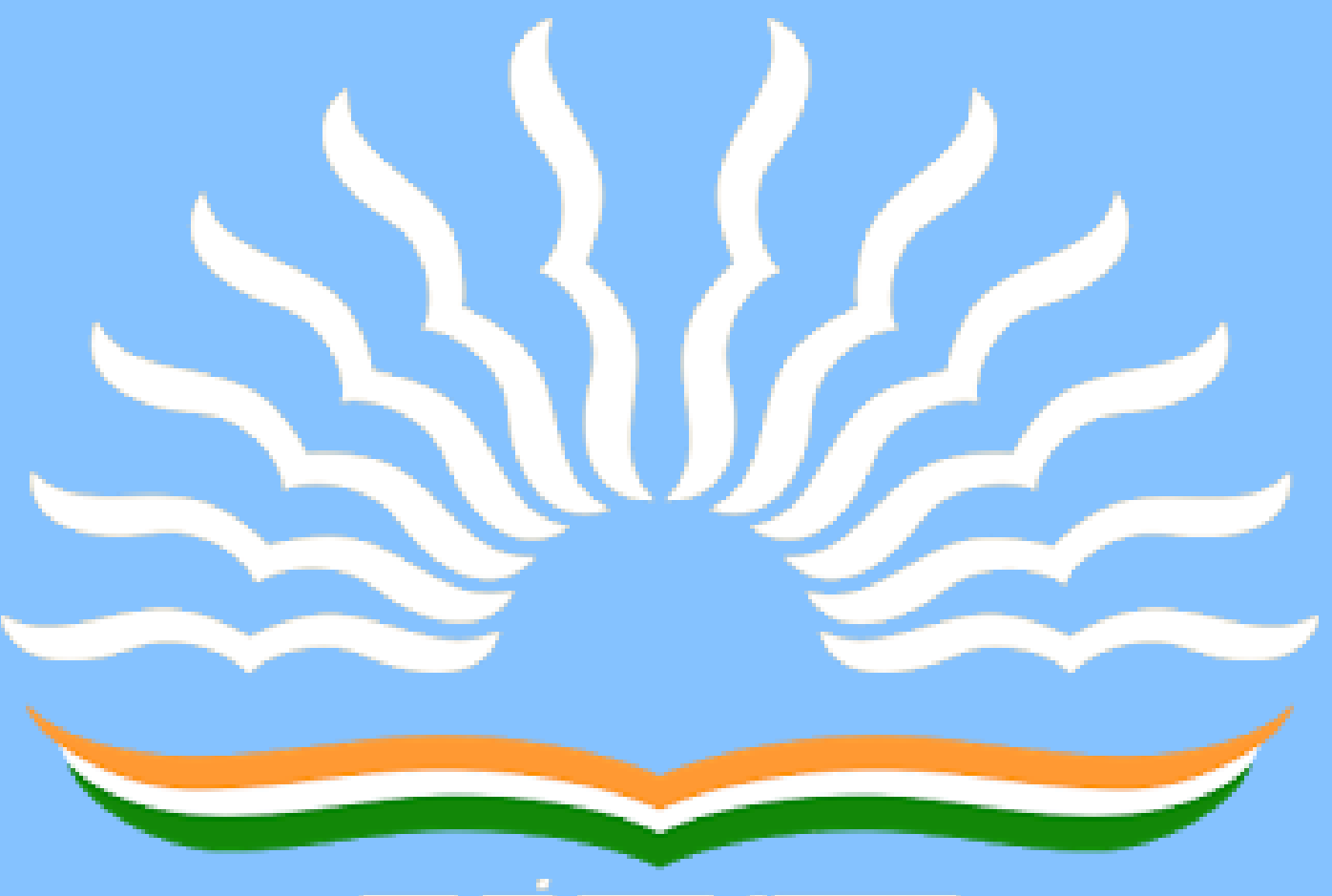

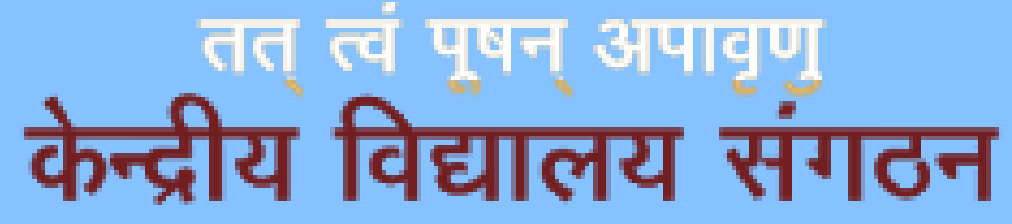

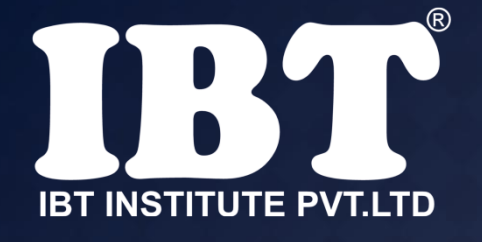

## **Q.11 IPv6** works on \_\_\_\_\_\_\_\_bit.

a) 32 b) 64 c) 16 **d) 128** e) 256

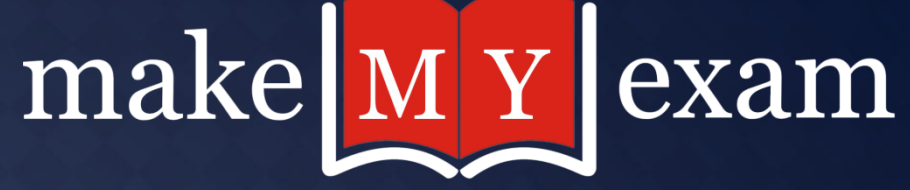

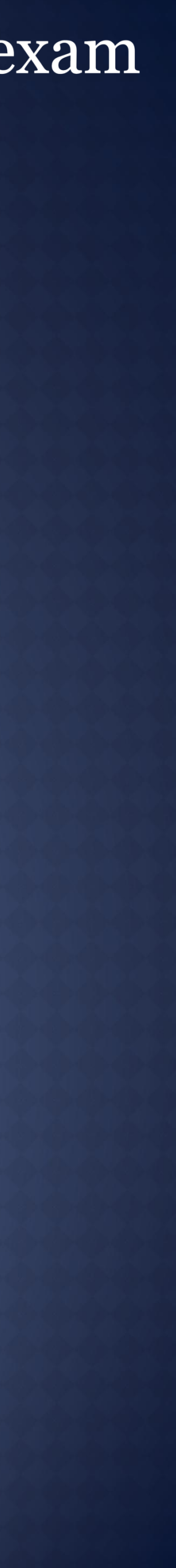

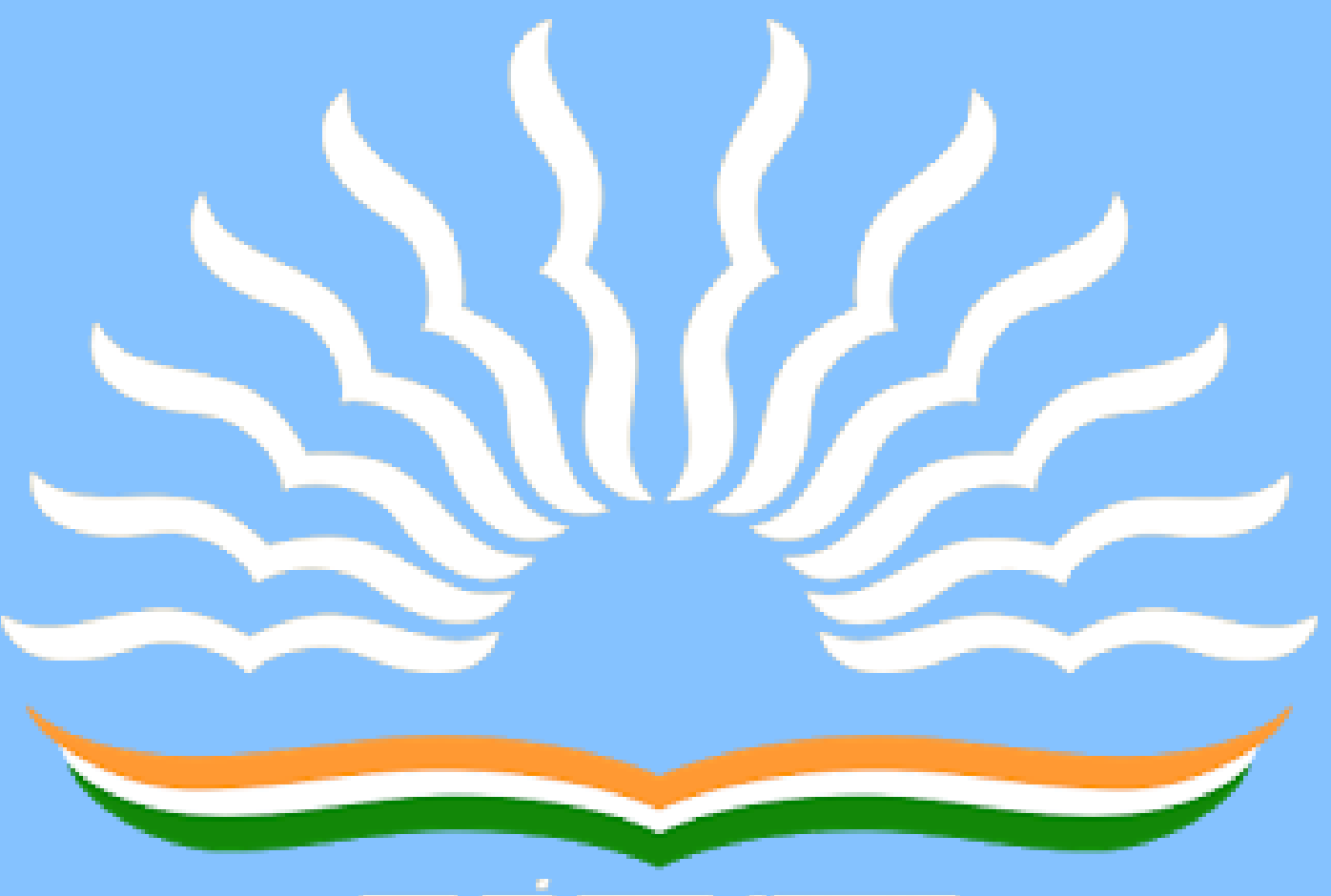

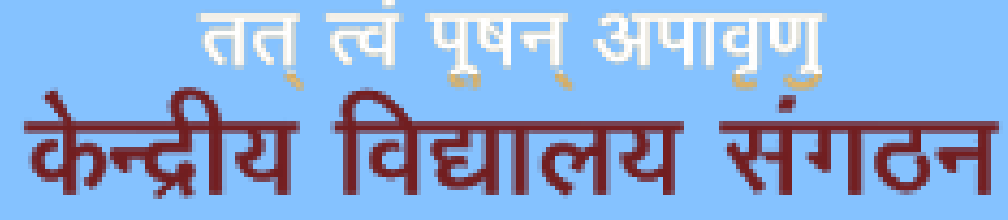

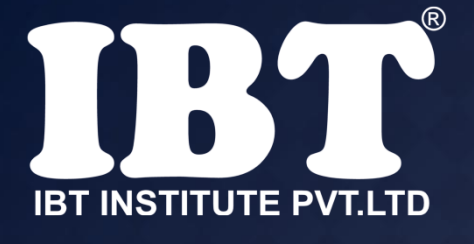

## **Q.12** Which of the following function key activates the speller?

a) F5 **b) F7 F9** d) Shift + F7

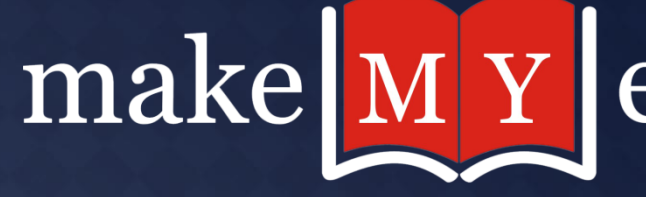

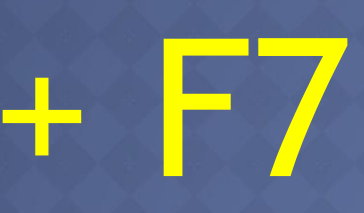

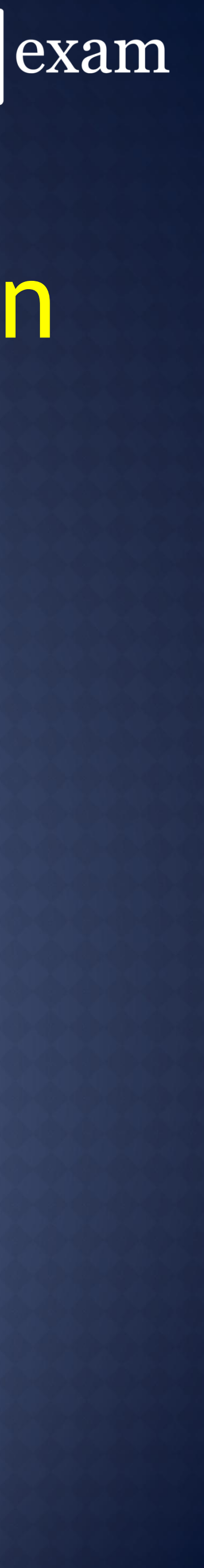

# **Q.13** Why **Drop Caps** are used in

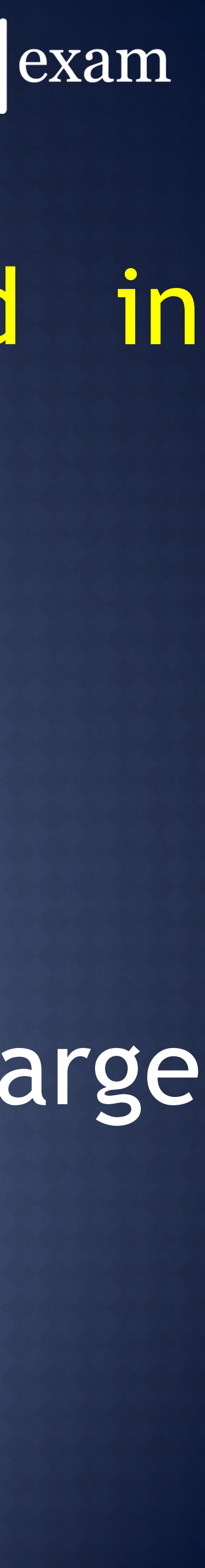

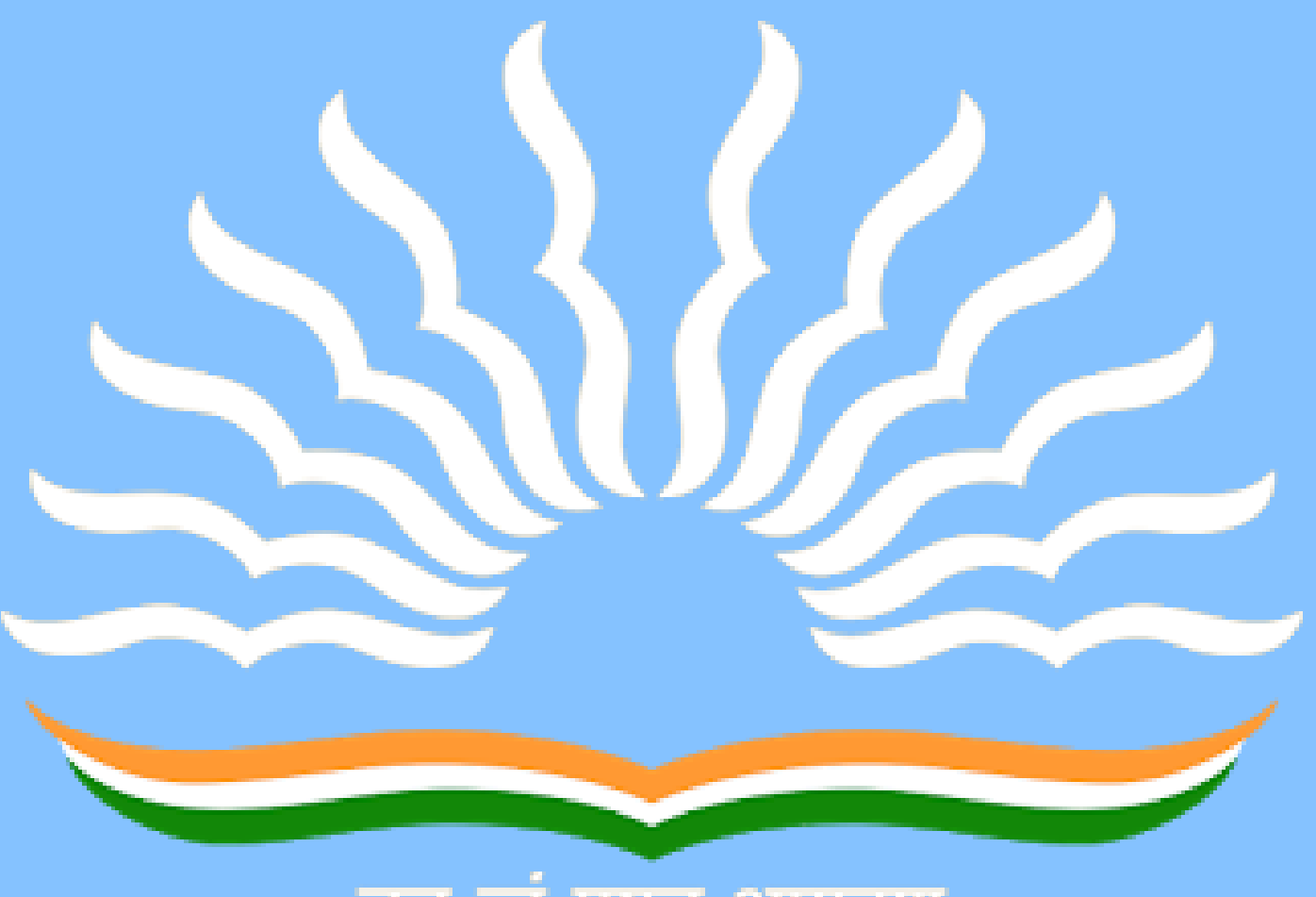

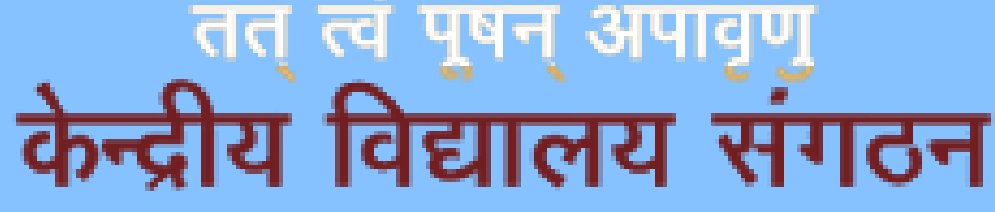

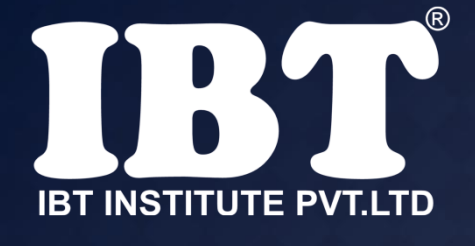

document?

a) To drop all the capital letters b) To automatically begin each paragraph with capital letter c) To begin a paragraph with a large dropped initial capital letter d) None of above

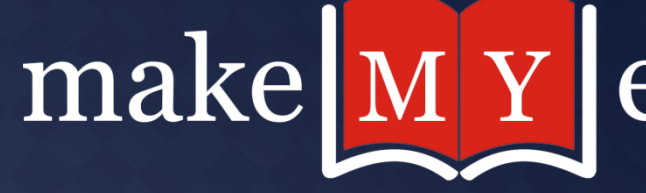

## **Q.14 ................. cells involves creating a single cell by combining two or more selected cells.**

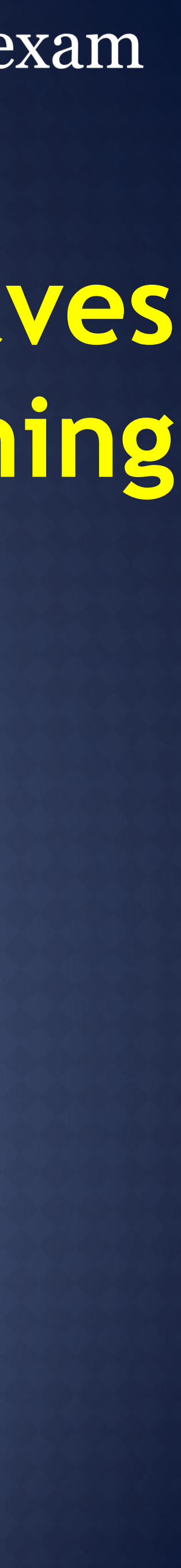

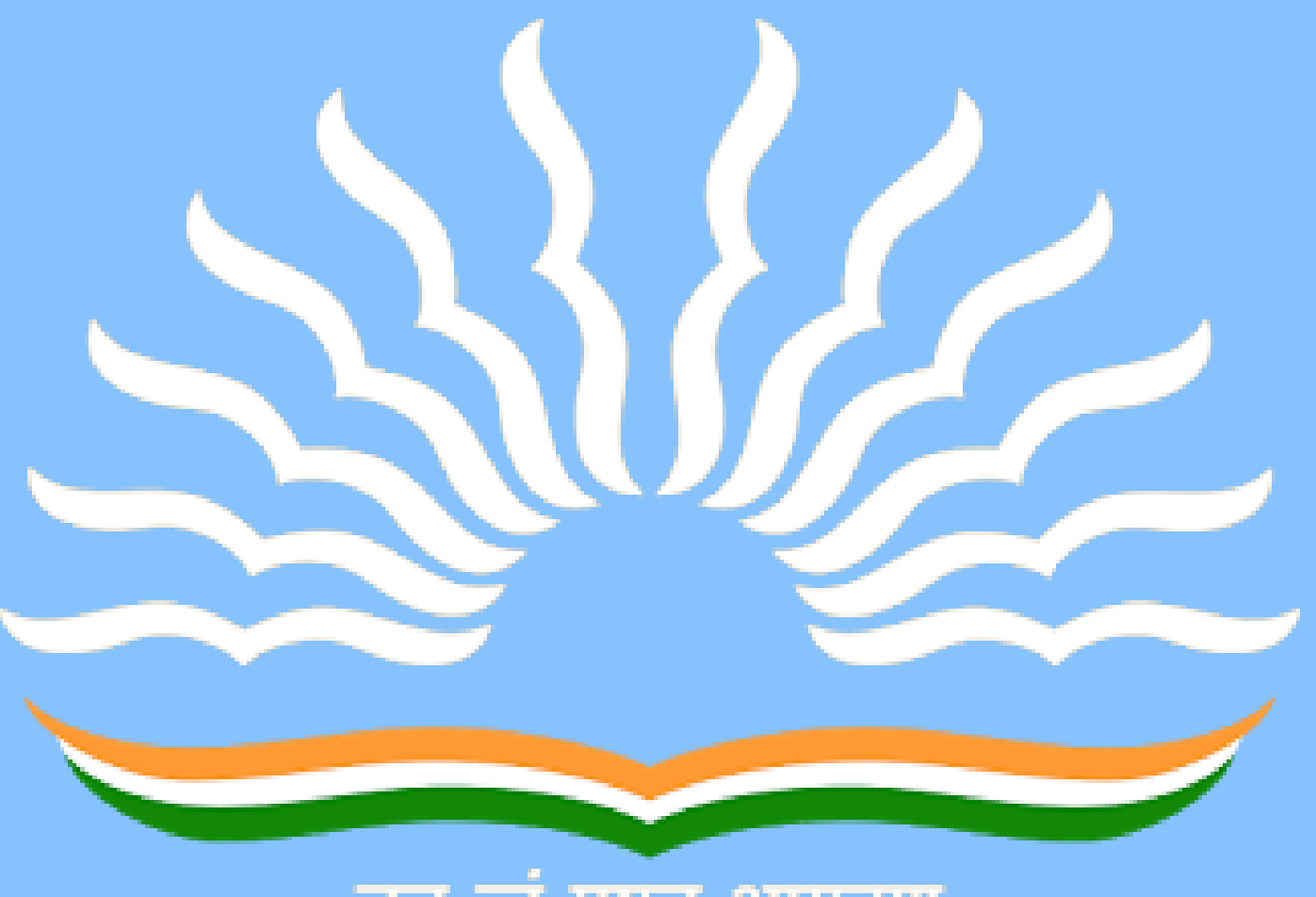

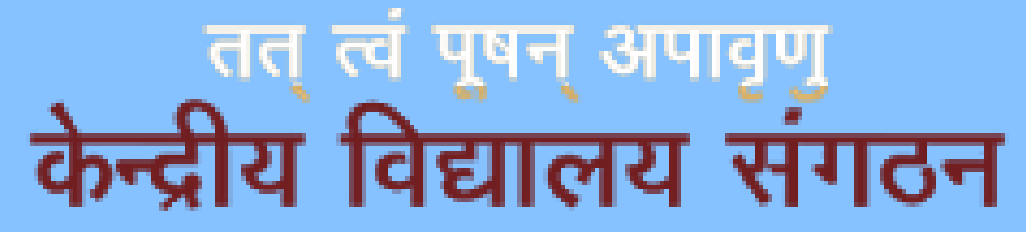

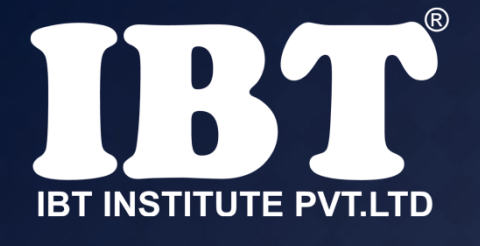

(a)Formatting **(b)merging**  (c)Embedding (d)Splitting (e) None of these

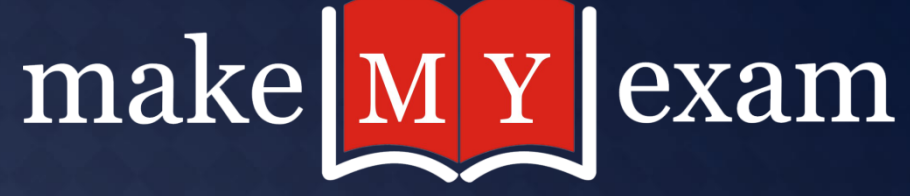

## **Q.15 What is the shortcut key you can press to create a copyright symbol?**

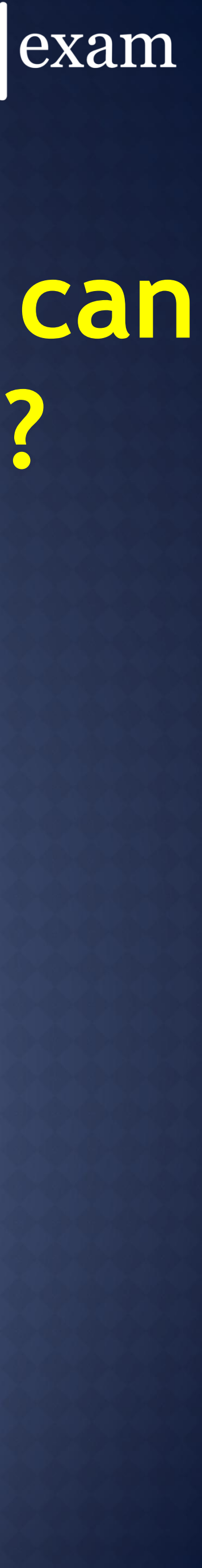

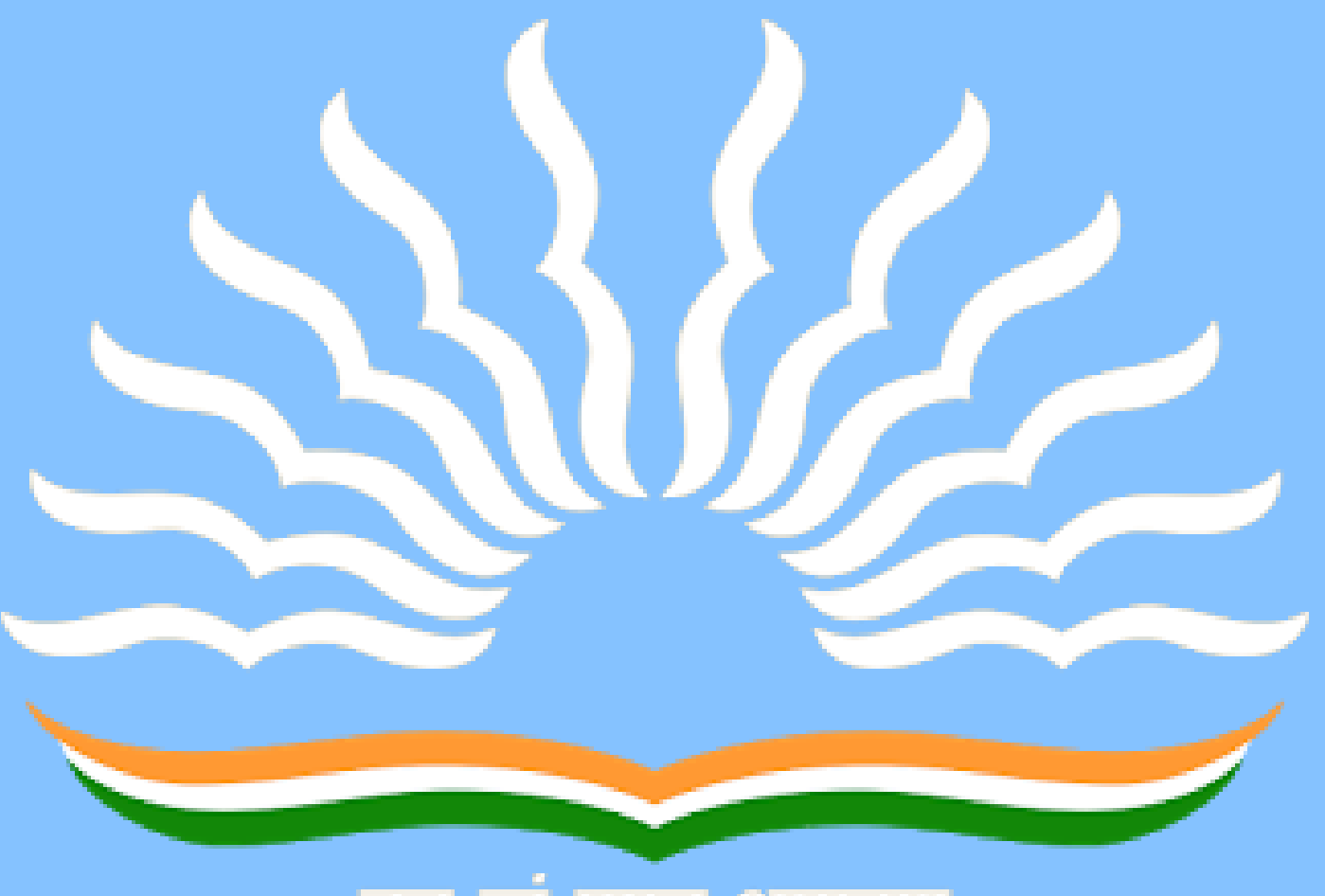

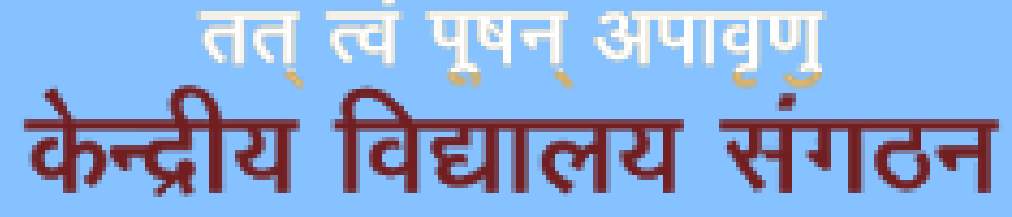

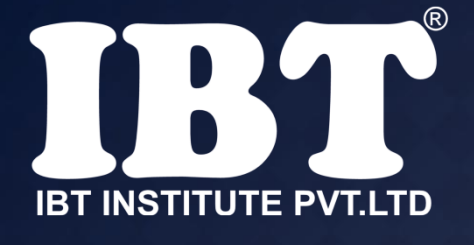

**a) Alt+Ctrl+C**  b) Alt + C c) Ctrl + C d)Ctrl + Shift + C e)None of these

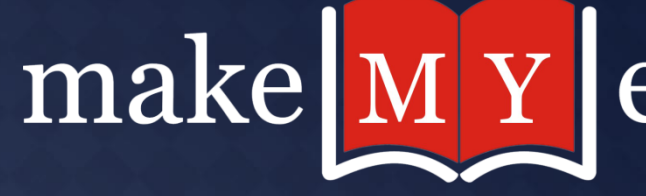

## **Q.16 What is the process of copying software programs from secondary storage media to the hard disk called**

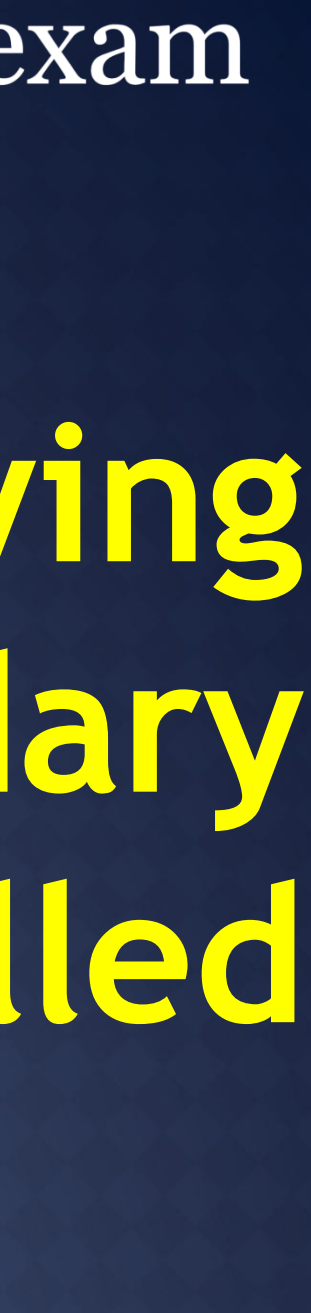

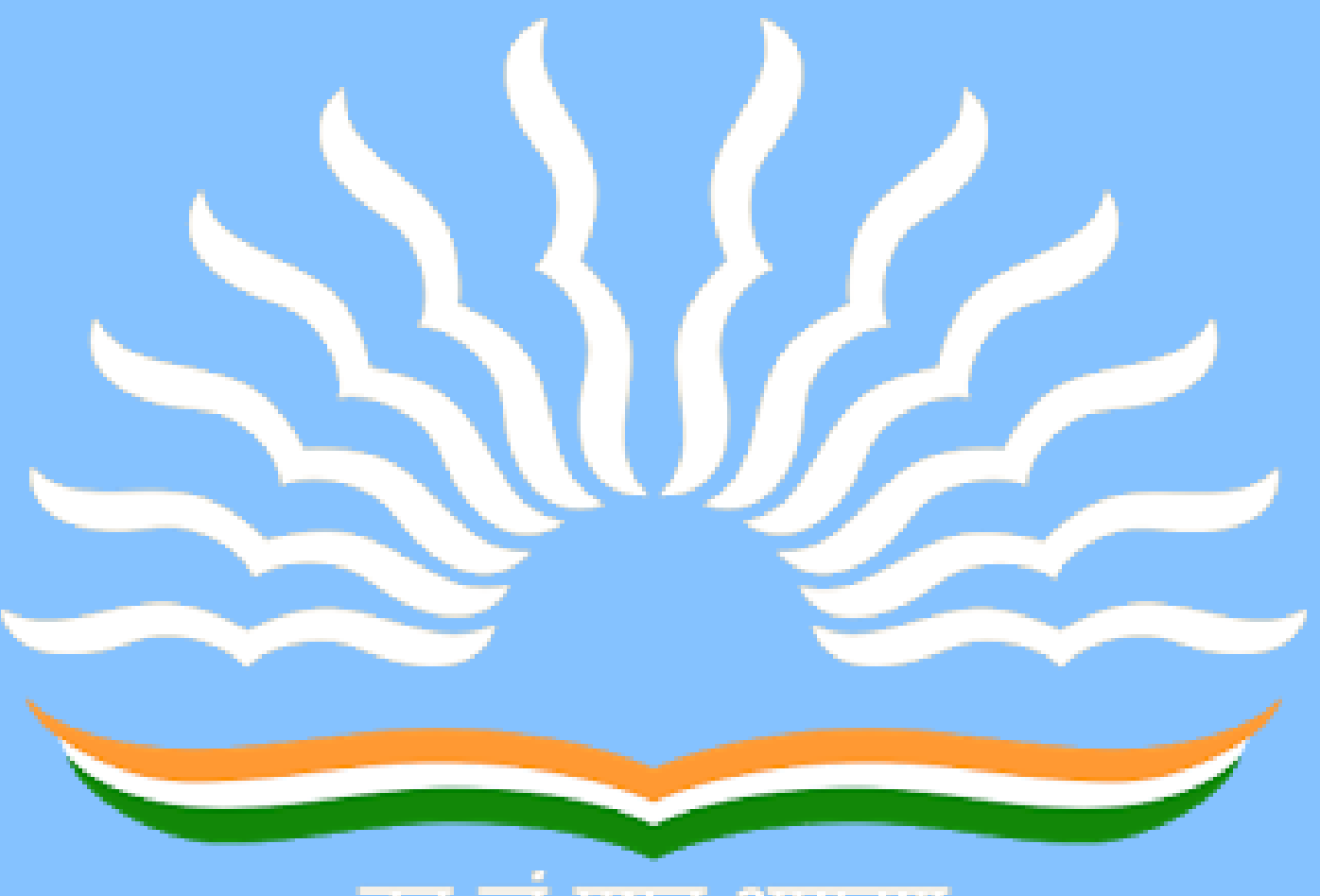

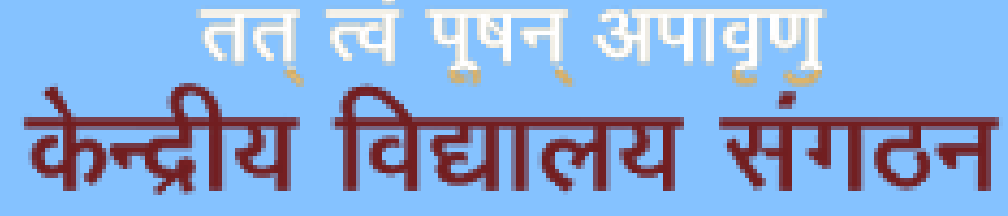

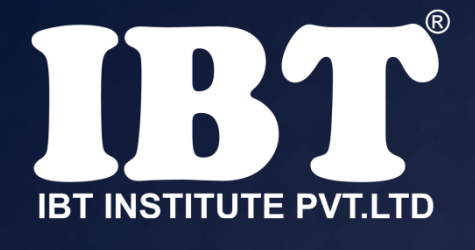

**?** (a)configuration (b)download (c)Storage (d)upload **(e)installation**

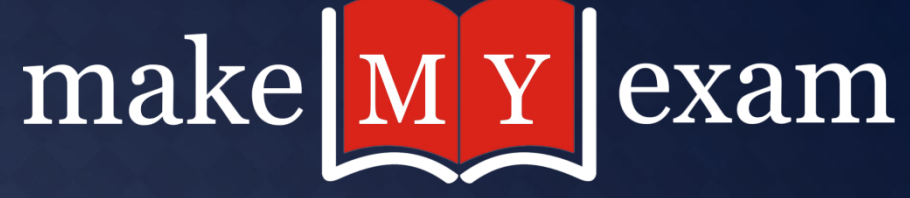

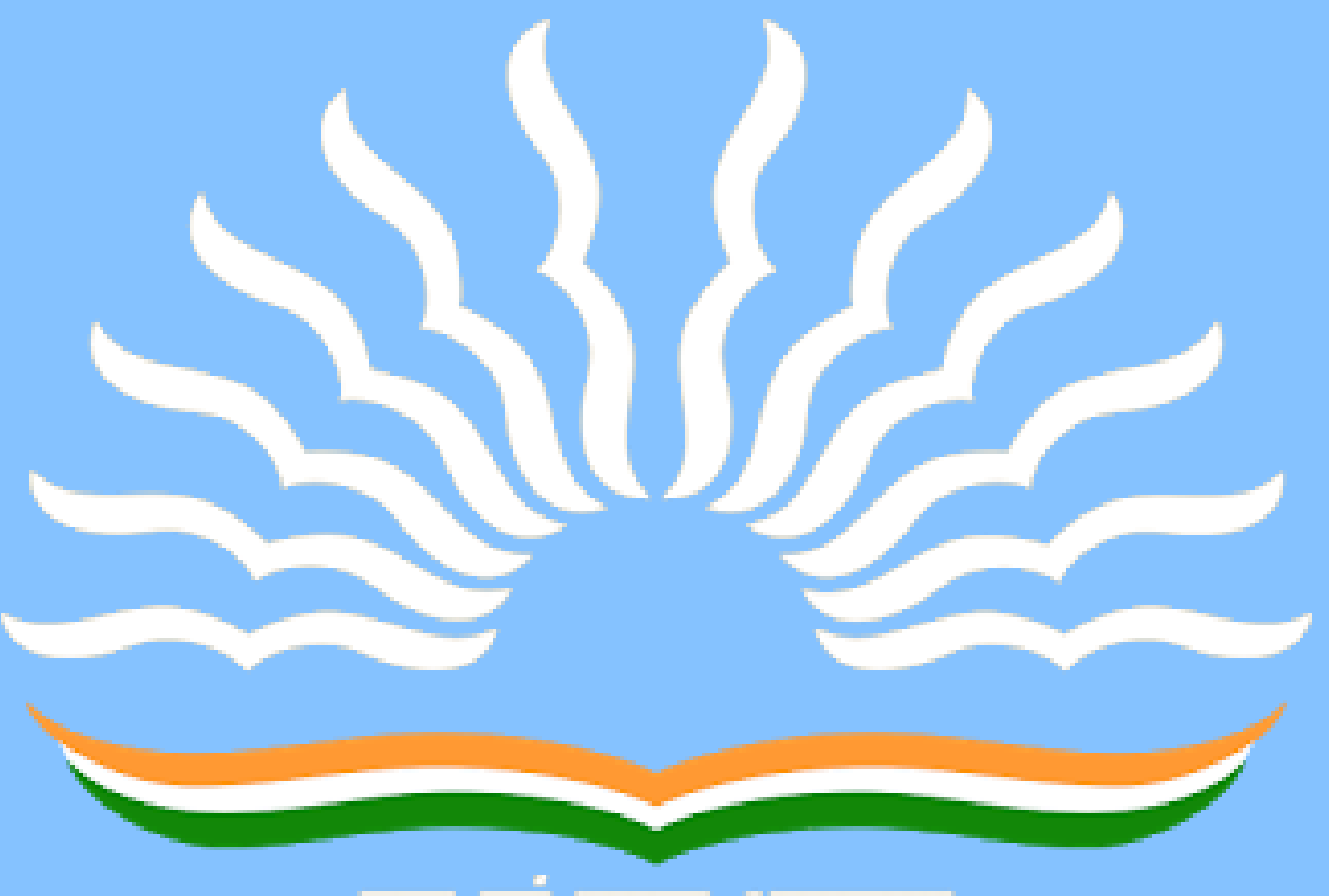

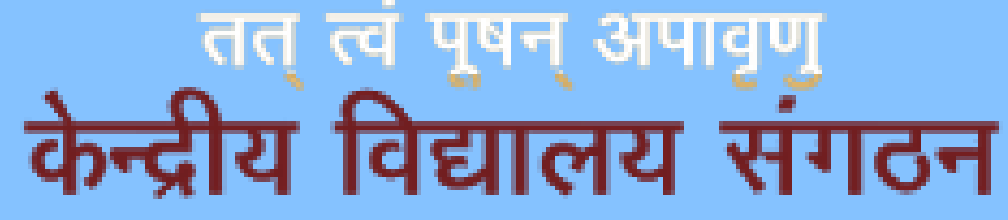

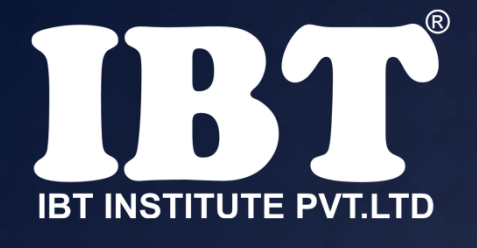

## **Q.17 The translator program used in assembly language is called**

(a)Compiler (b)Interpreter **(c)Assembler** (d)Translator (e) None of these

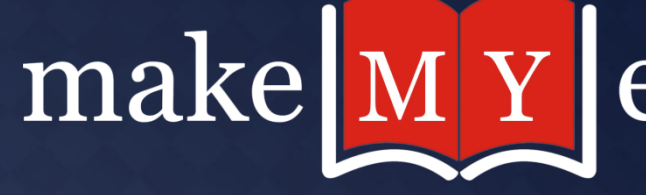

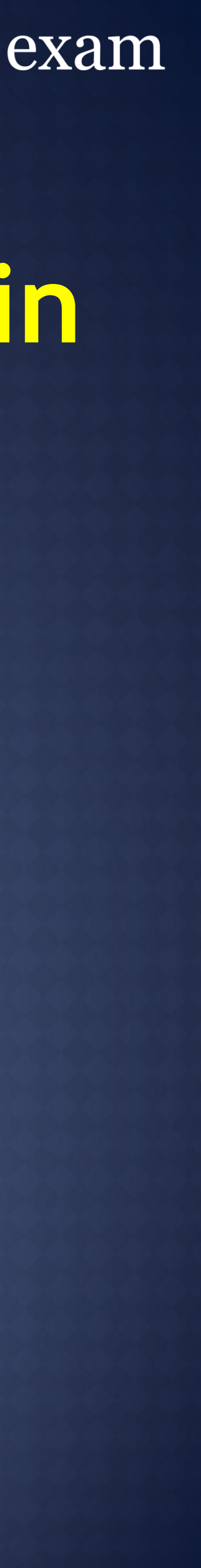

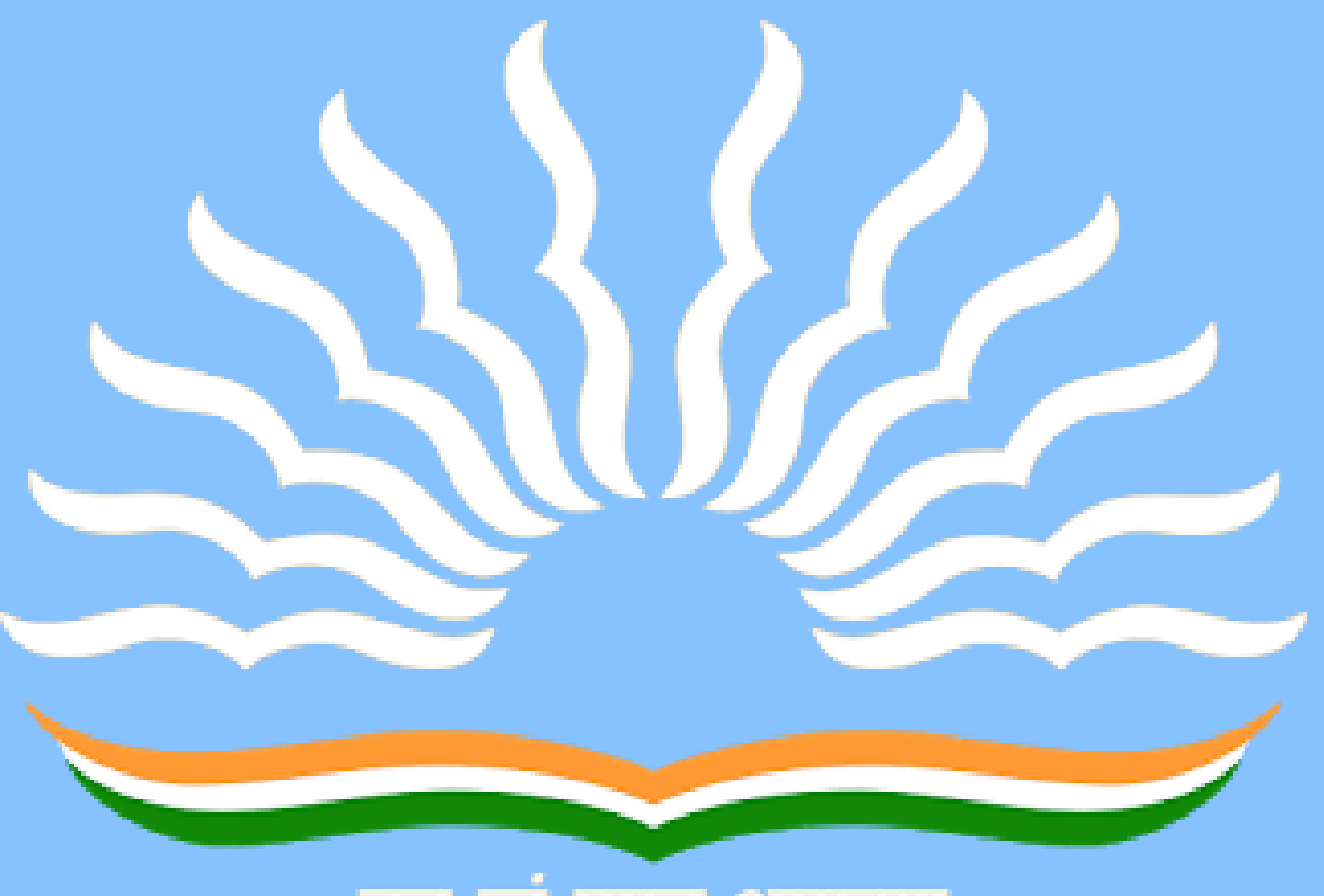

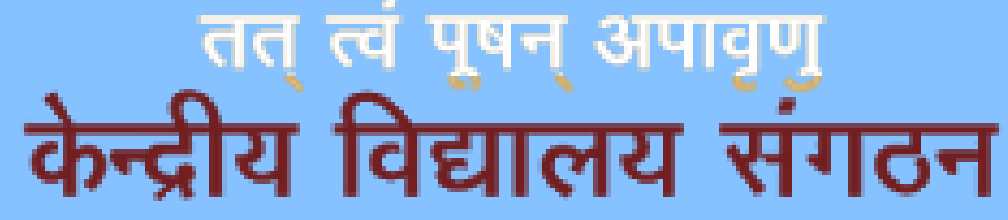

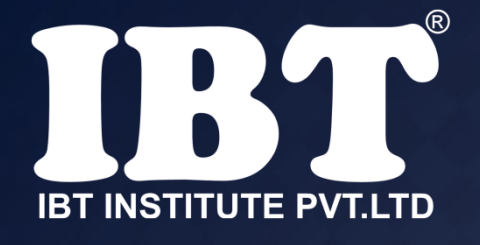

## **Q.18 Junk e-mail is also called :**

**(a) spam**  (b) spoof (c) sniffer script (d) spool (e) None of these

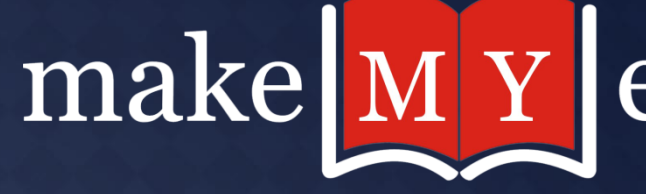

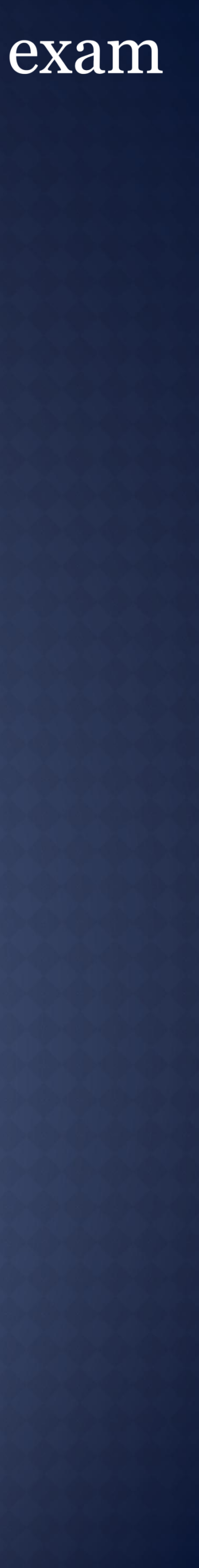

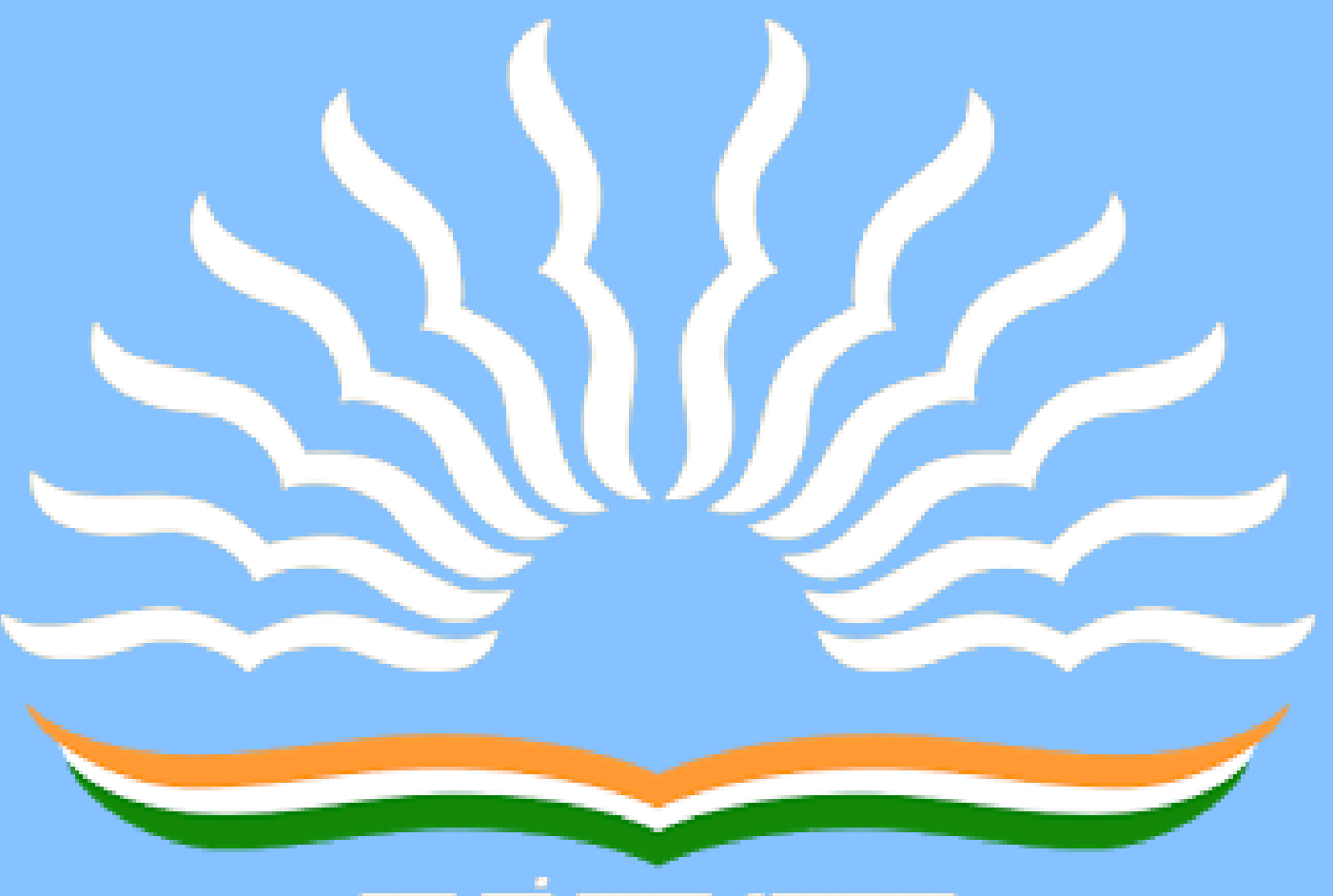

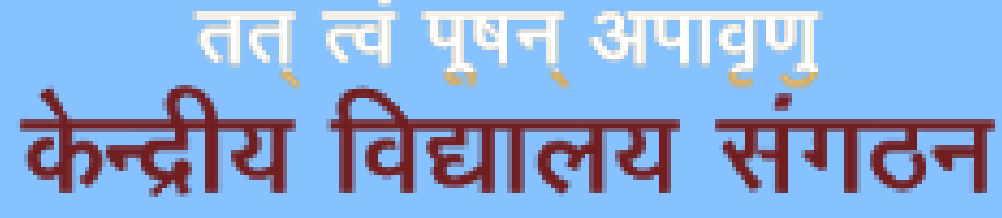

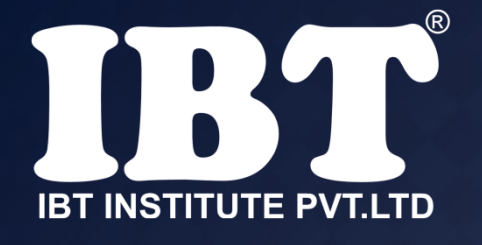

## **Q.19 Sending an E-mail is similar to :**

**(a)writing a letter** (b)drawing a picture (c)talking on the phone (d) sending a package (e) None of these

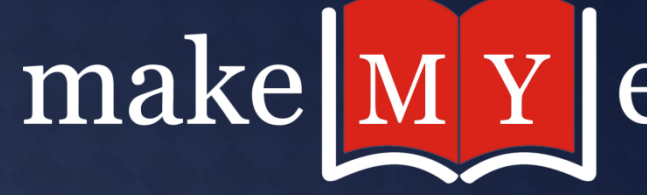

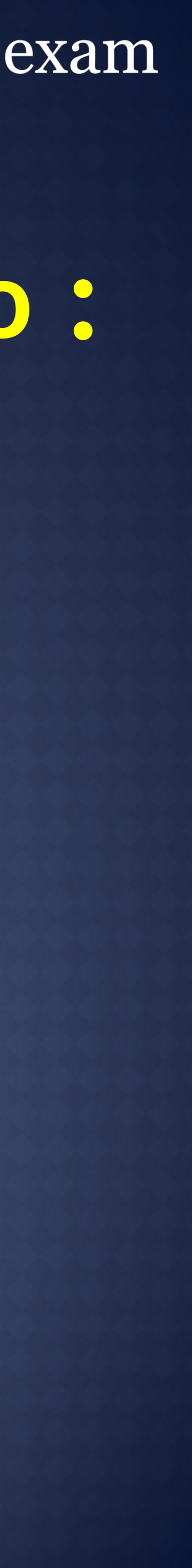

## **Q.20 When the pointer is positioned on a ................, It is shaped like a**

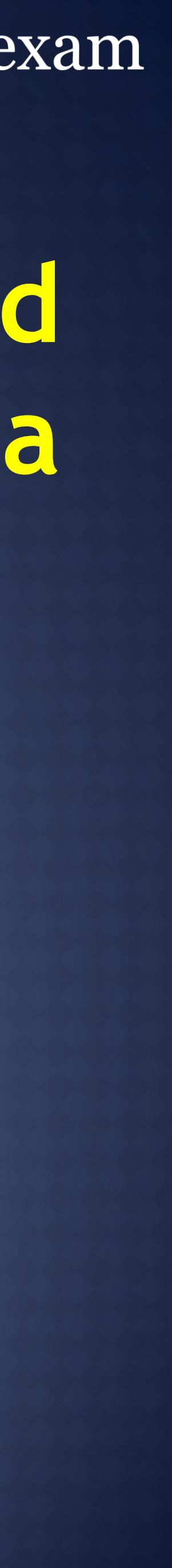

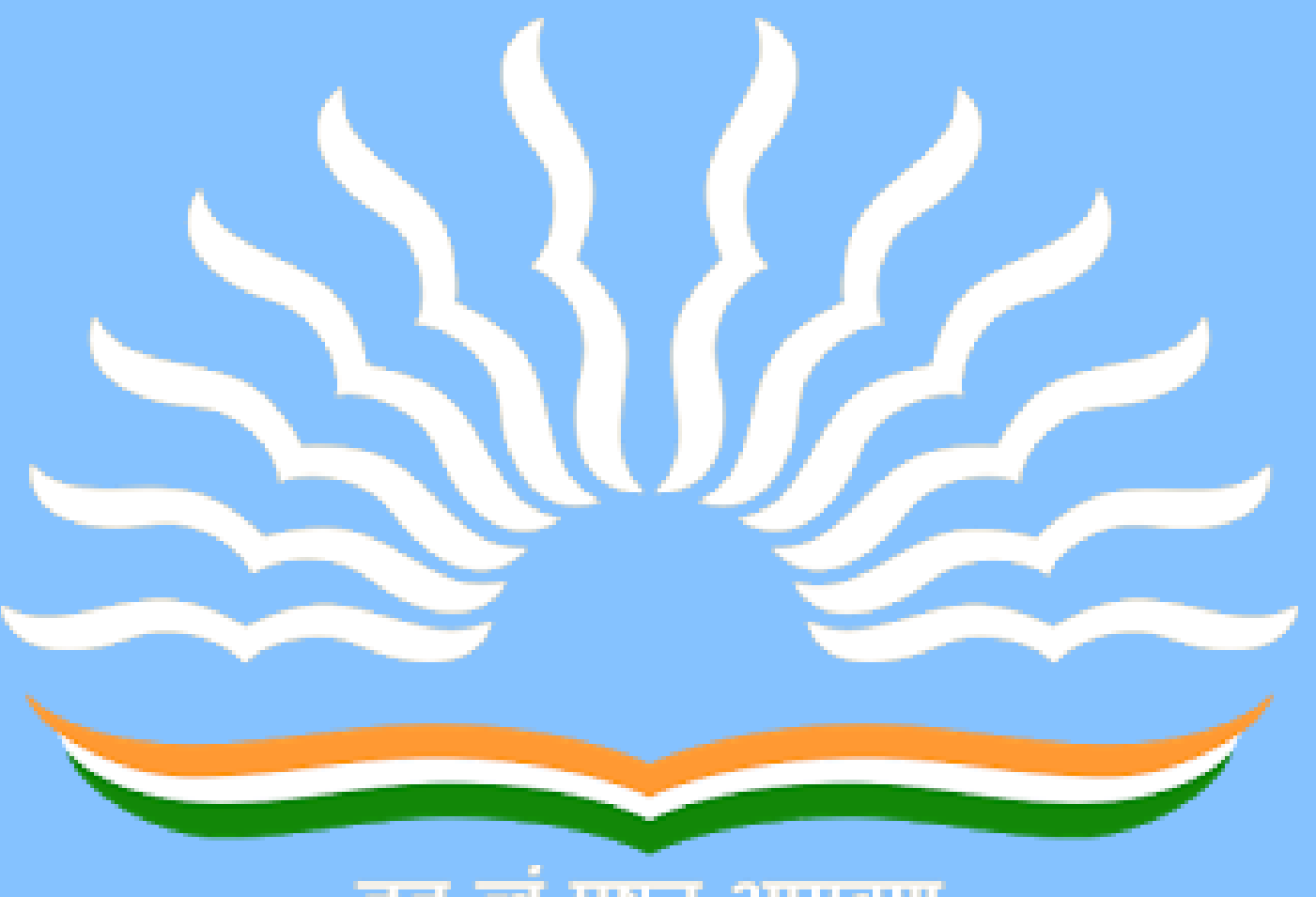

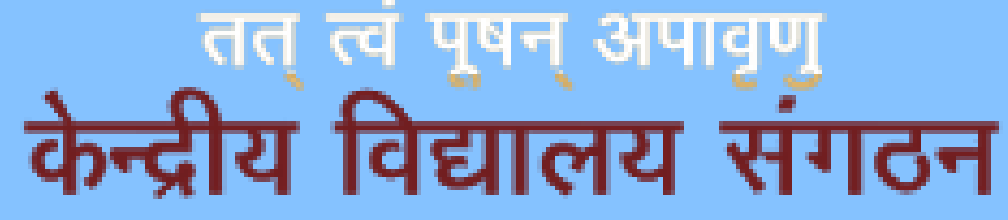

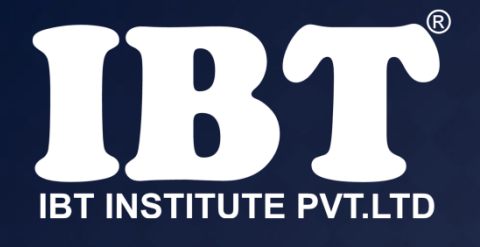

**hand.** 

(a)grammar error **(b)hyperlink** (c) screen tip (d)spelling error (e)formatting error

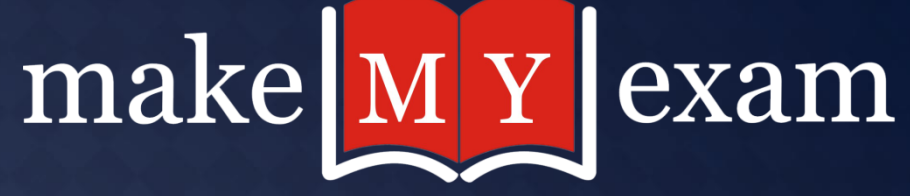

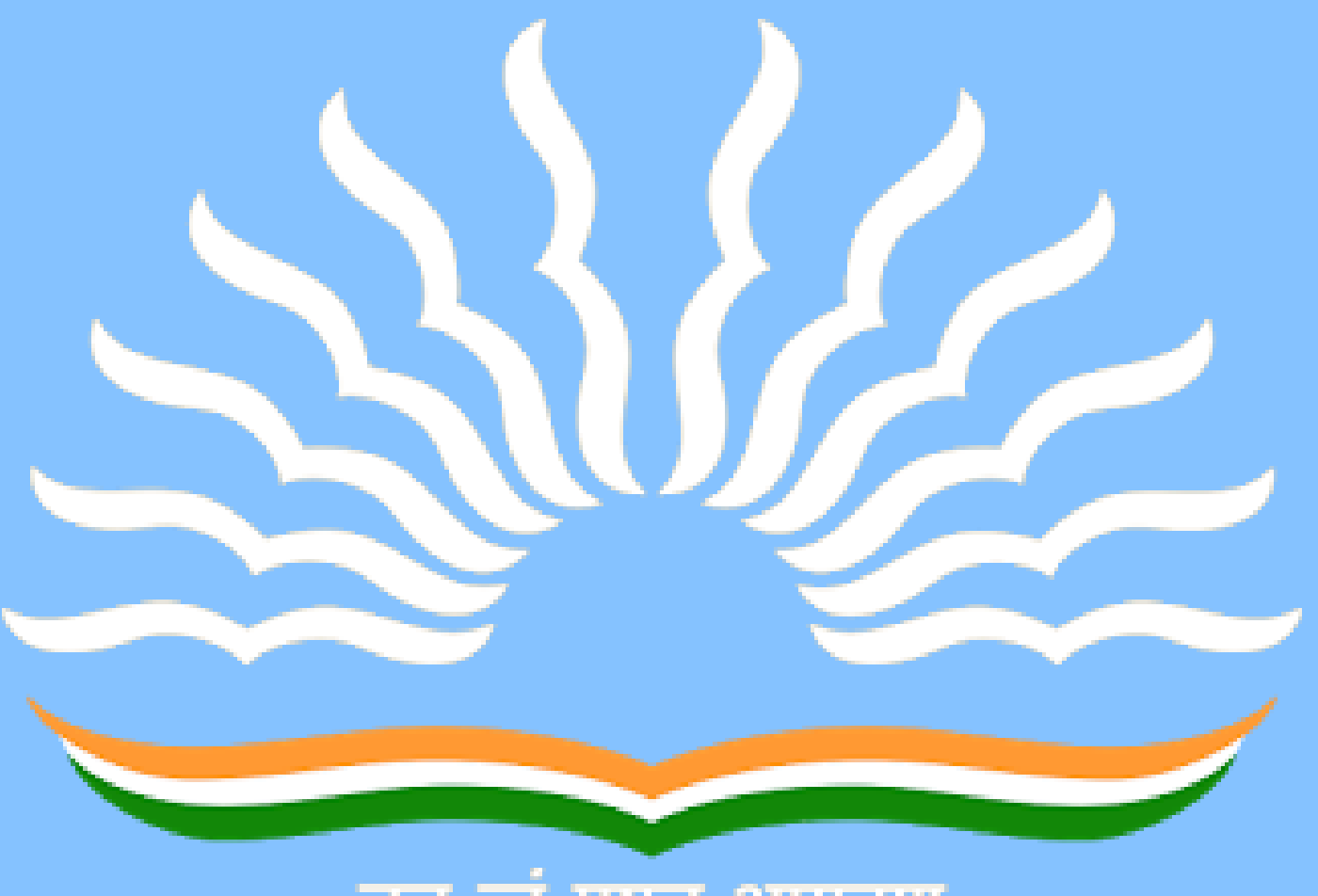

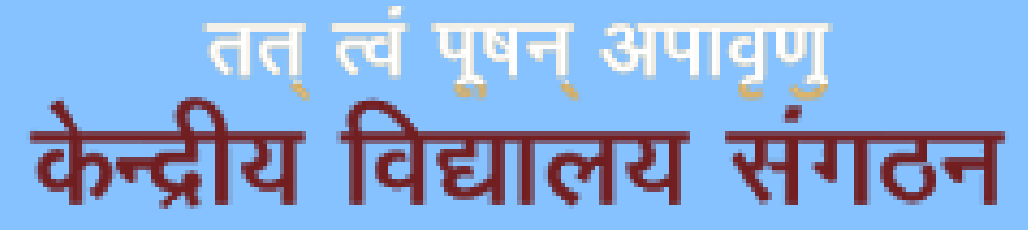

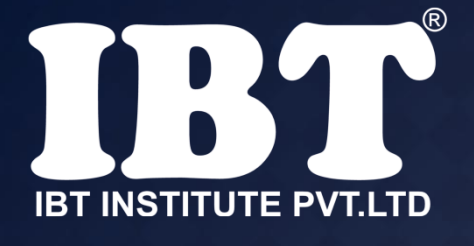

## **Q.21 If you type a word that is not in**  Word's dictionary, a wavy .............. **underline appears below the word.**

**(a)red**  (b)Green (c)Blue (d)Black (e)None of these

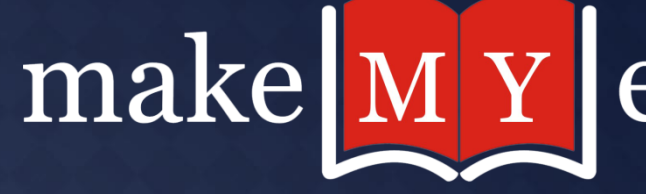

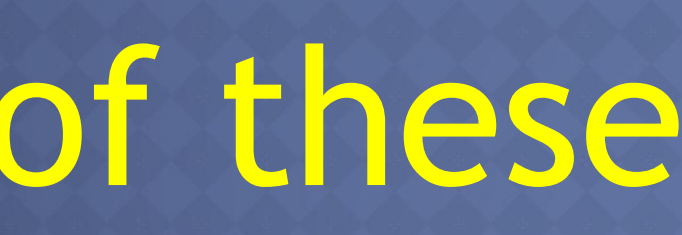

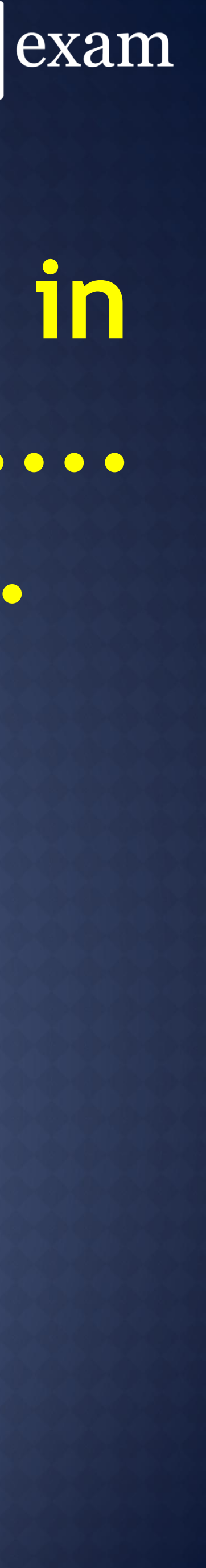

**Q.22 Word processing, spreadsheet and photo-editing are examples of ................... .?**

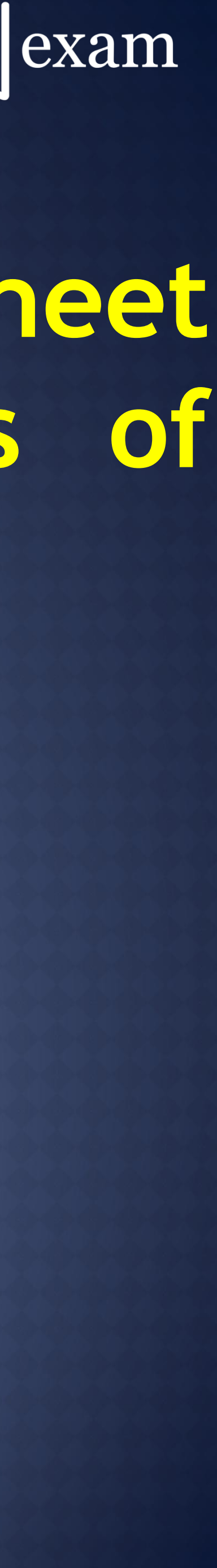

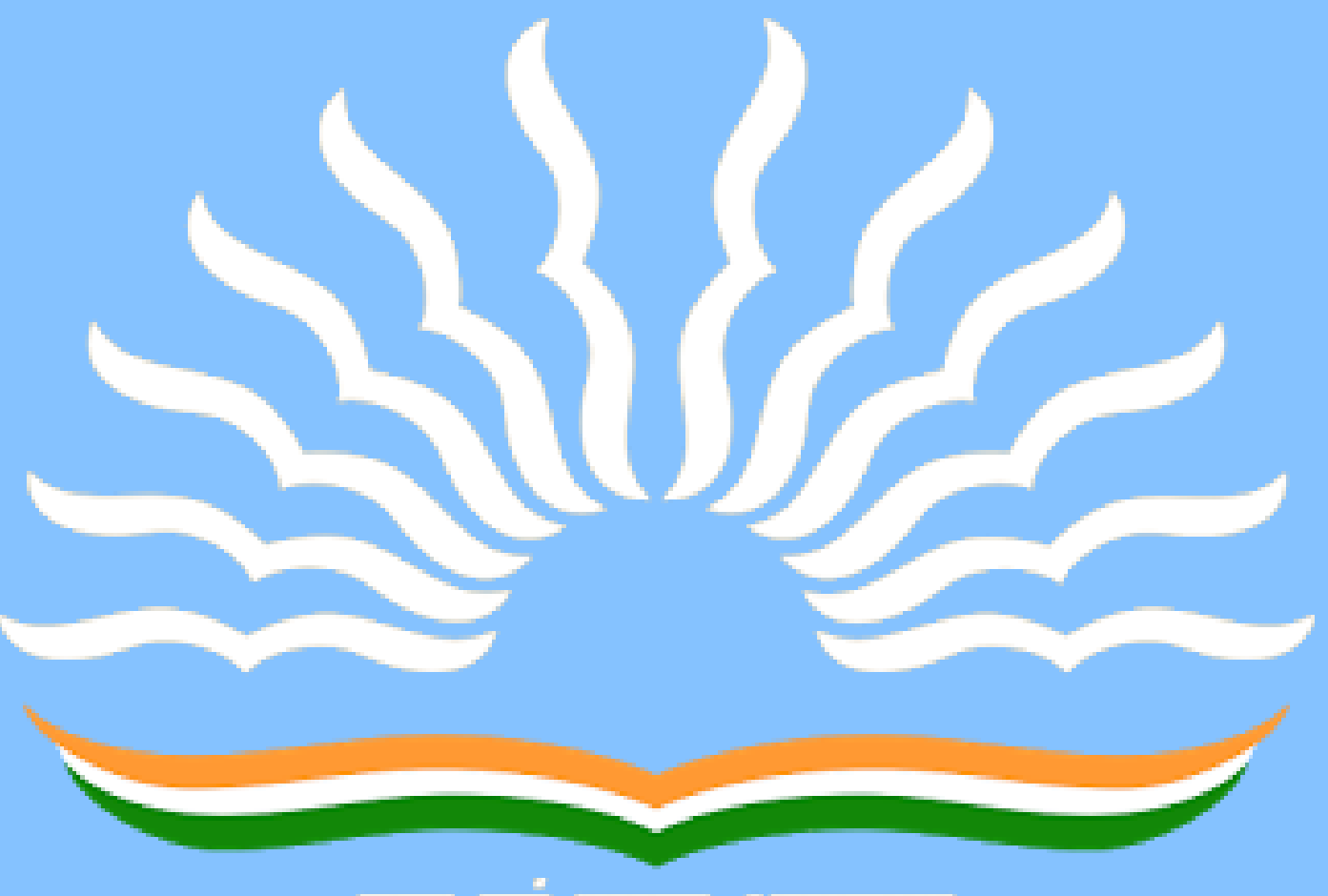

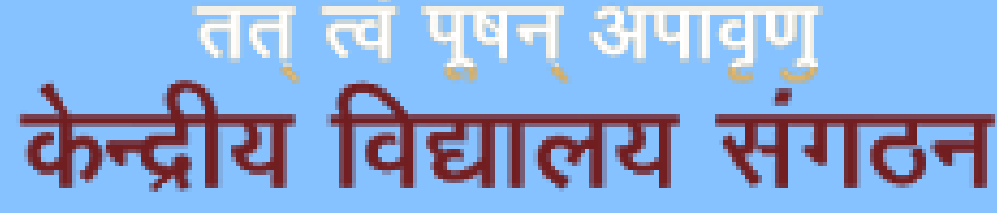

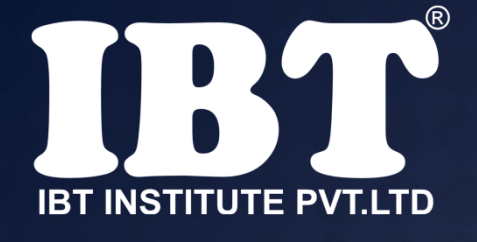

**(a) application software**  (b) system software (c) operating system software (d) platform software (e) None of these

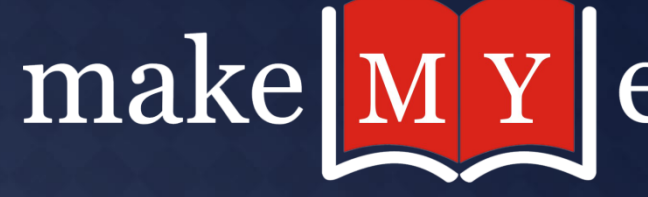

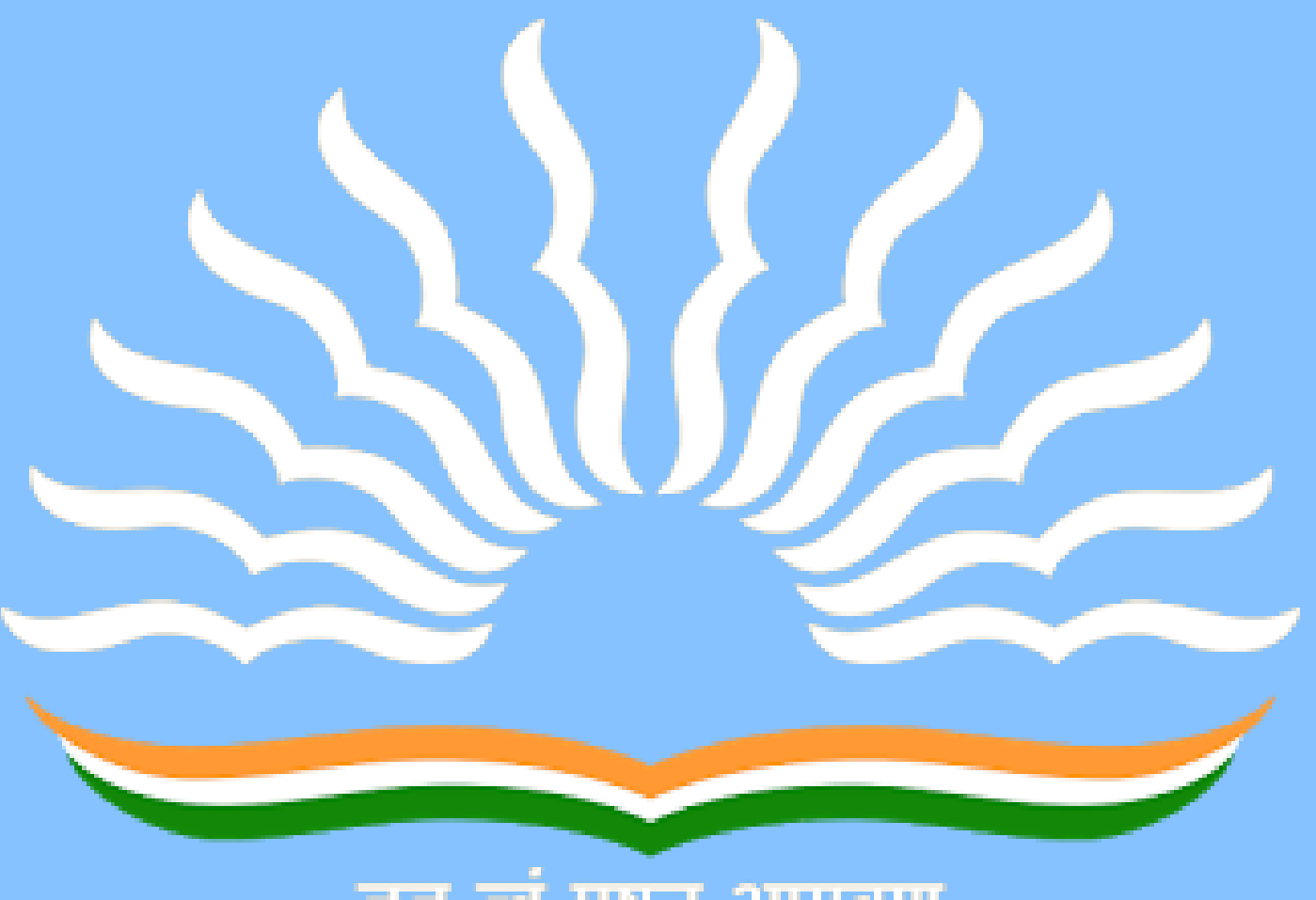

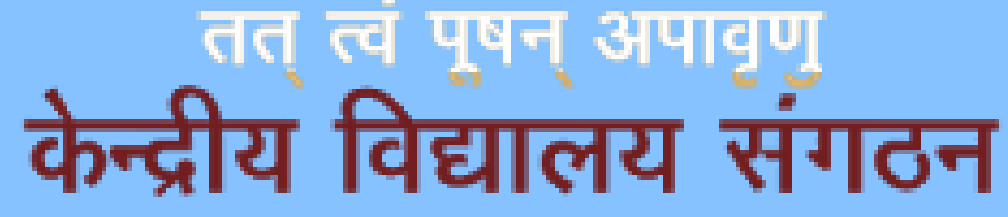

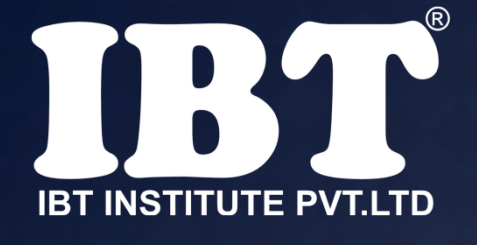

**Q.23 To save an existing file with a new name or to a new location, you should use the .............. command.**

(a)Save (b)Save and replace **(c)save as**  (d)new file (e) None of these

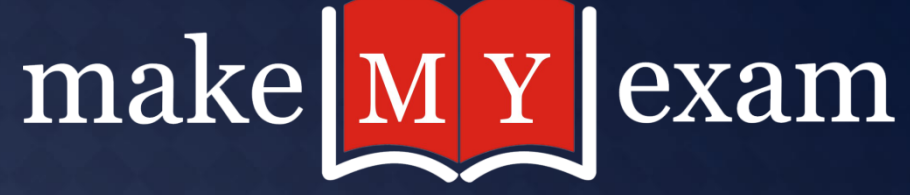

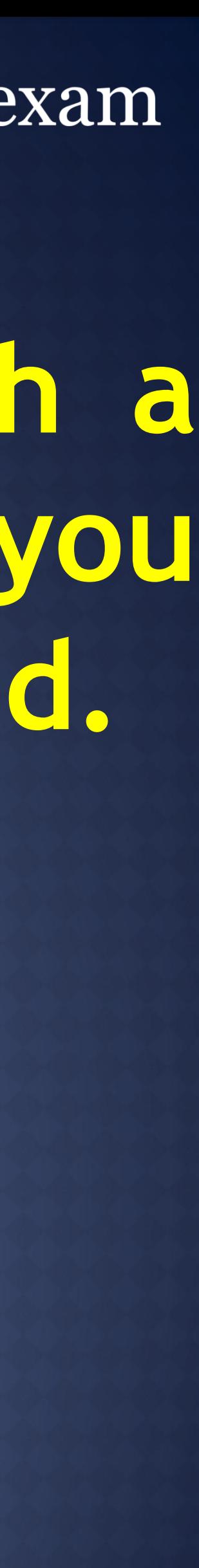

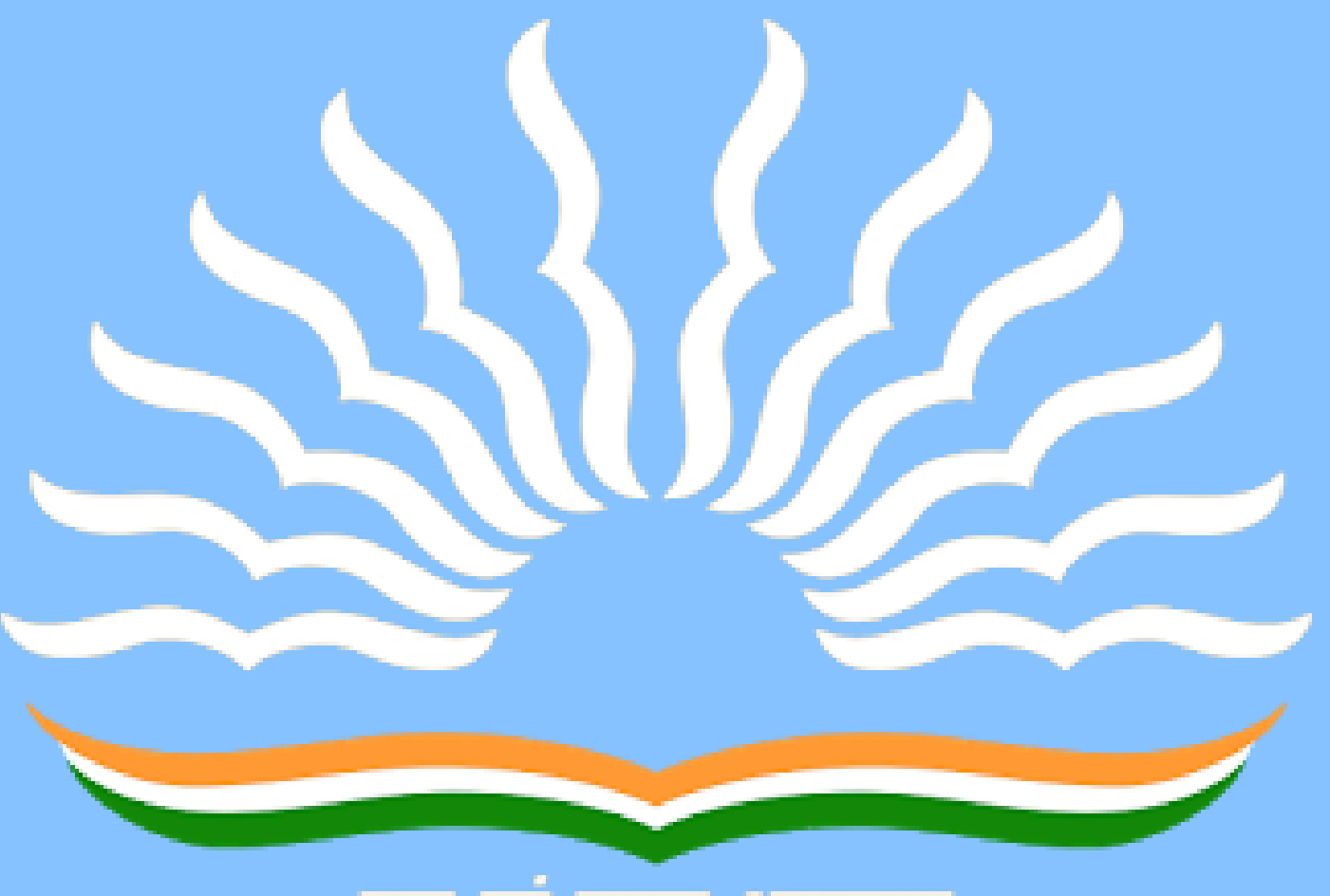

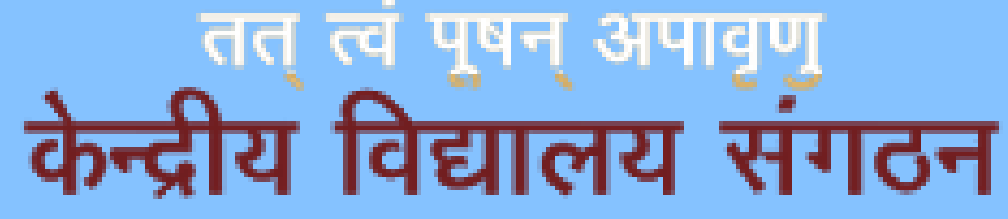

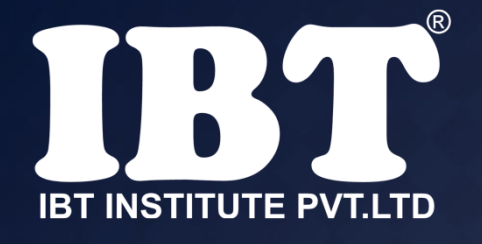

## **Q.24 The copy command saves to :**

(a)the desktop **(b)clipboard** (c)Microsoft Word (d)Paste (e) None of these

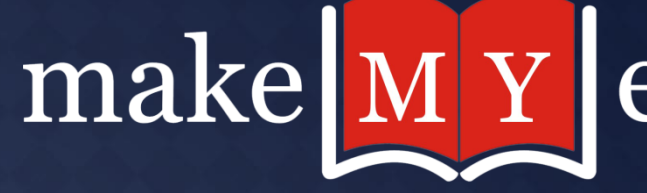

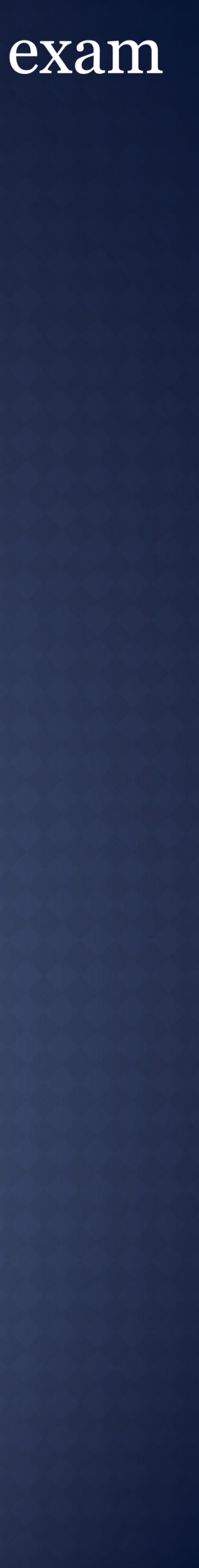

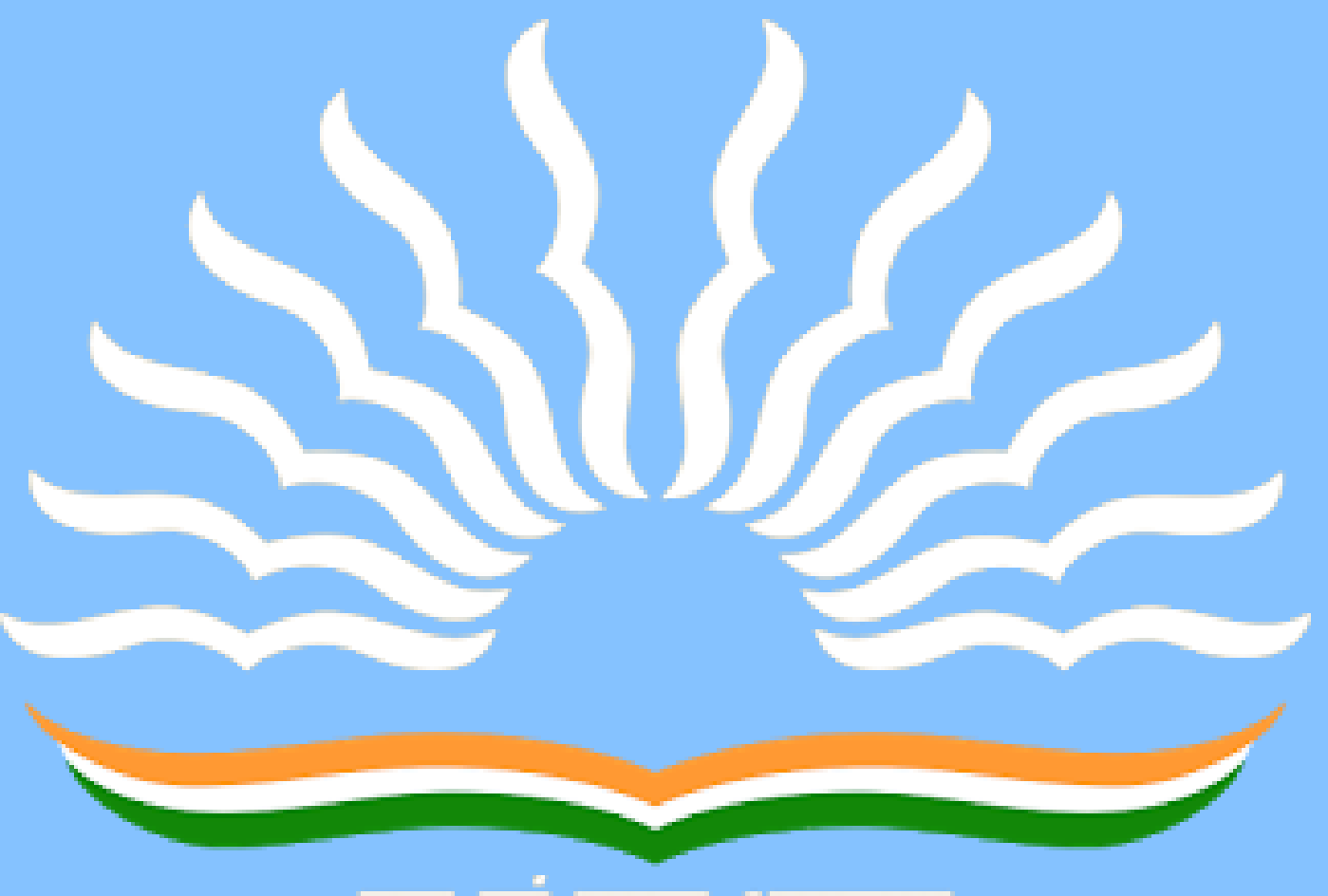

## ्रुतत् त्वं पुषन् अपावृणु<br>केन्द्रीय विद्यालय संगठन

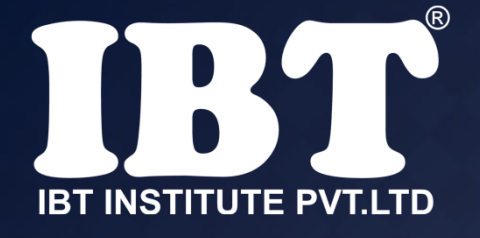

## **Q.25 By default, Excel positions text in a cell ..................?**

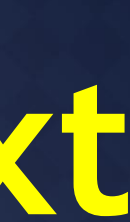

**(a)left - aligned**  (b)right – aligned (c)centered (d)justified (e) None of these

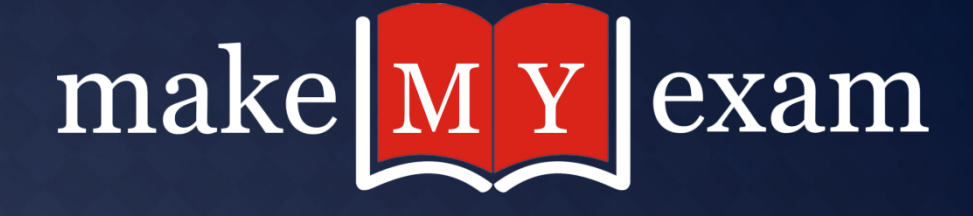

## **Q.26** In HTTPs protocol S stands for

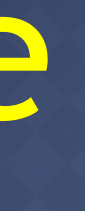

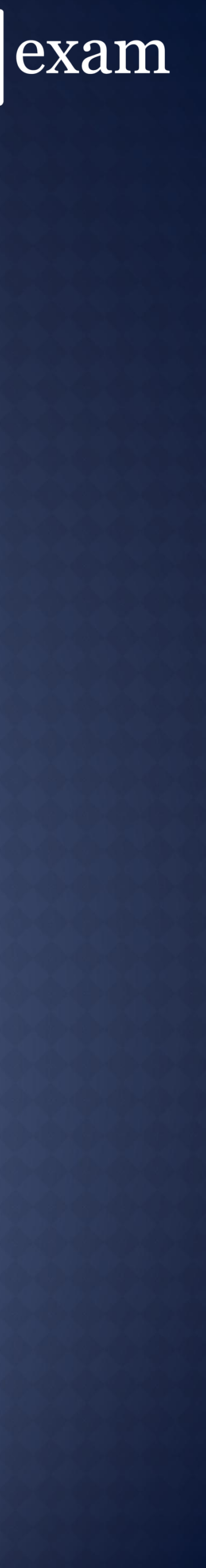

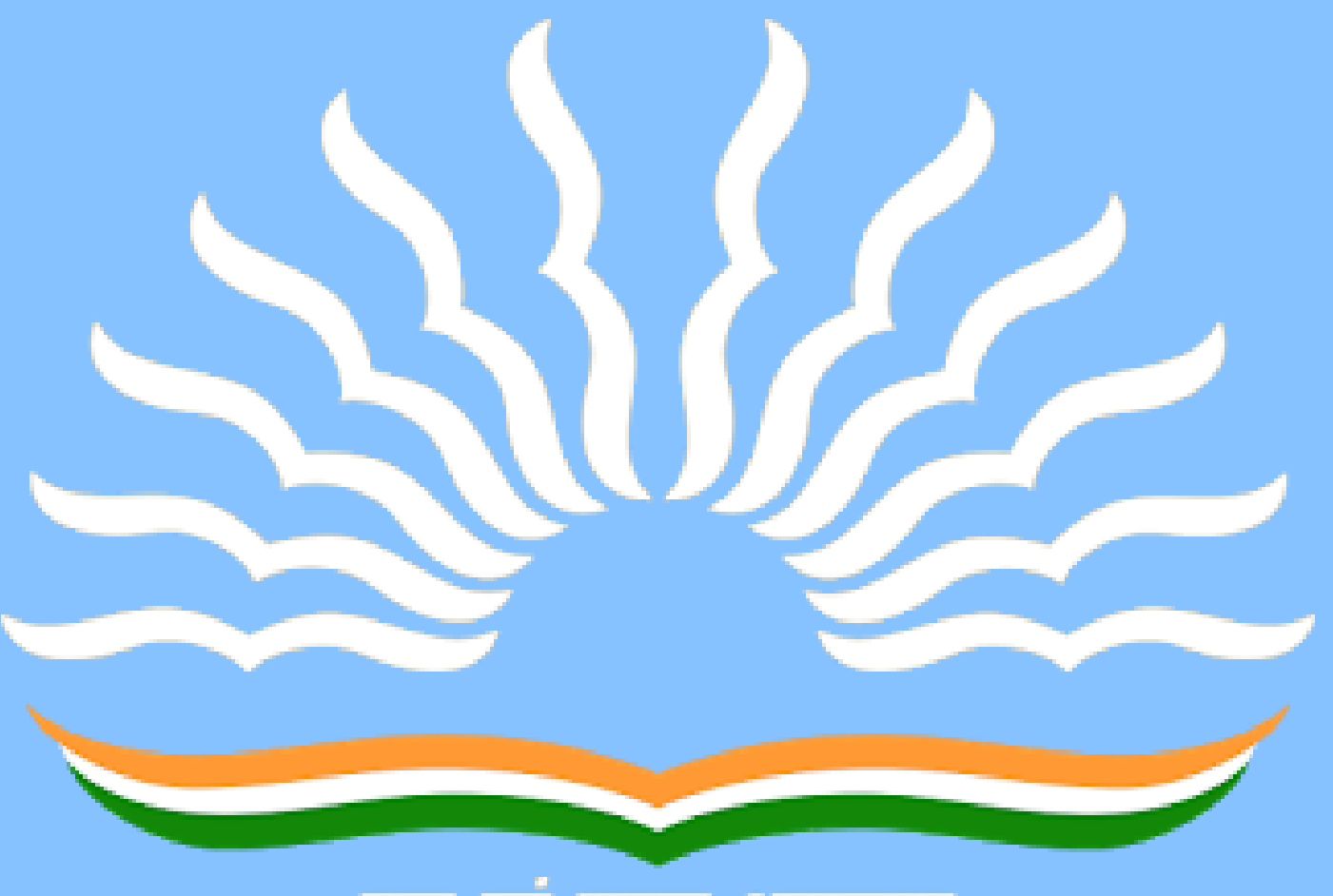

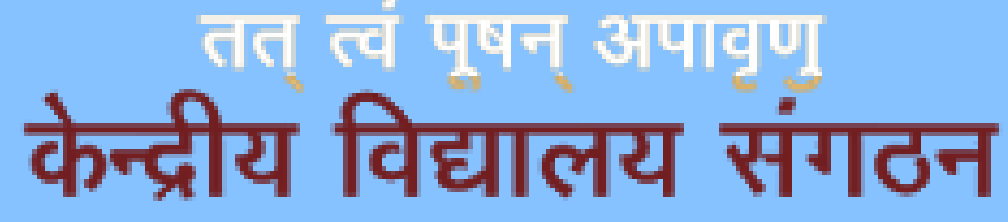

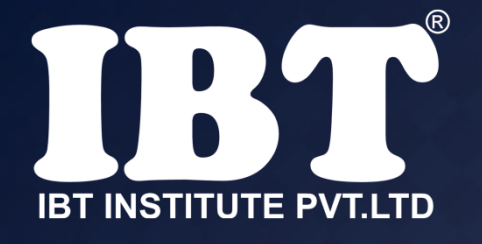

a) Source **b) Secure** c) Set d) Simple e) None of these

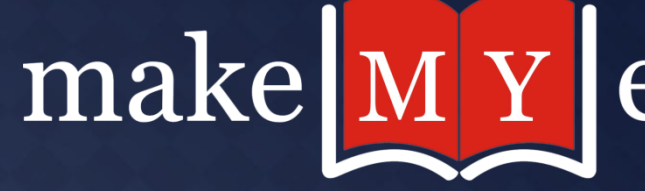

## **Q.27 In order to tell Excel that we are entering a formula in cell, we must begin with an operator such as-**

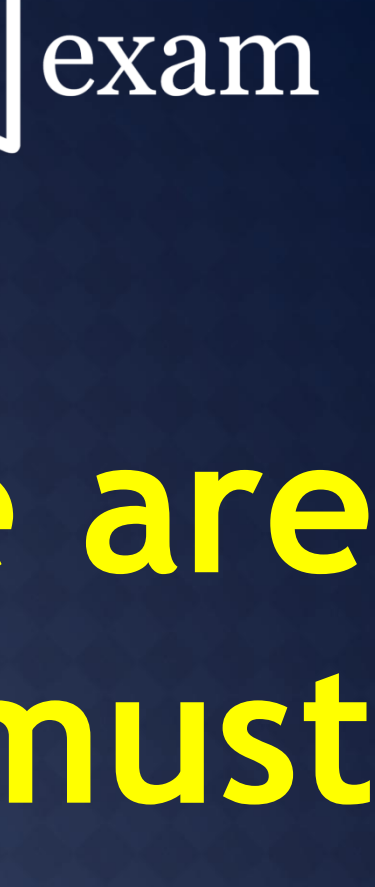

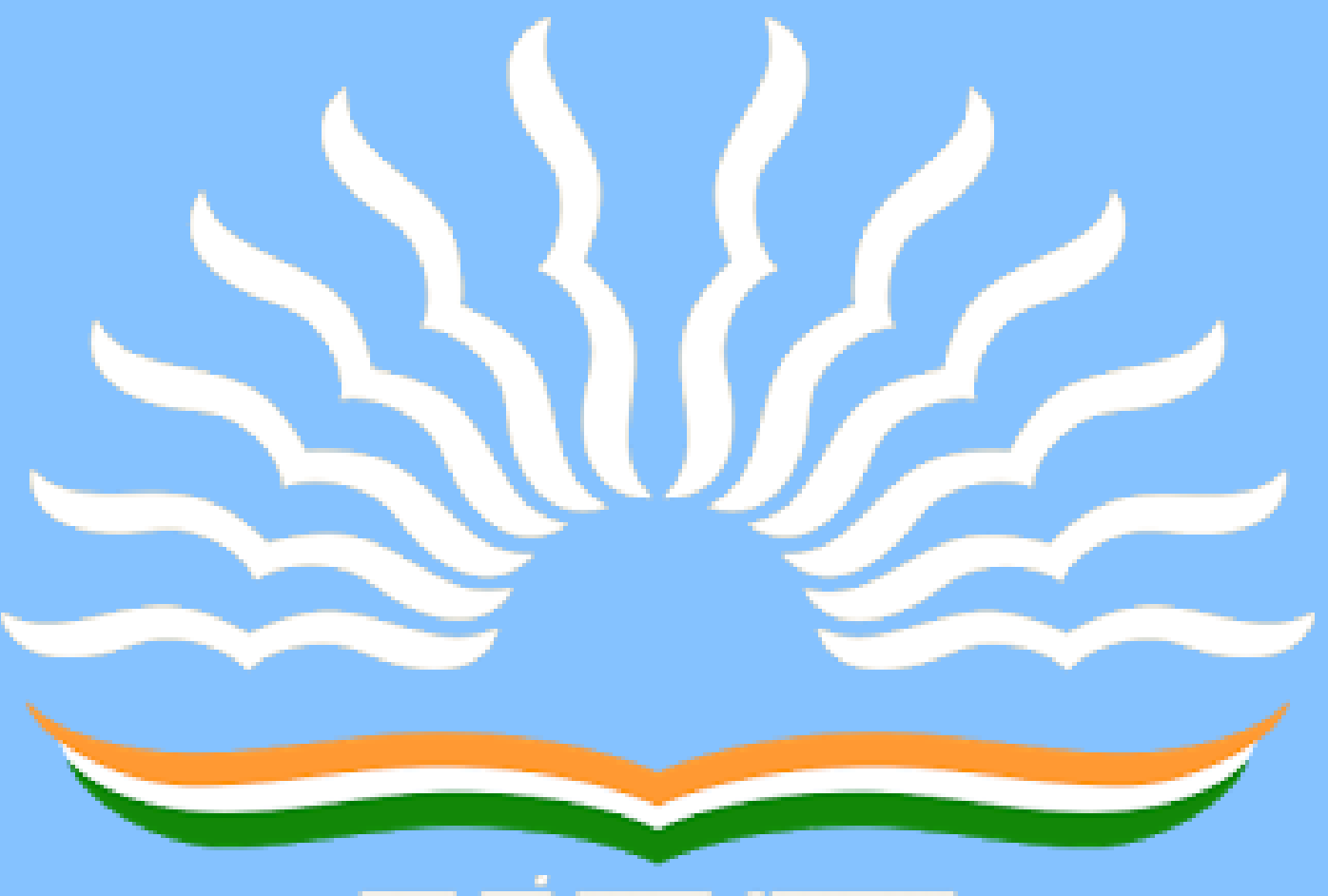

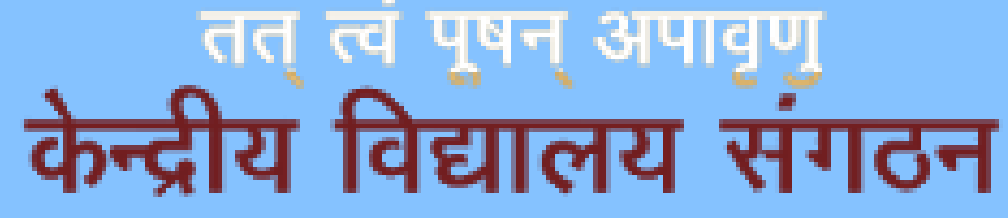

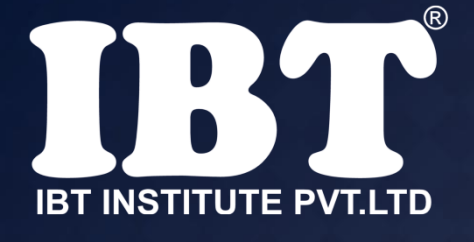

a) \$ b) @ c) + **d) =** e) #

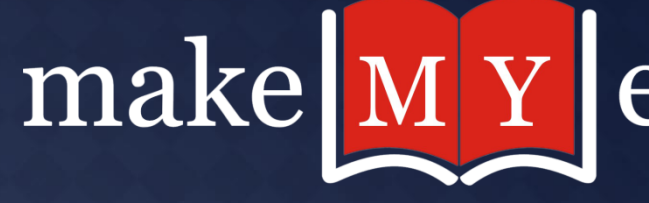

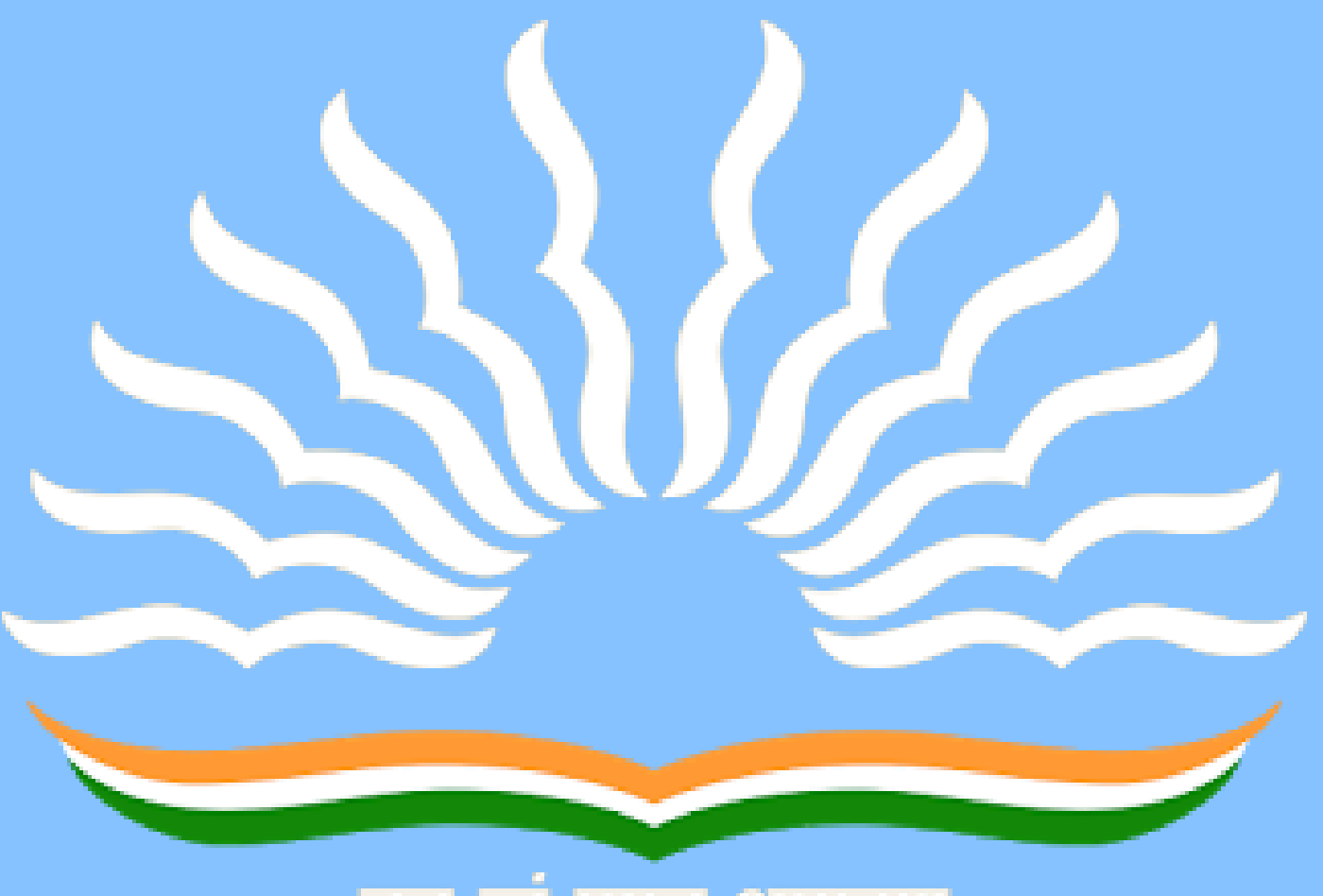

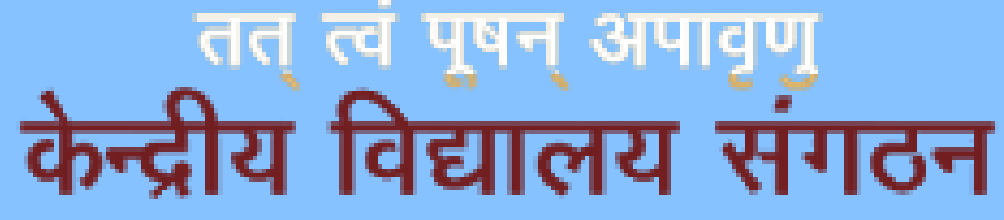

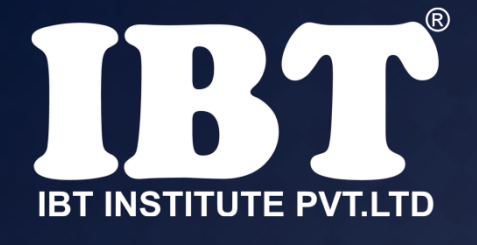

## **Q.28 Who invented the CDC-6600 computer?**

a) Seymour Cray b) JH Van Tassell c) Charles Ginsberg d) Charles Babbage e) None of these

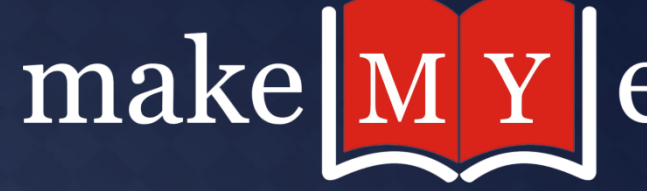

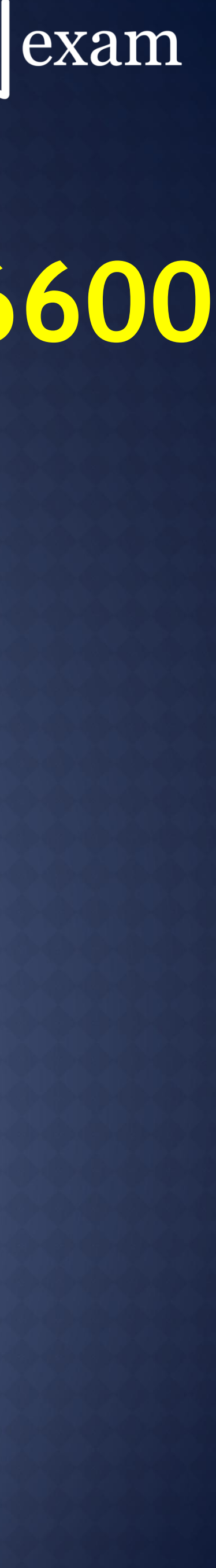

# **Q.29 The size of commonly used**

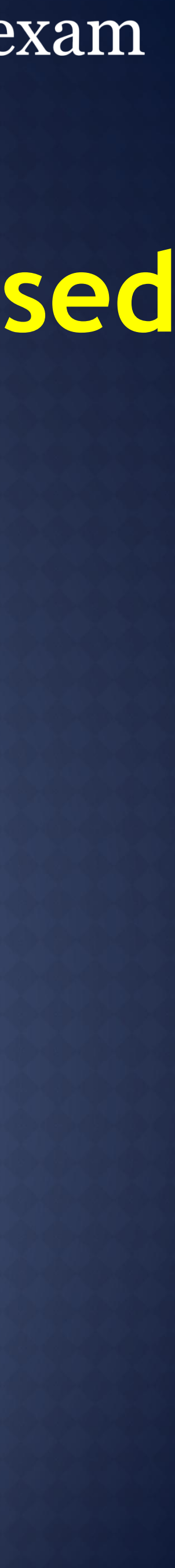

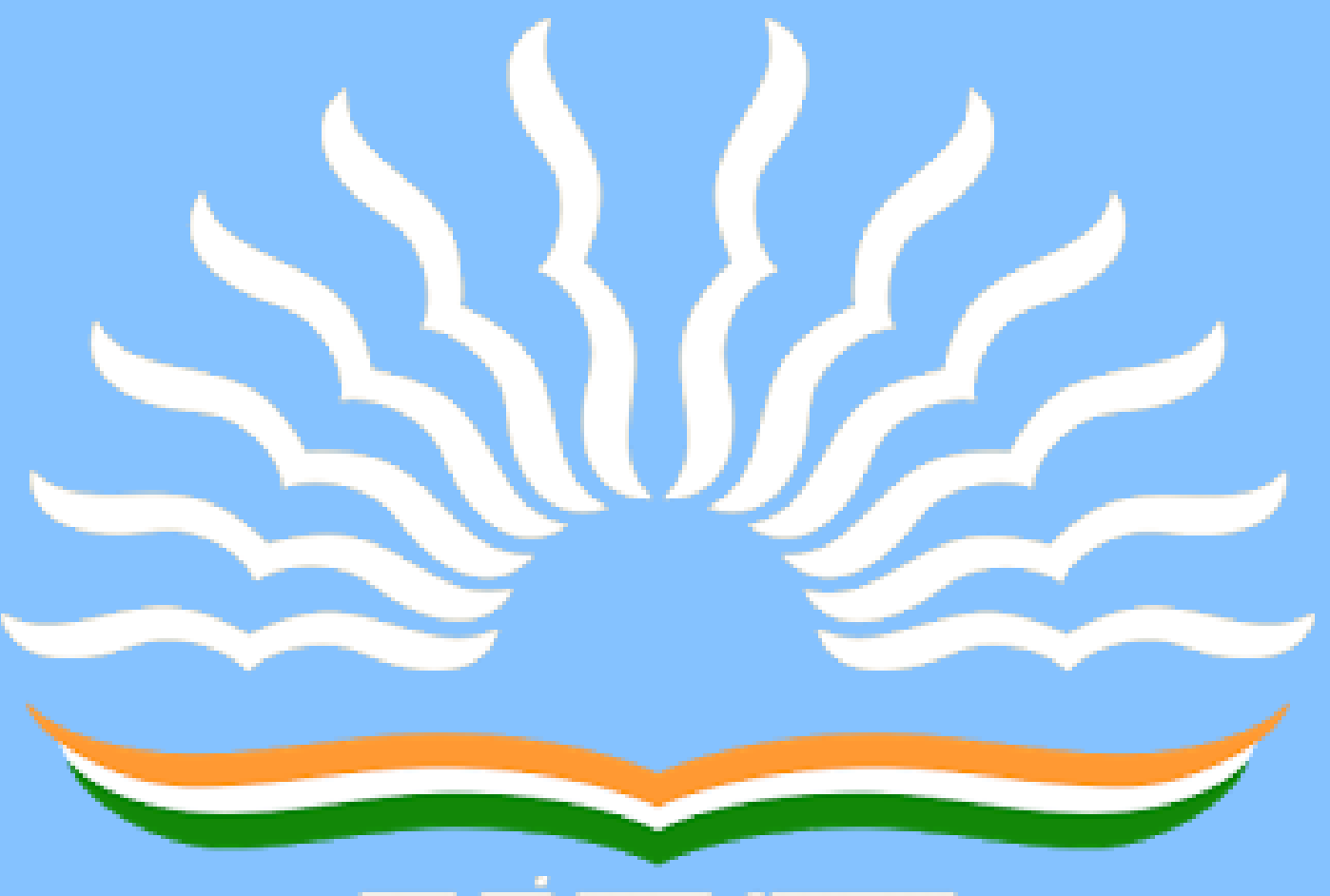

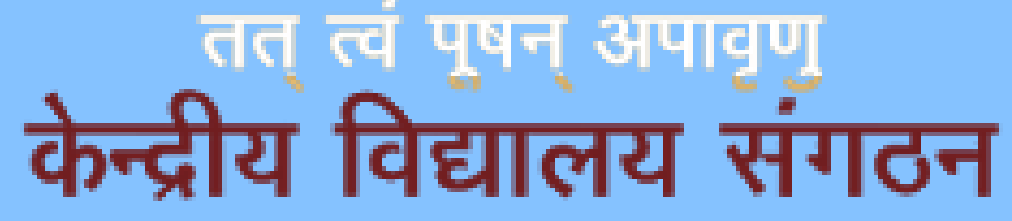

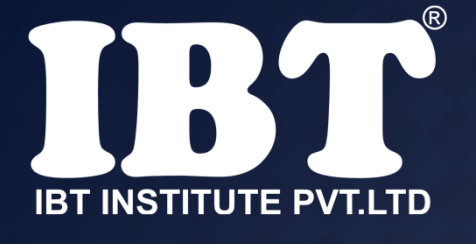

**floppy disk is-**

a) 4.5" b) 3.5" c) 3.25" d) 5.5" e) None of these

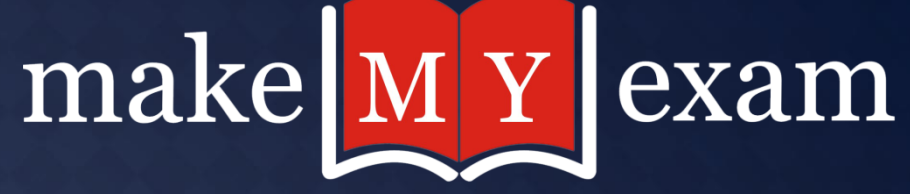

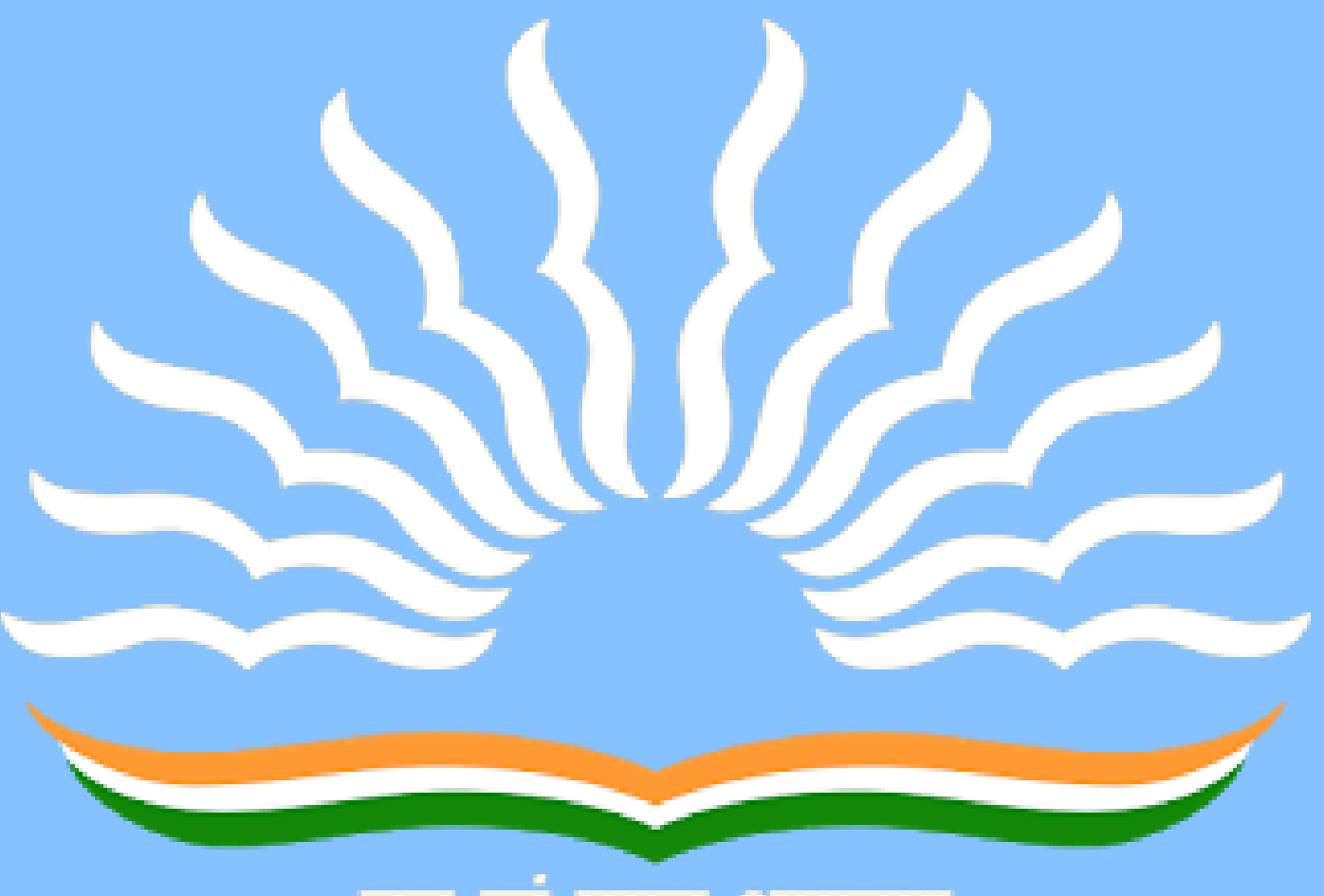

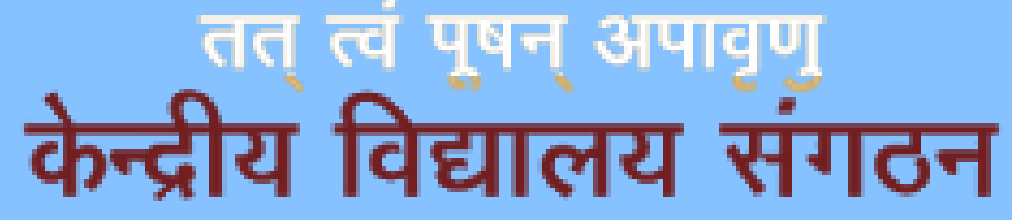

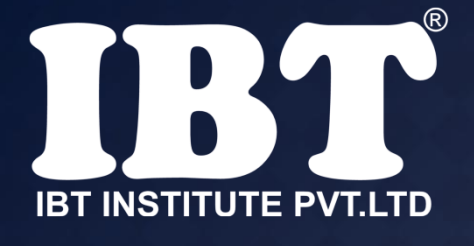

## **Q.30 Which network protocol is used to send e-mail?**

a) FTP b) SSH c) POP3 d) SMTP e) None of these

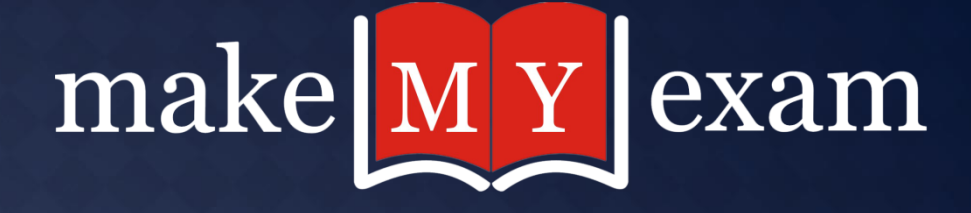

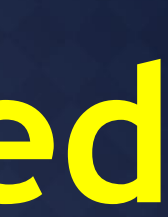

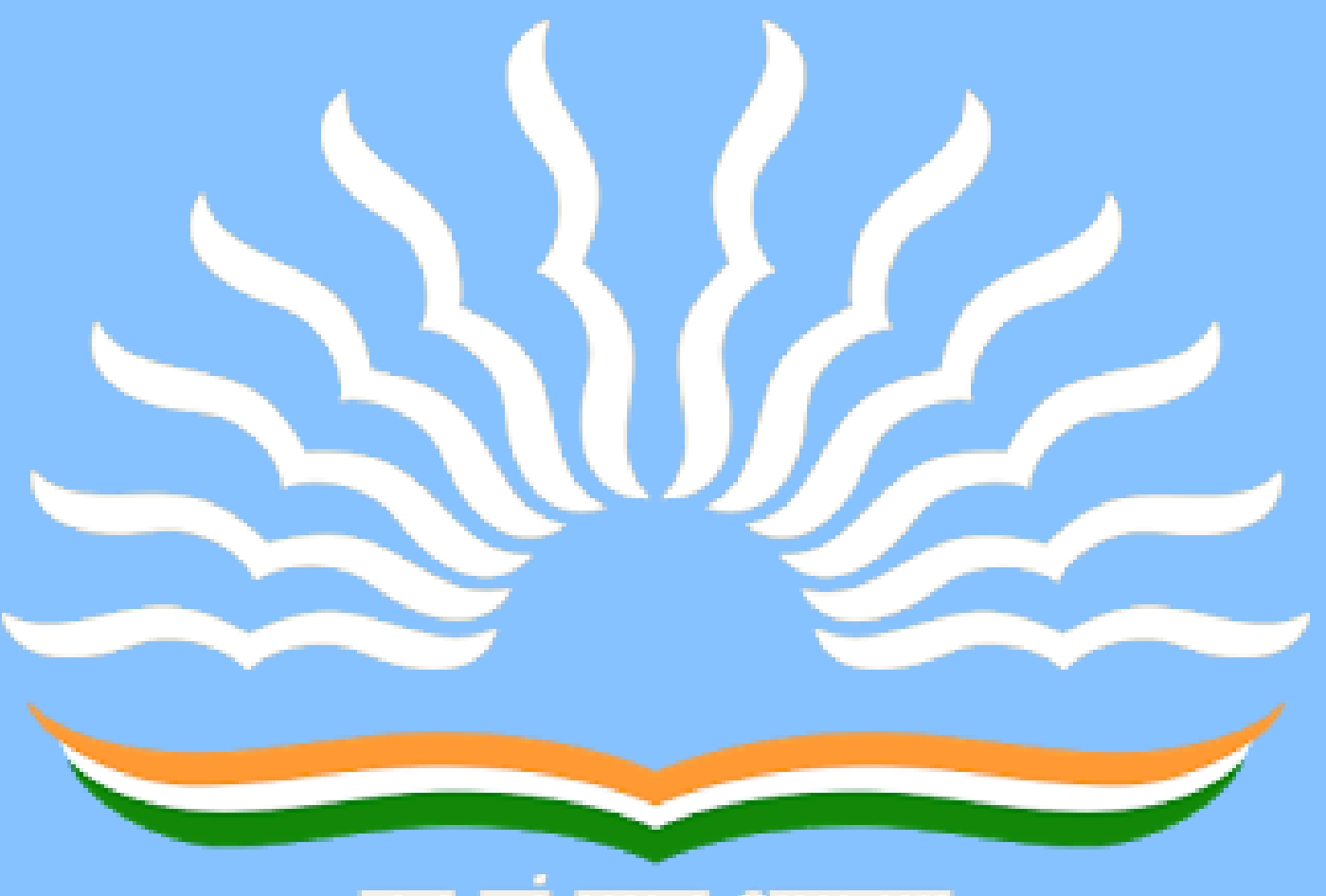

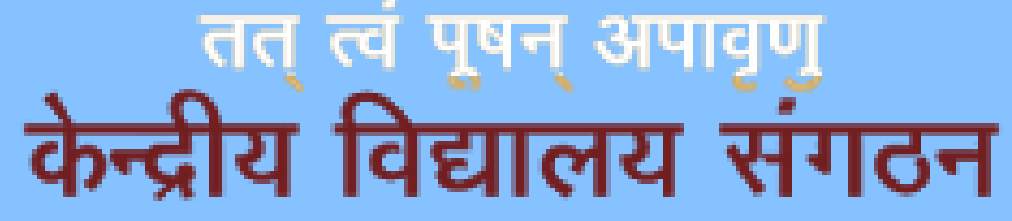

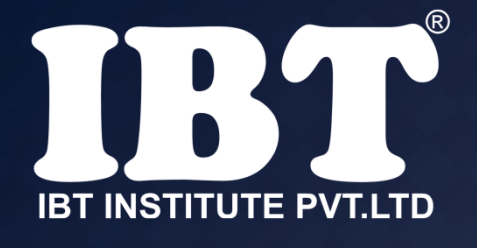

## **Q.31 How do you display current date only in MS Excel?**

a) date () **b) Today ()** c) now () d) time ()

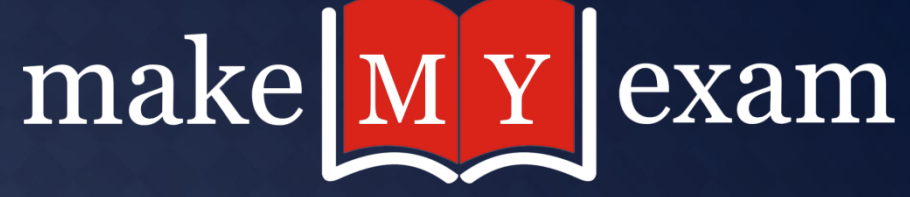

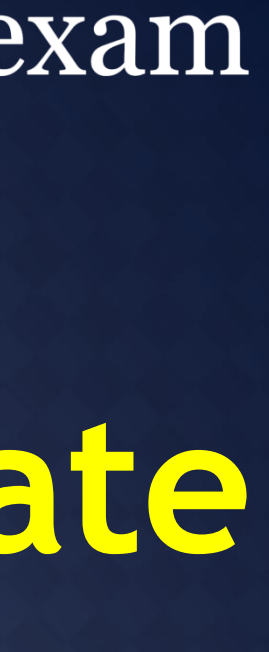

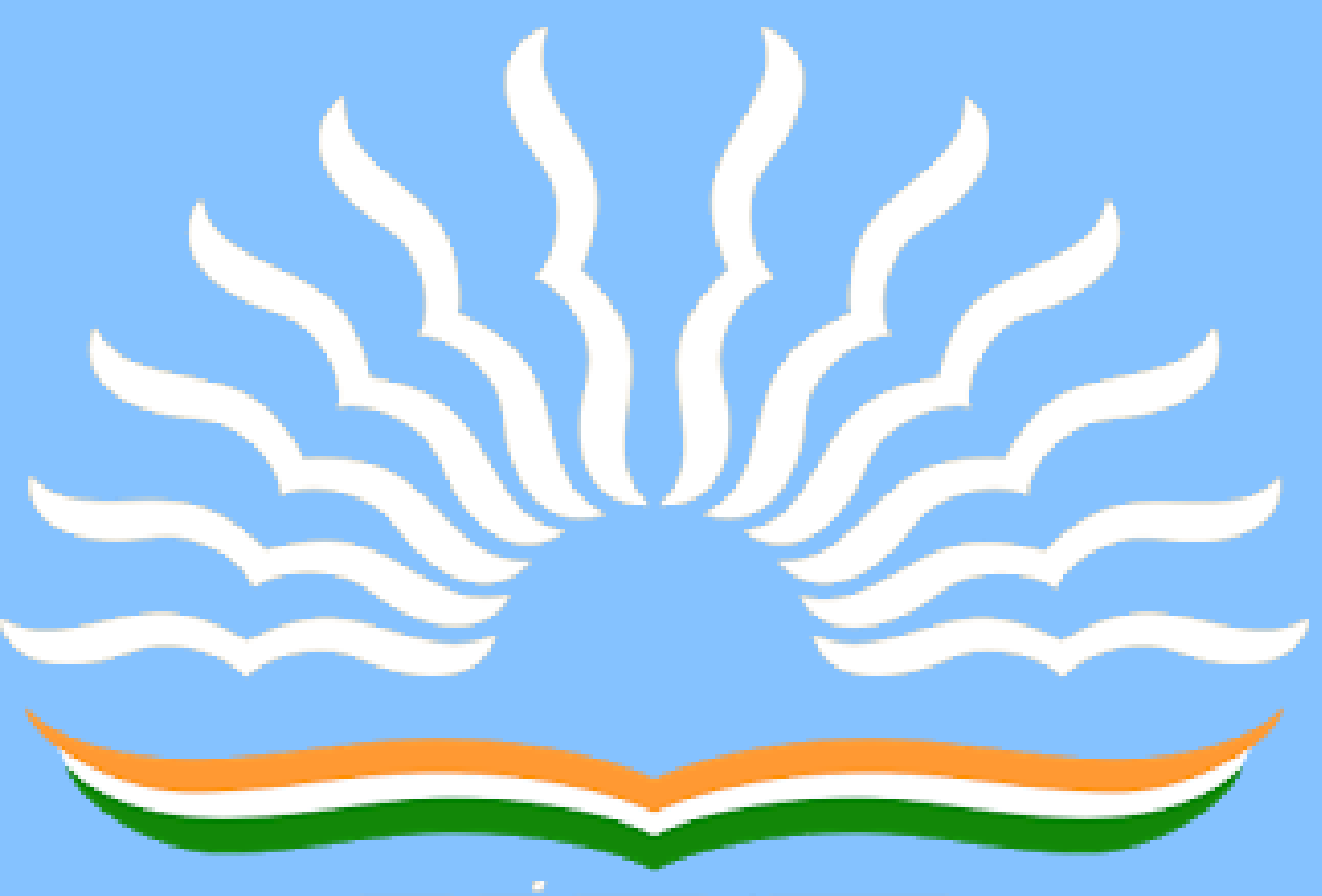

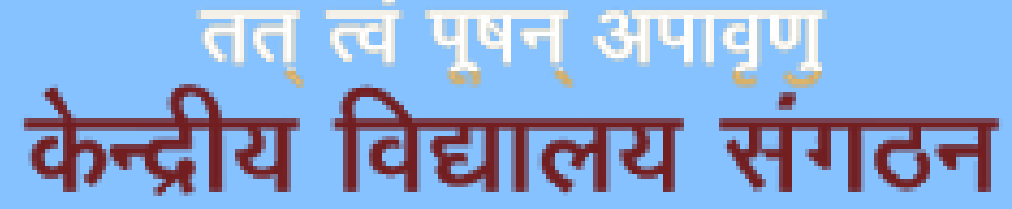

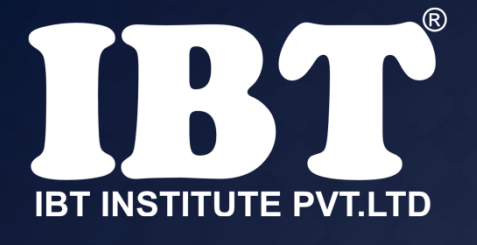

## **Q.32. Excel displays the current cell address in the ........**

a) Formula bar b) Status Bar c) Name Box d) Title Bar

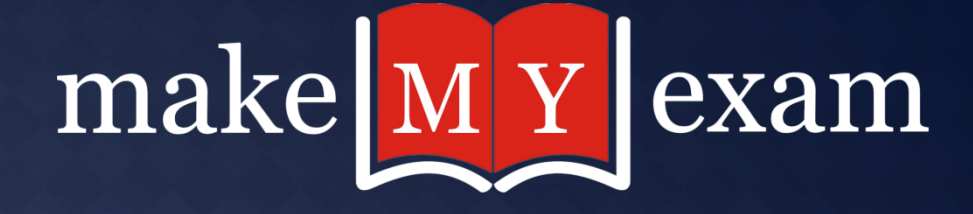

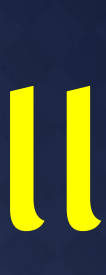

## **Q.33 Which of the following methods can not be used to edit the contents**

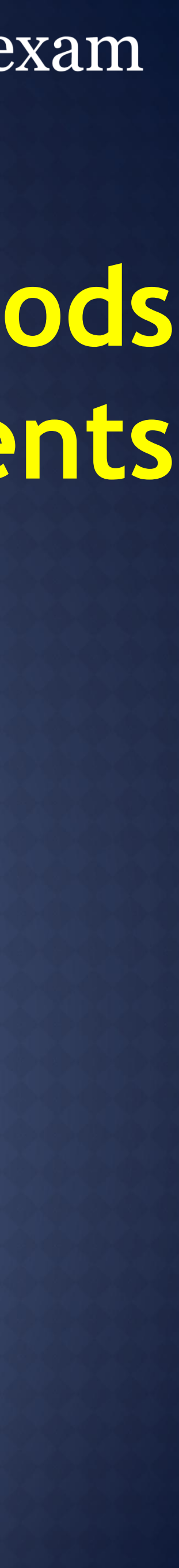

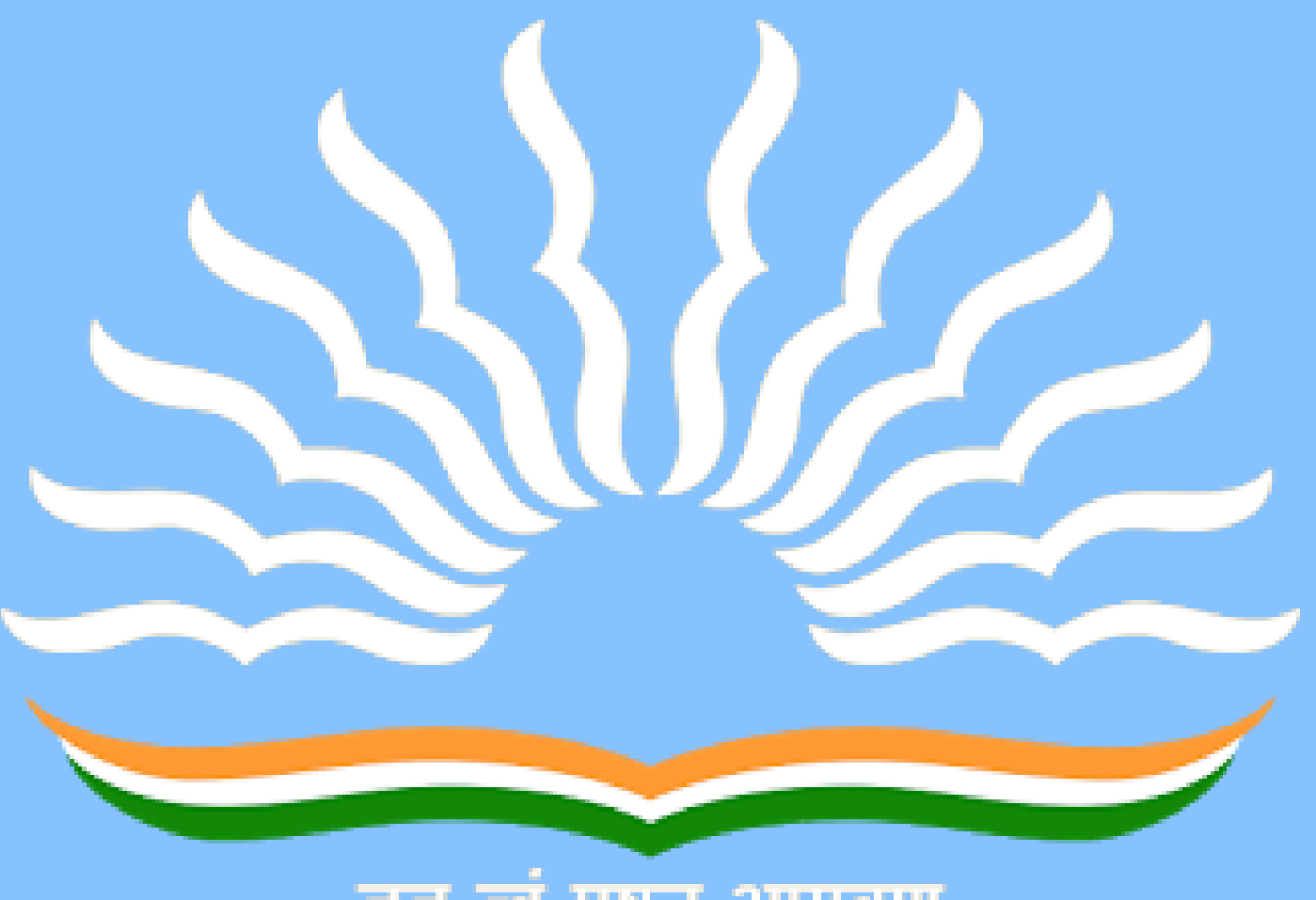

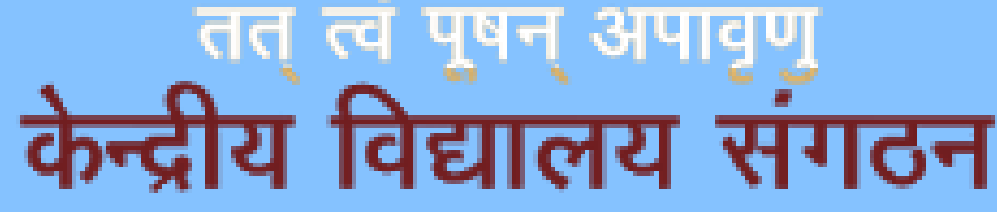

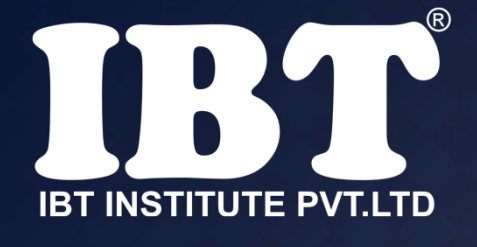

**of a cell?**

a) Press the Alt key b) Clicking the formula bar c) Pressing the F2 key d) Double clicking the cell e) None of the above

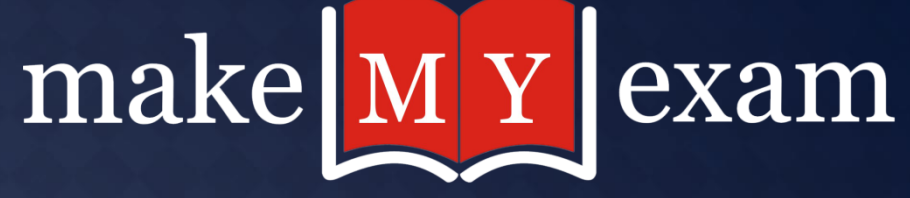

## **Q.34 URL stands for –**

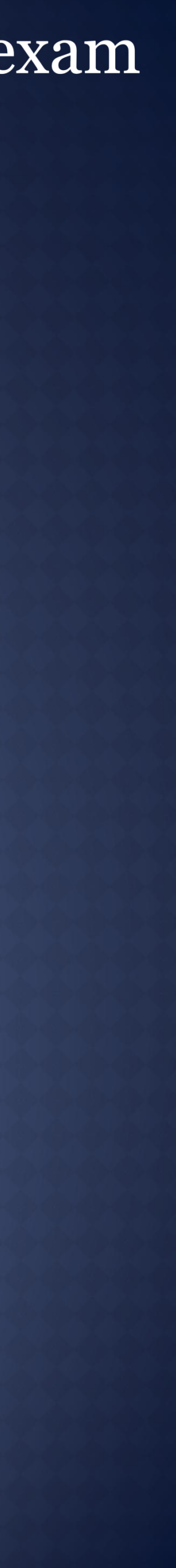

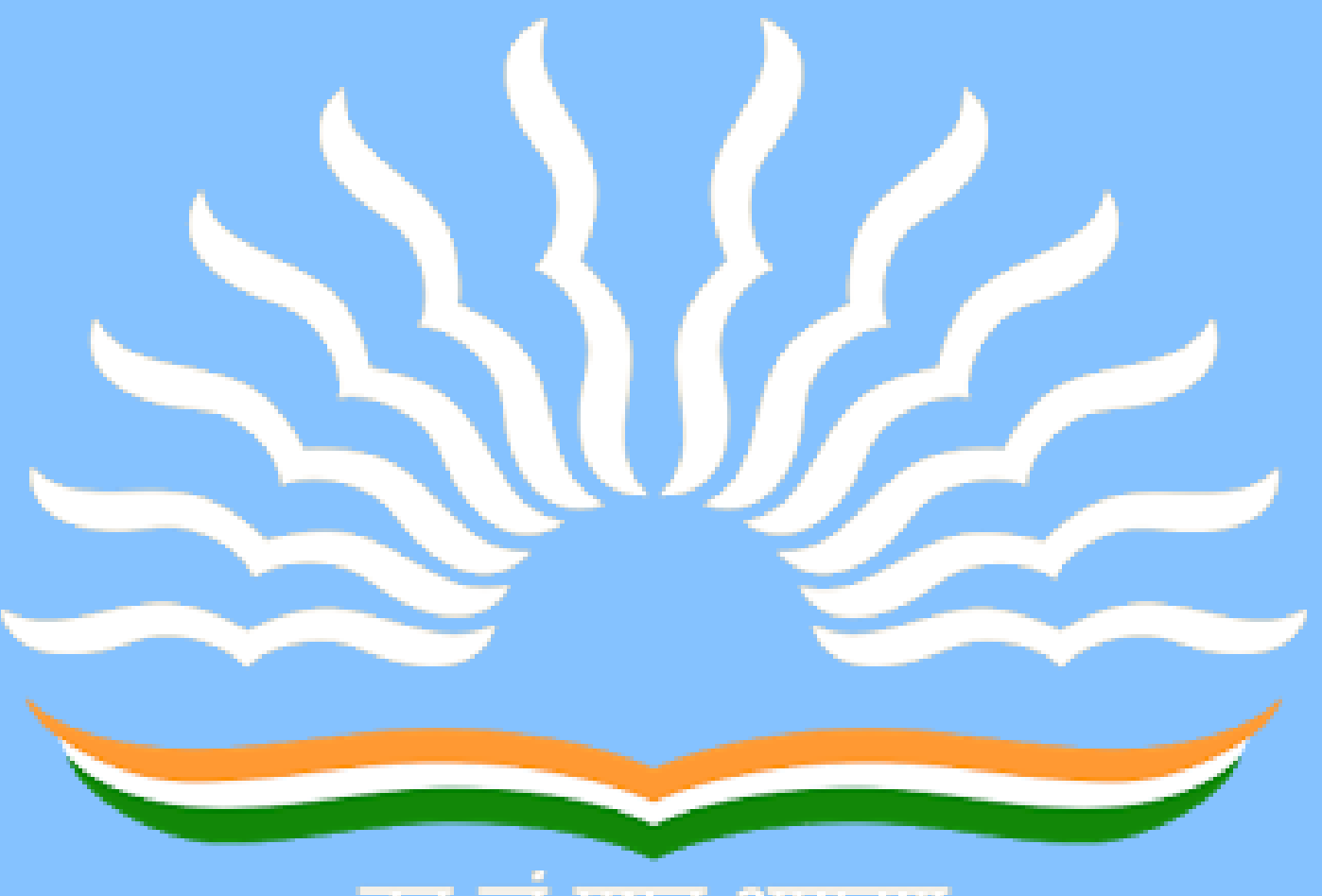

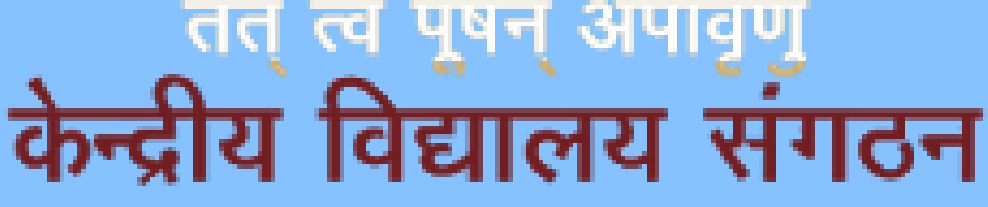

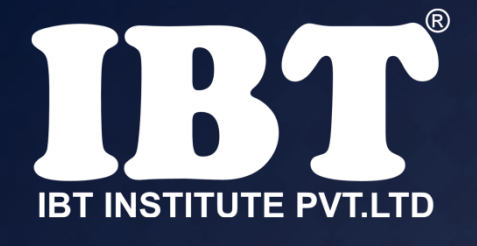

a) unique Representation Location b) Uniform Resource Locator c) Uniform Resource Location d) Unique Resource Locator e) Universal Resource Location

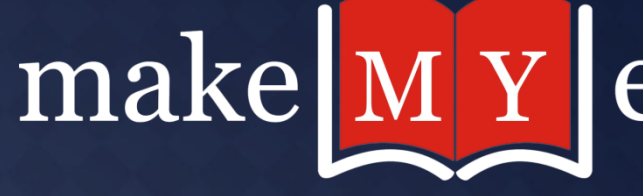

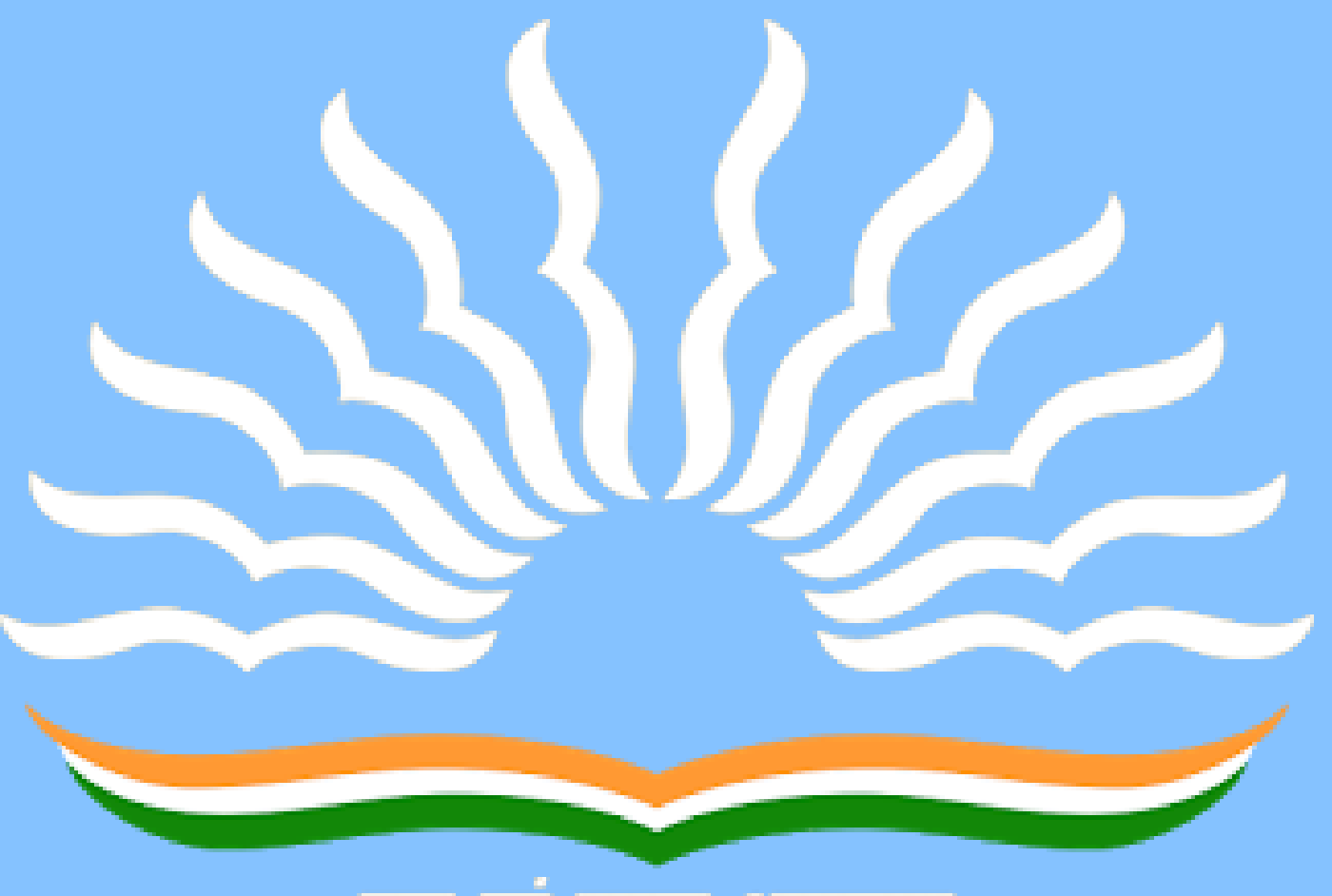

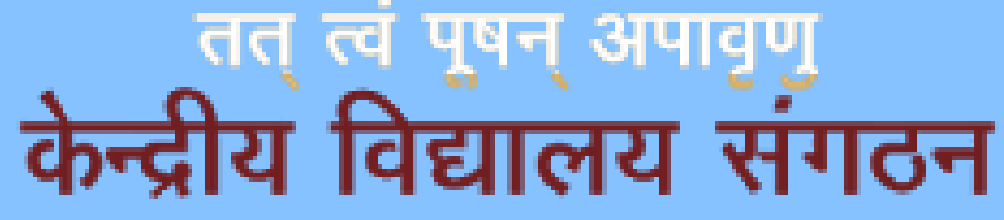

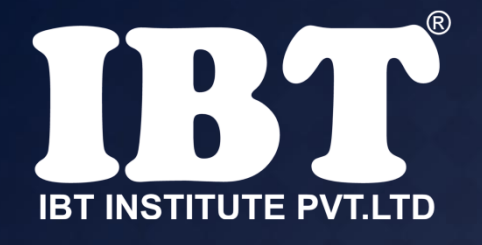

## **Q.35 Founder of Artificial Intelligence**

**a) John McCarthy** b) Tim Berners-Lee c) Douglas Engelbart d) Sergey Brin e) Ajay V.Bhatt

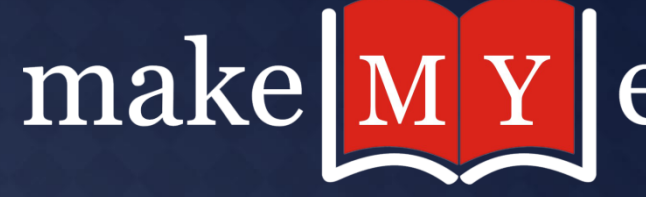

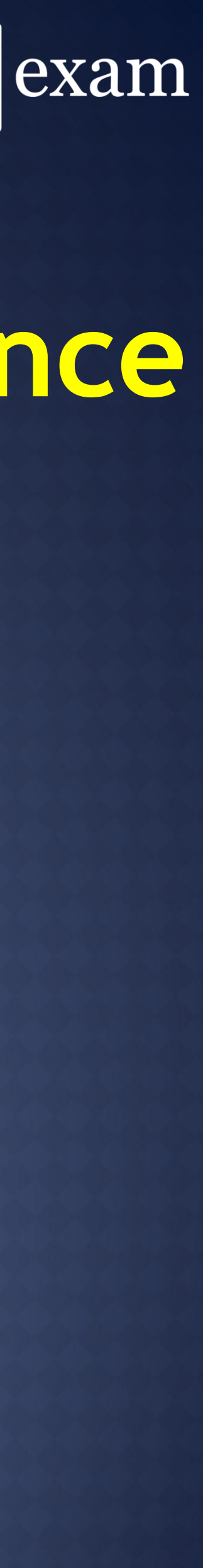

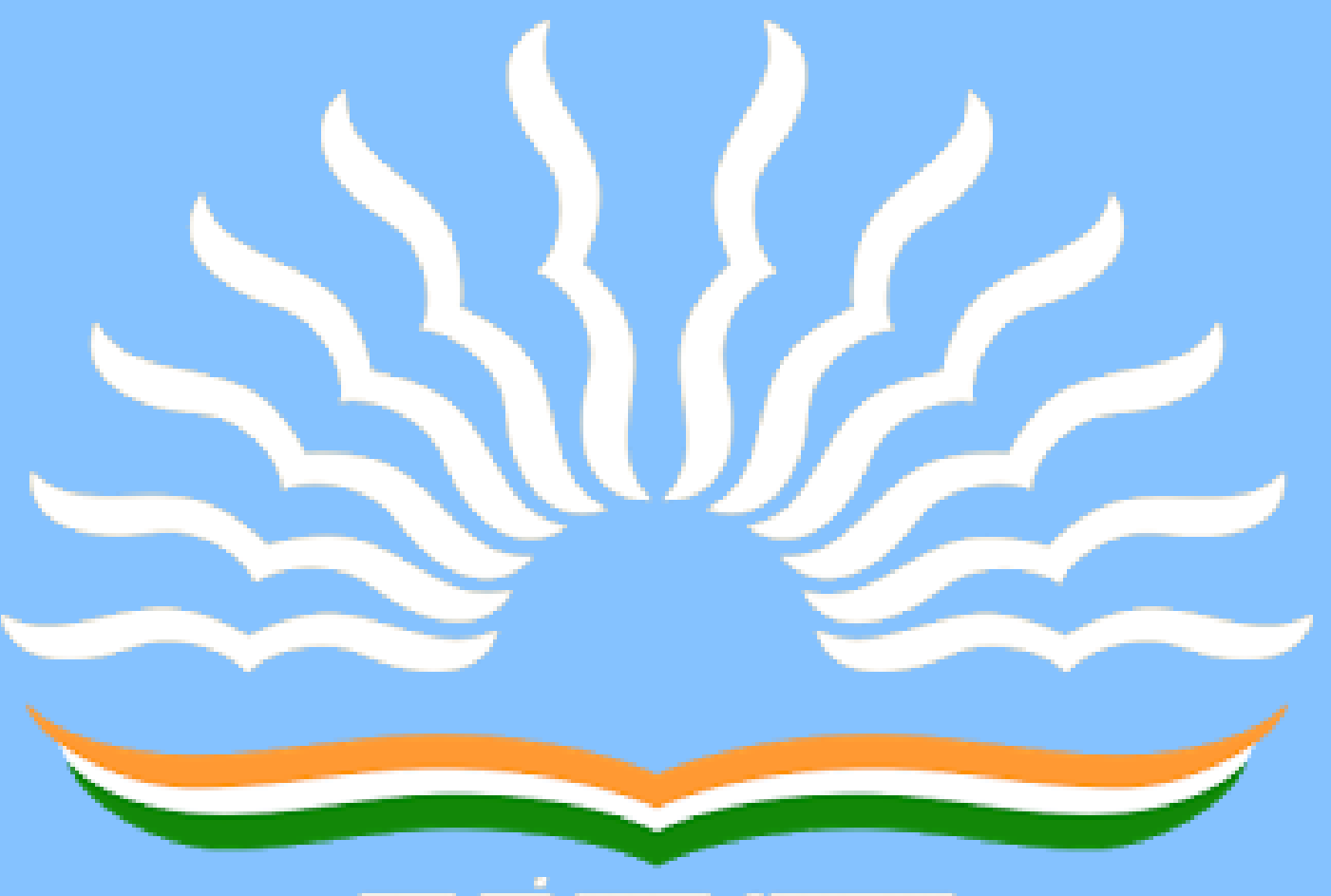

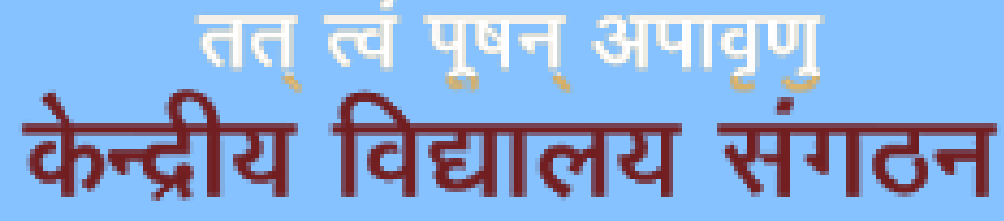

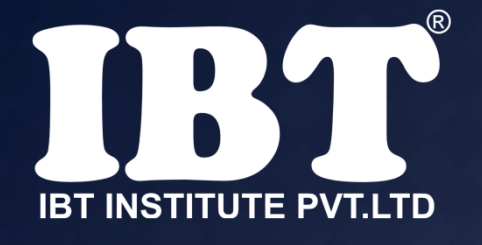

## **Q.36 Stack is the \_\_\_\_\_\_\_structure.**

**a) Last in first out (LIFO)**  b) First in First out (FIFO) c) First in Last out (FILO) d) First come First served (FCFS) e) None of these

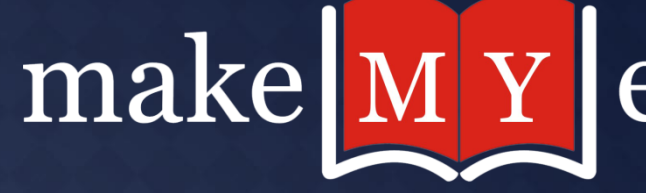

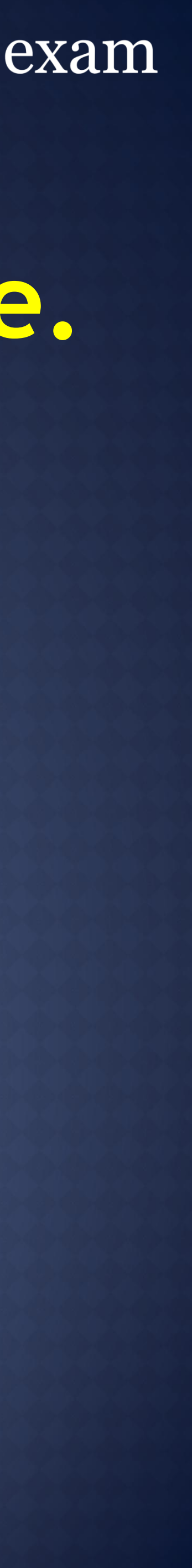

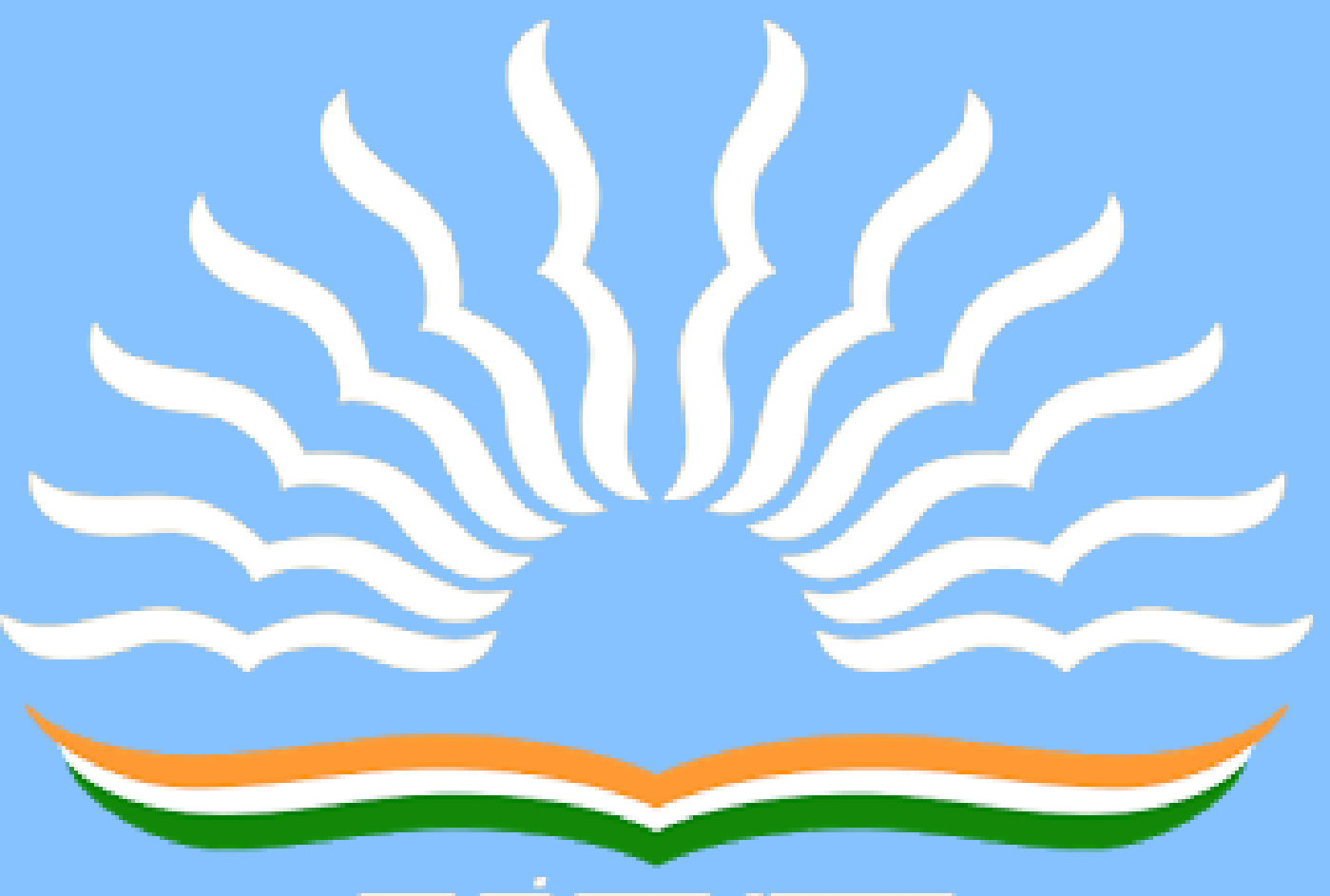

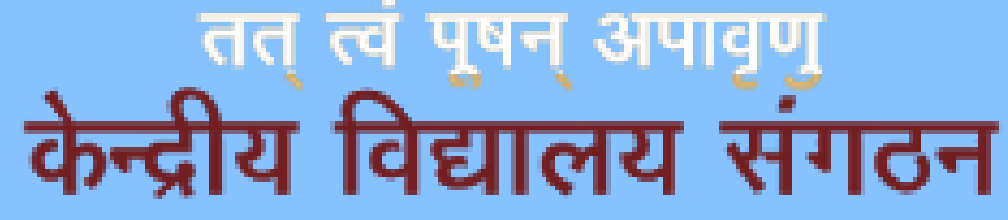

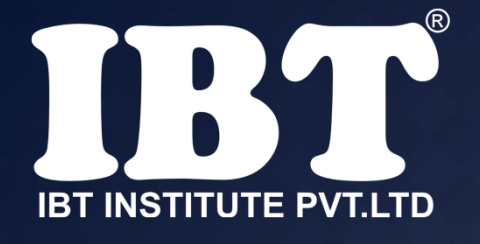

## **Q.37 Layer one of the OSI model is:**

a) Physical layer b) Link layer c) Transport layer d) Network layer e) None of these

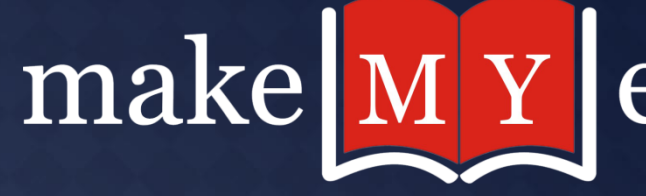

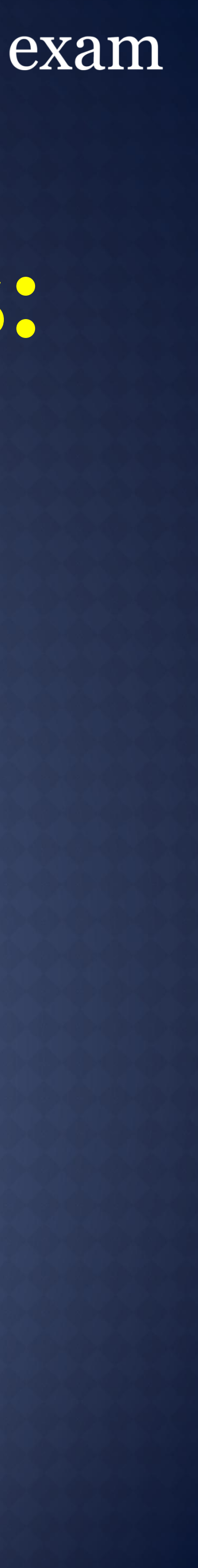

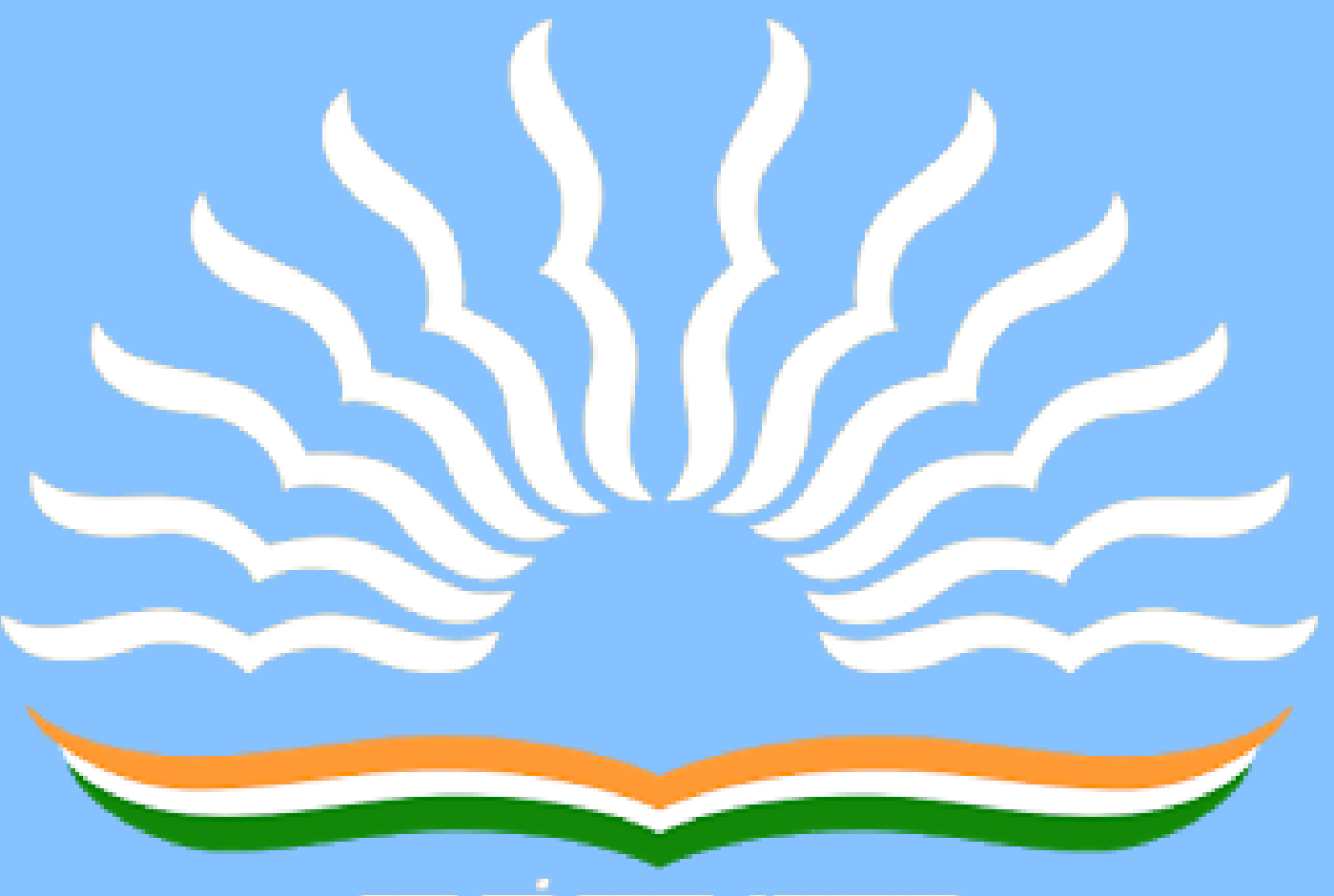

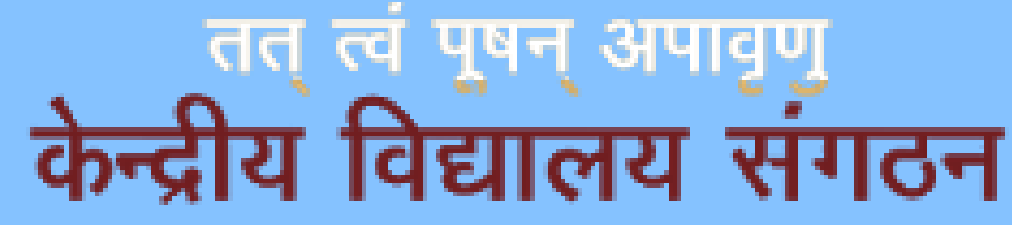

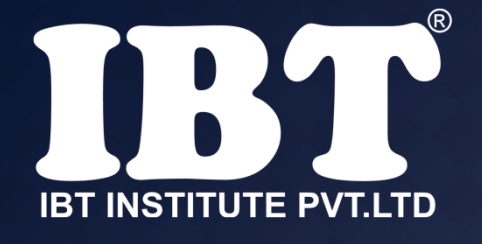

## **Q.38** POST stands for\_\_\_\_\_\_\_\_\_.

a) Power On Selfie Test **b) Power One Self-Test**  c) Power On Self-Test d) Power on Self-Testing e) Powering On Self-Test

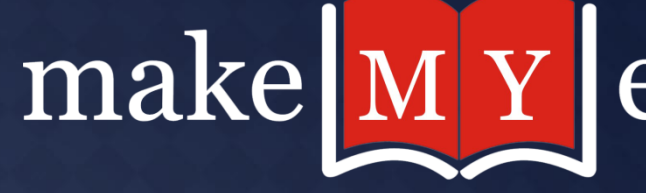

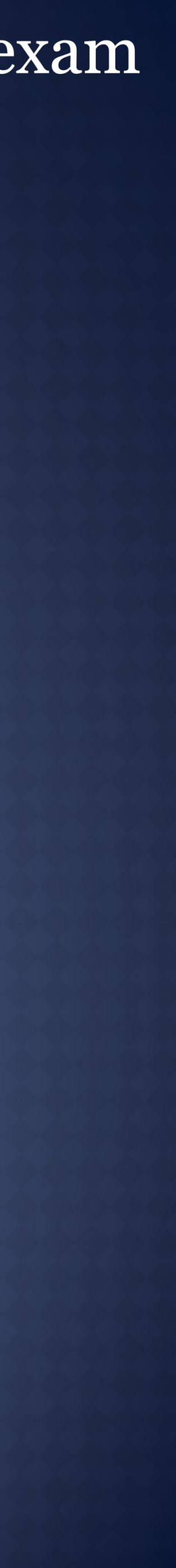

## \_\_\_\_\_\_\_\_\_\_\_\_ is data that has been organized or presented in a

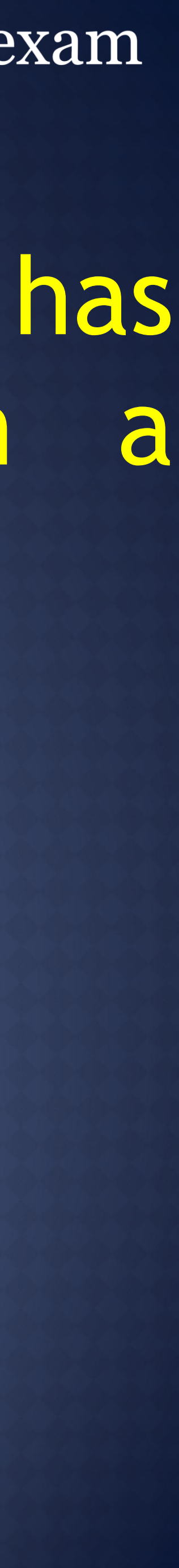

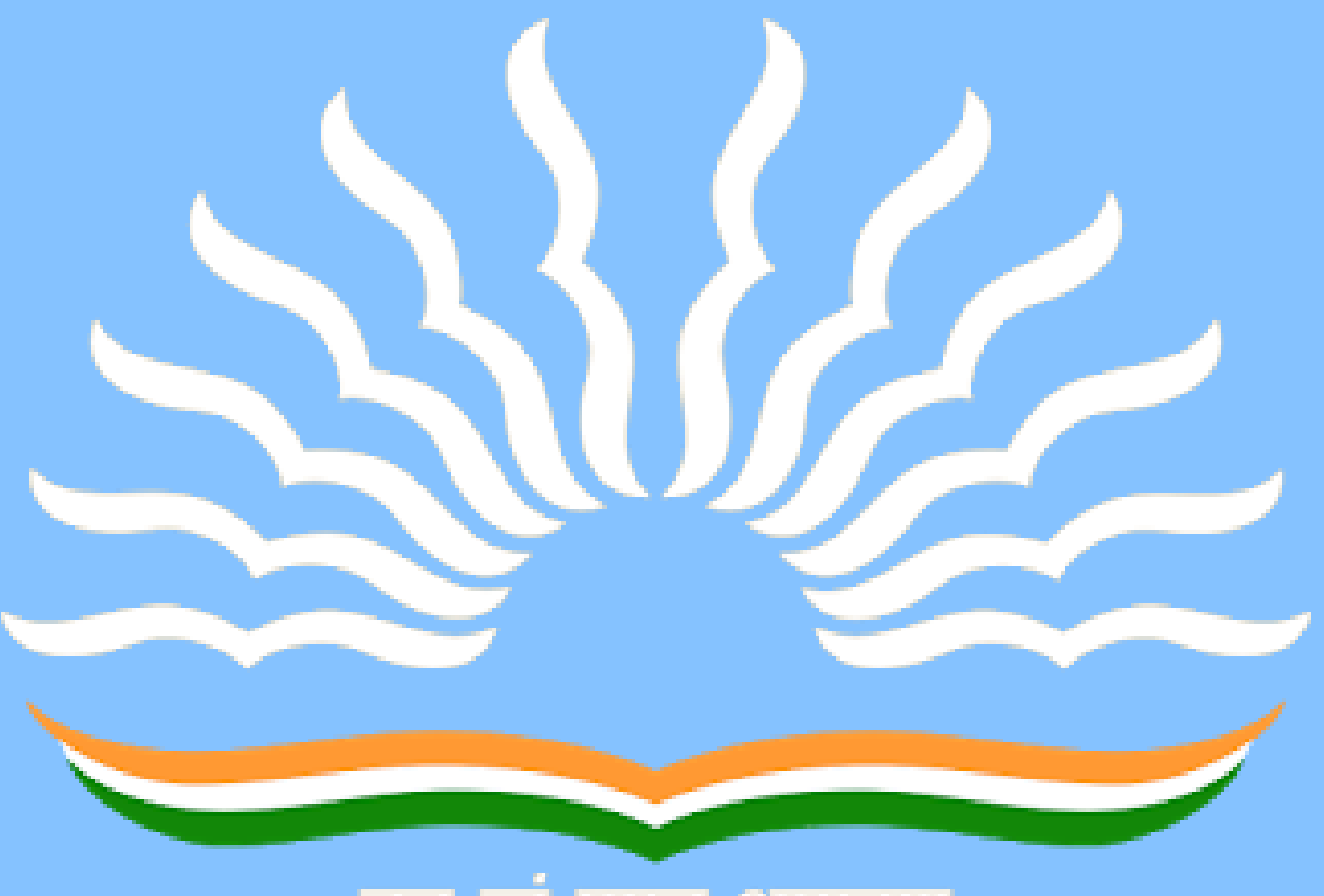

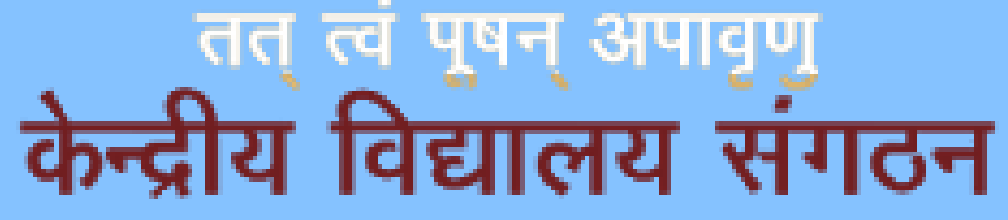

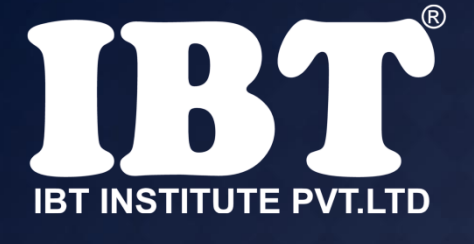

**Q.39** meaningful way.

**A.** A process **B.** Information **C.** Software **D.** Storage

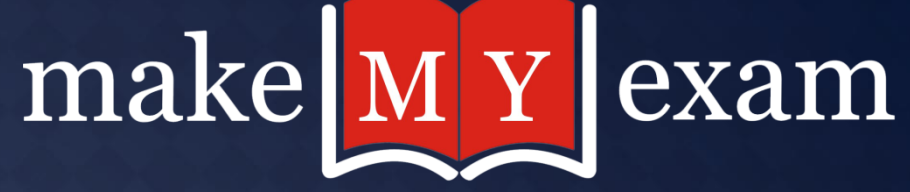

## **Q.40** In Excel, Chart are created using which option?

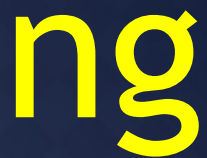

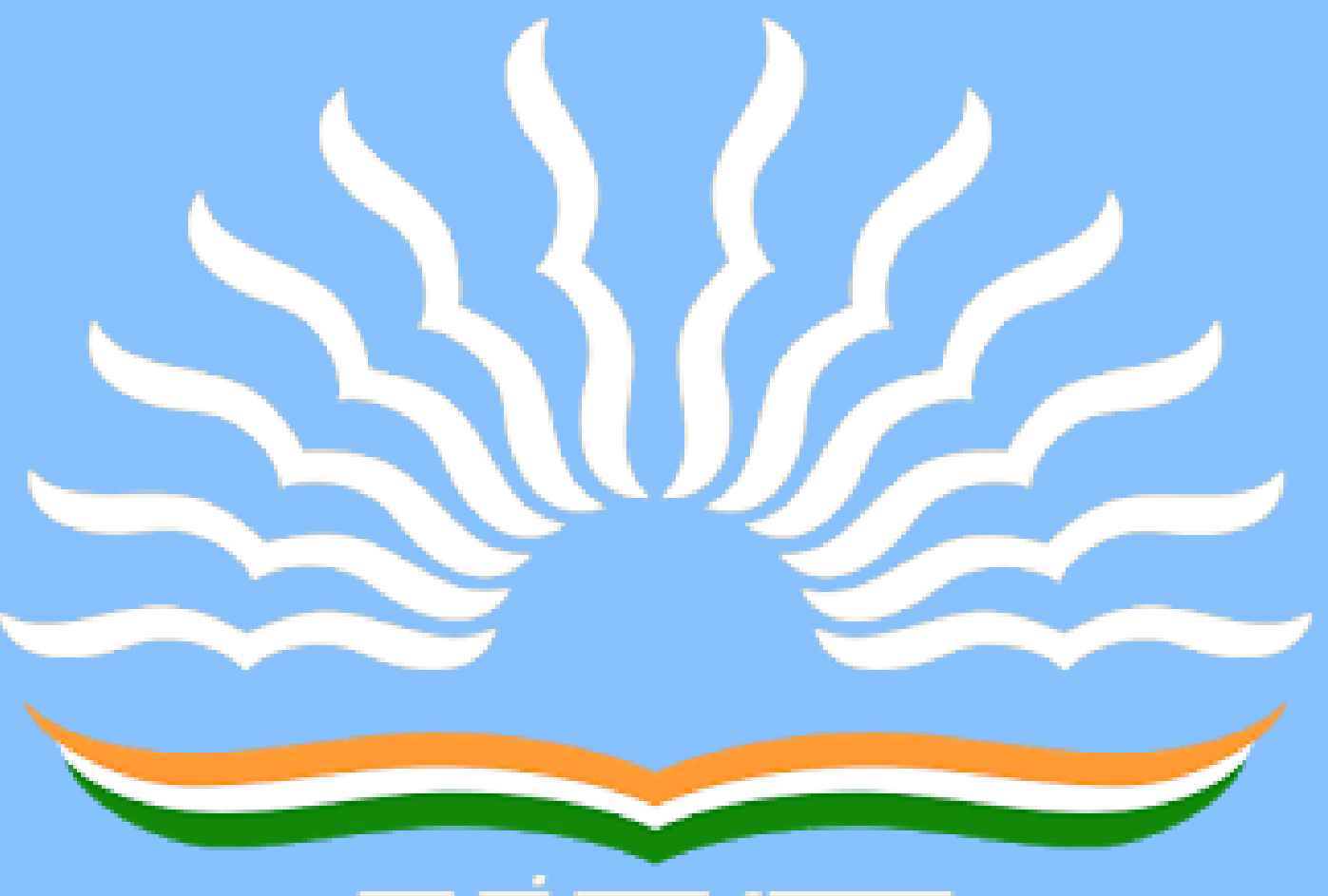

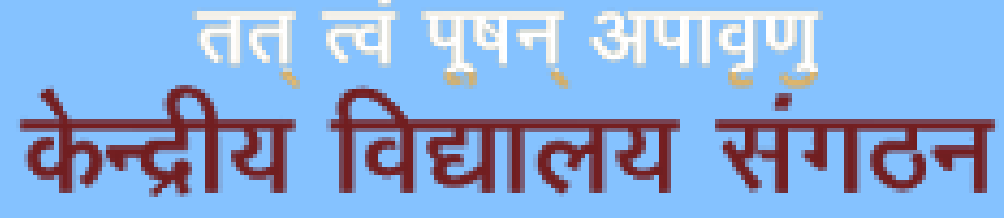

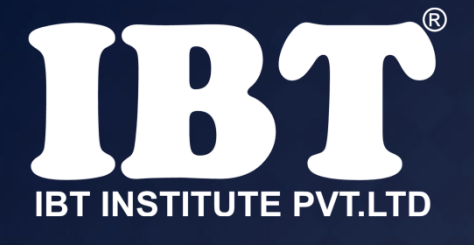

a) Chart Wizard b) Pivot Table c) Pie Chart d) Bar Chart e) None of these

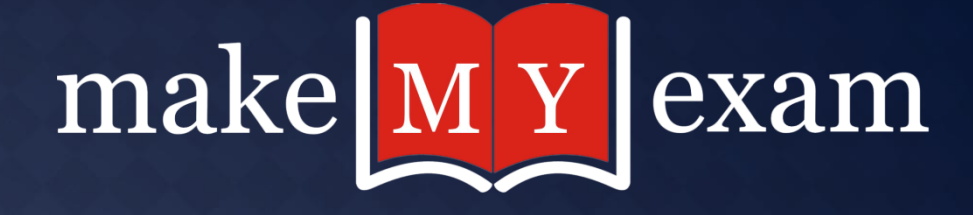

## **Q.41** In Excel on an excel sheet the active cell is indicated by.

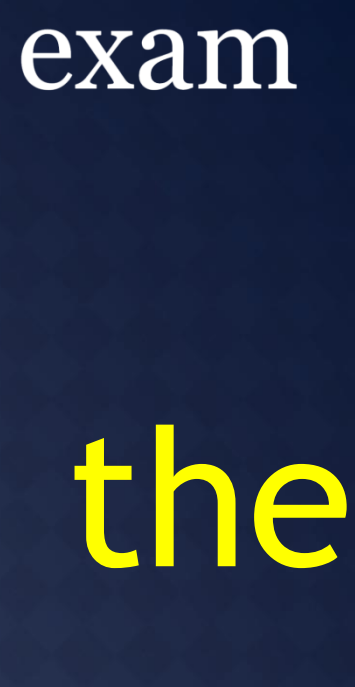

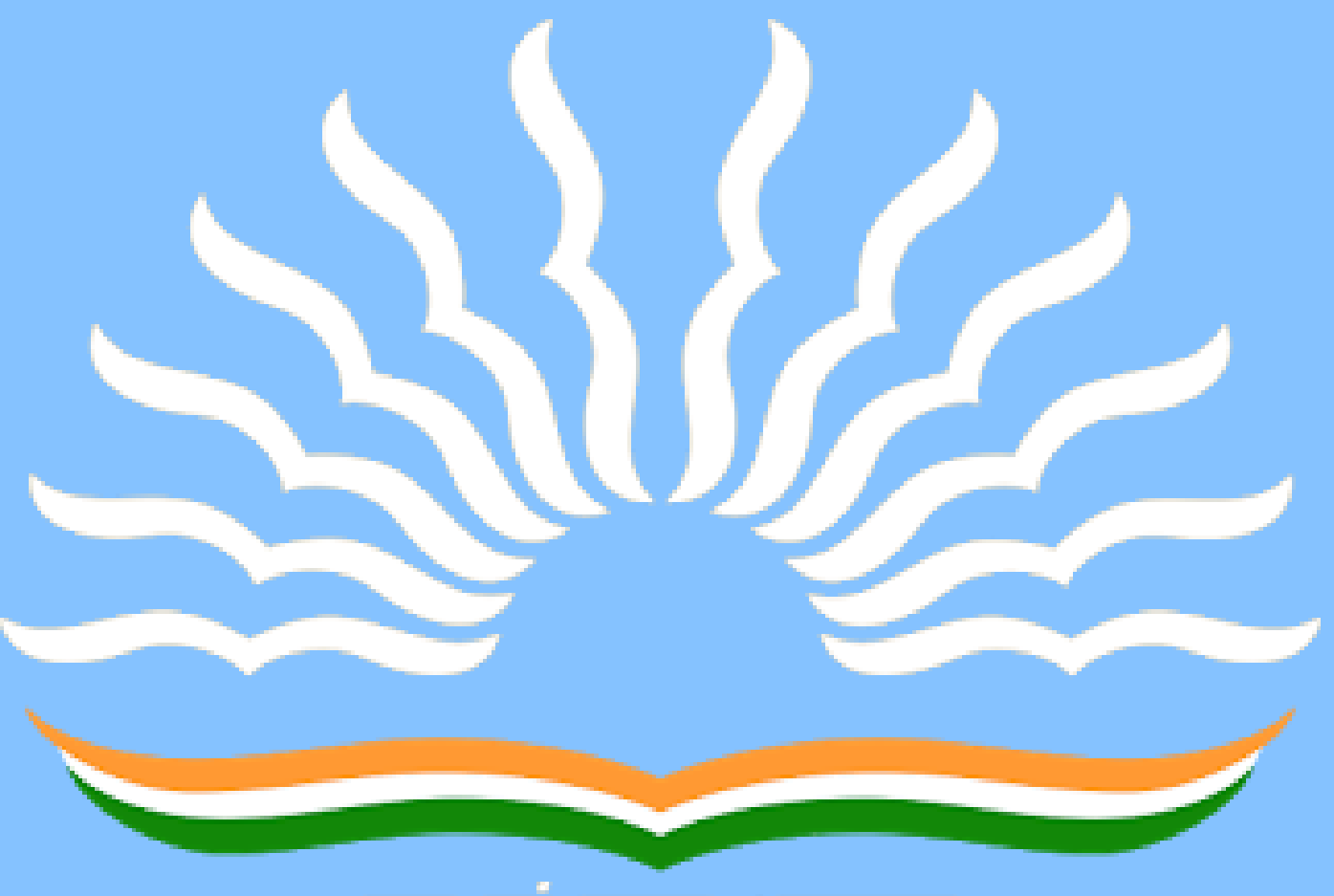

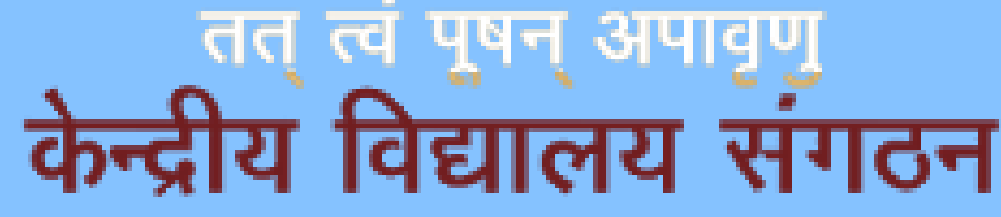

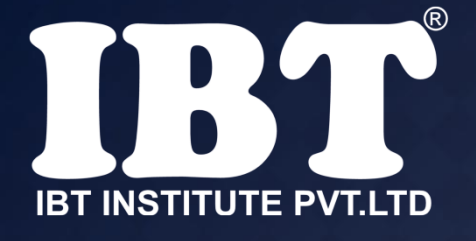

a) A dark wide border b) A dotted border c) A blinking border d) All of the above e) None of these

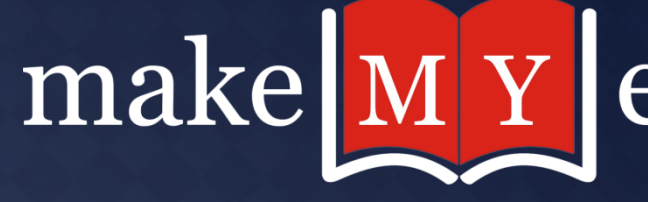

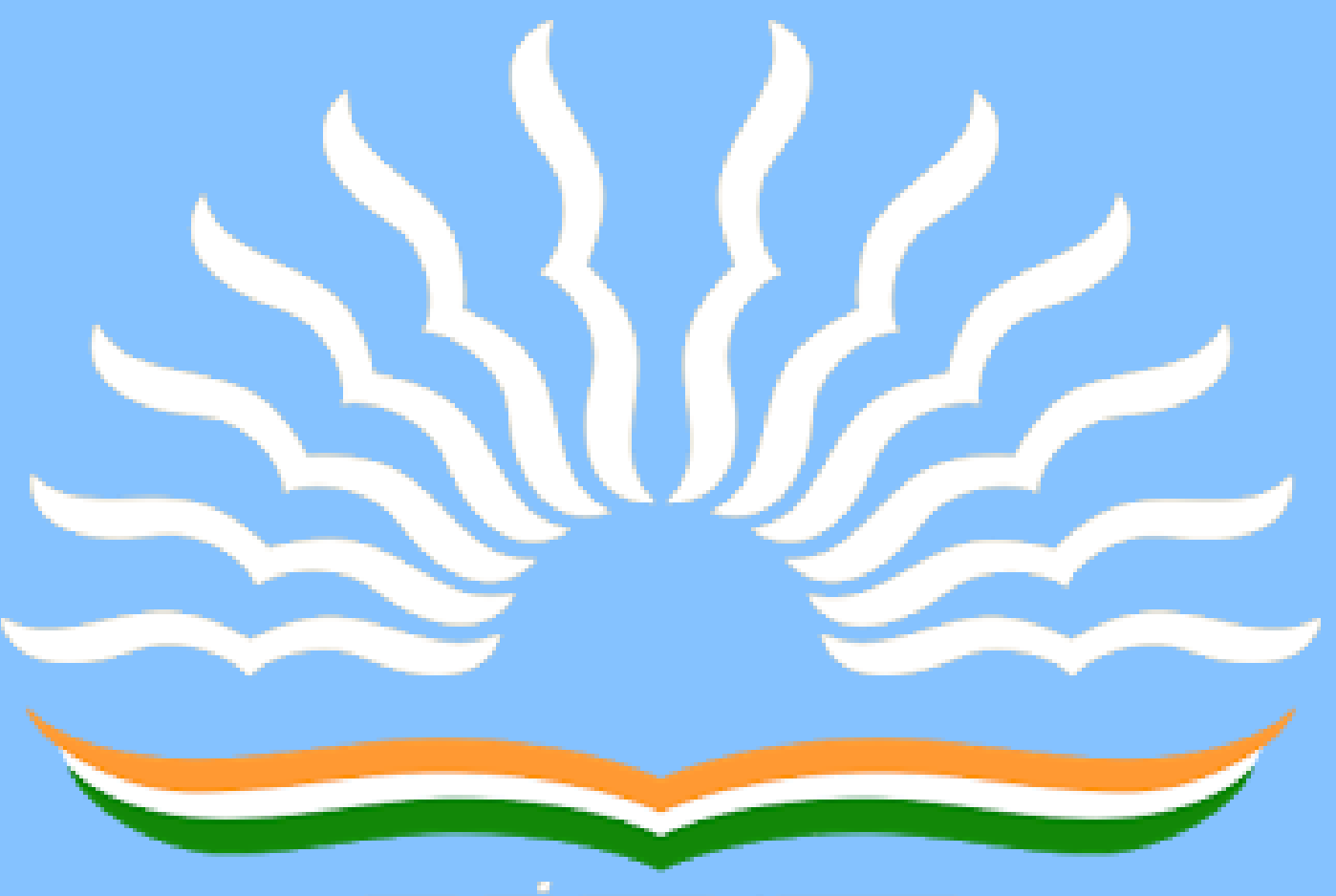

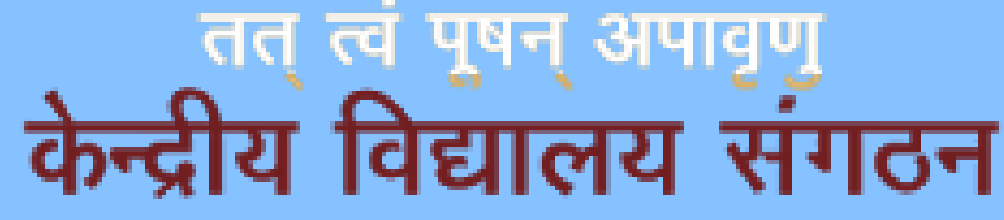

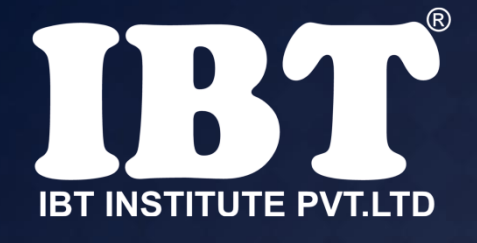

## **Q.42** Which of the following is the appropriate format of URL of email?

a) www\_mail.com b) **WWWmail@com** c) www@mailcom d) www.mail.com e) None of these

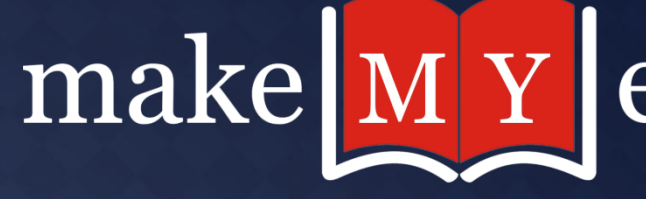

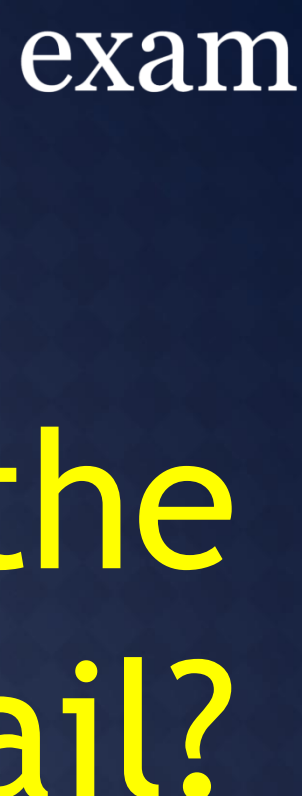

## **Q.43 A device operating at the physical layer called a**

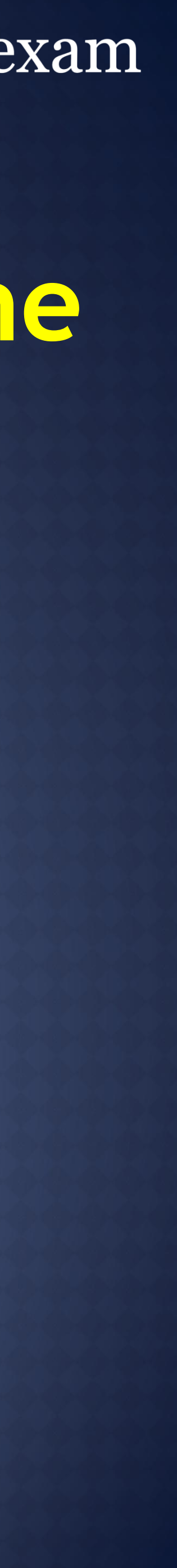

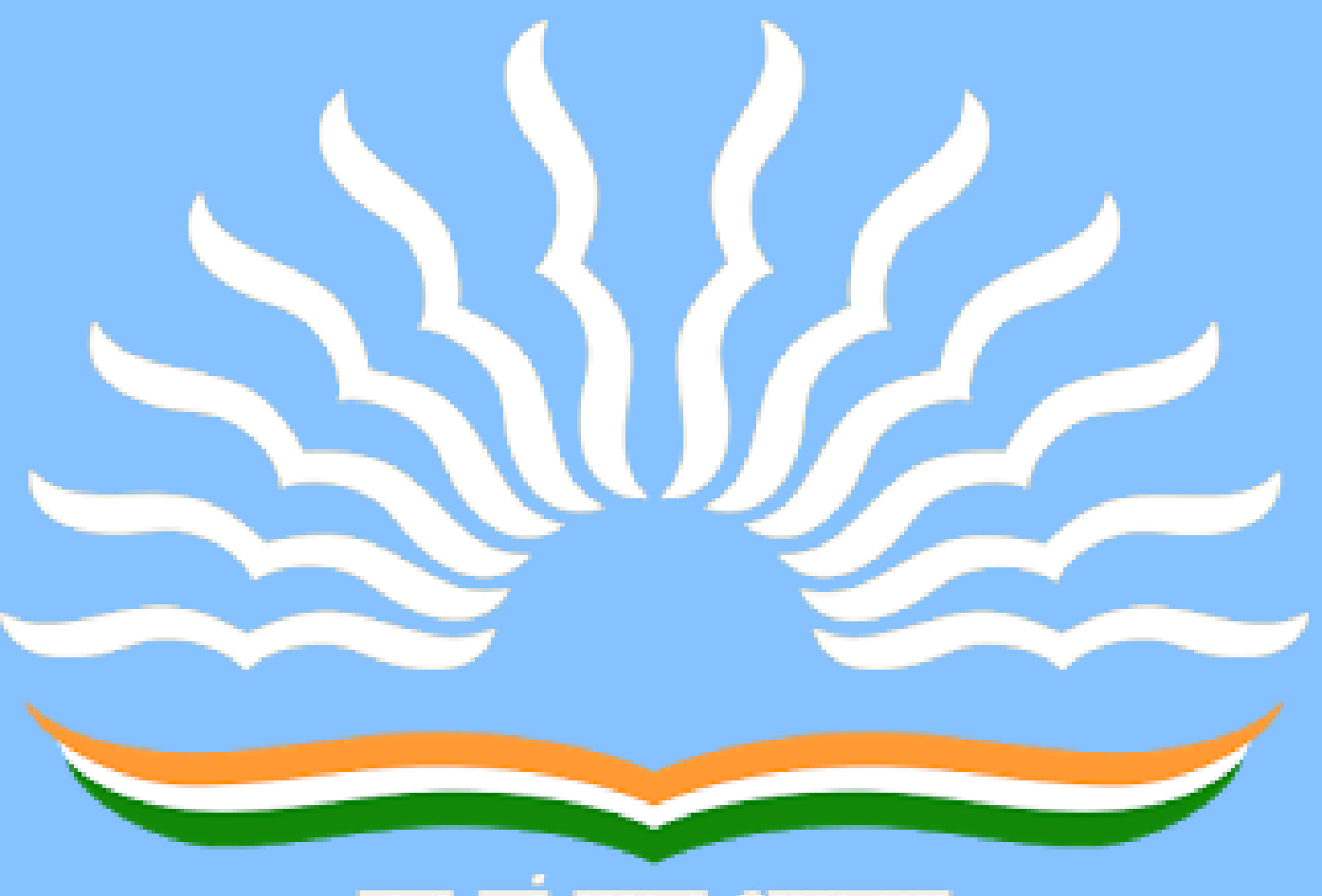

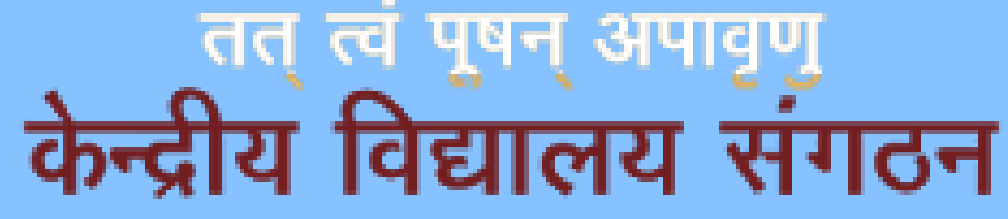

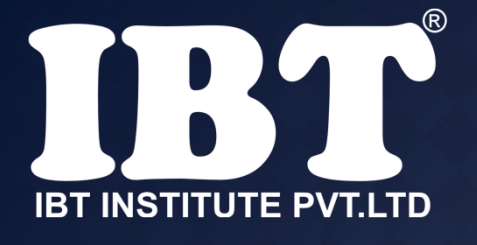

(a) Bridge (b) Router **(c) Repeater** (d) All of the above (e) None of these

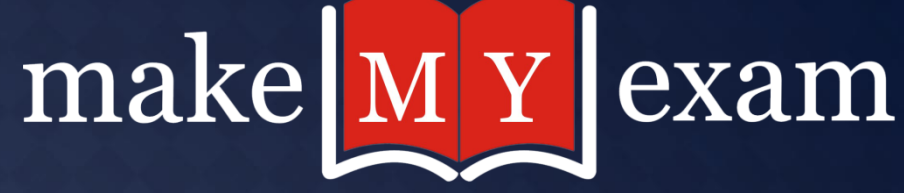

### **Q.44** What shows the contents of active

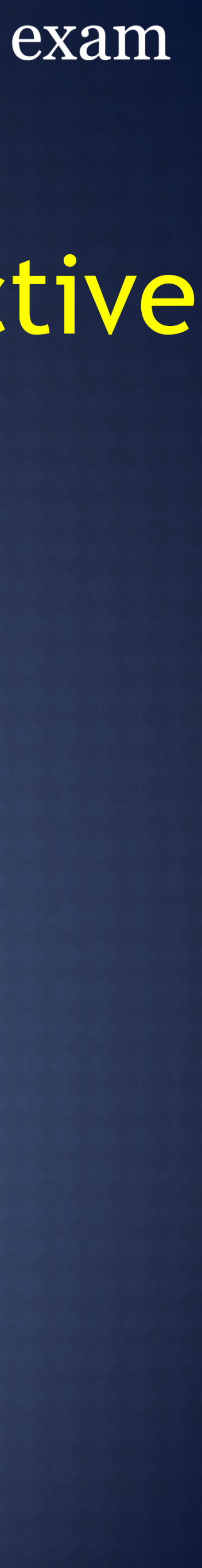

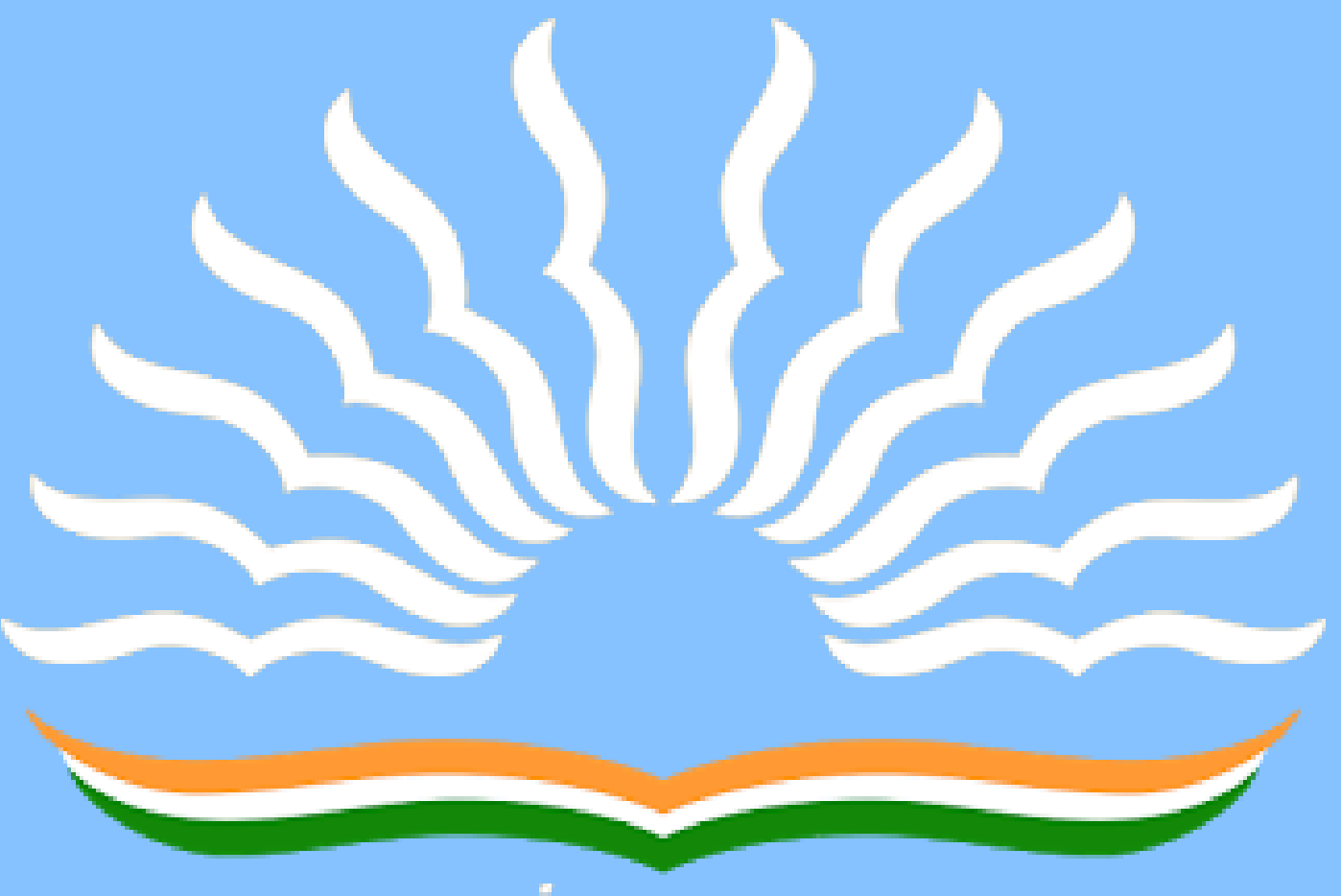

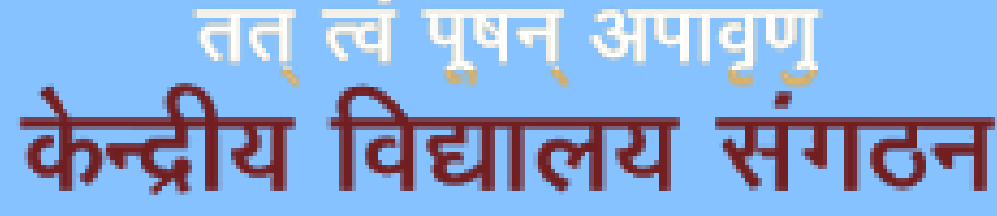

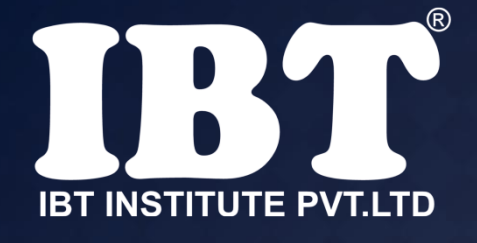

cell. (a) Name box (b) Row heading (c) Formula bar (d) Task pan (e) None of these

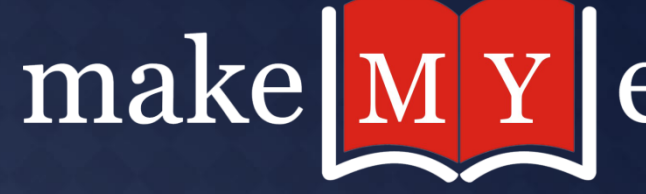

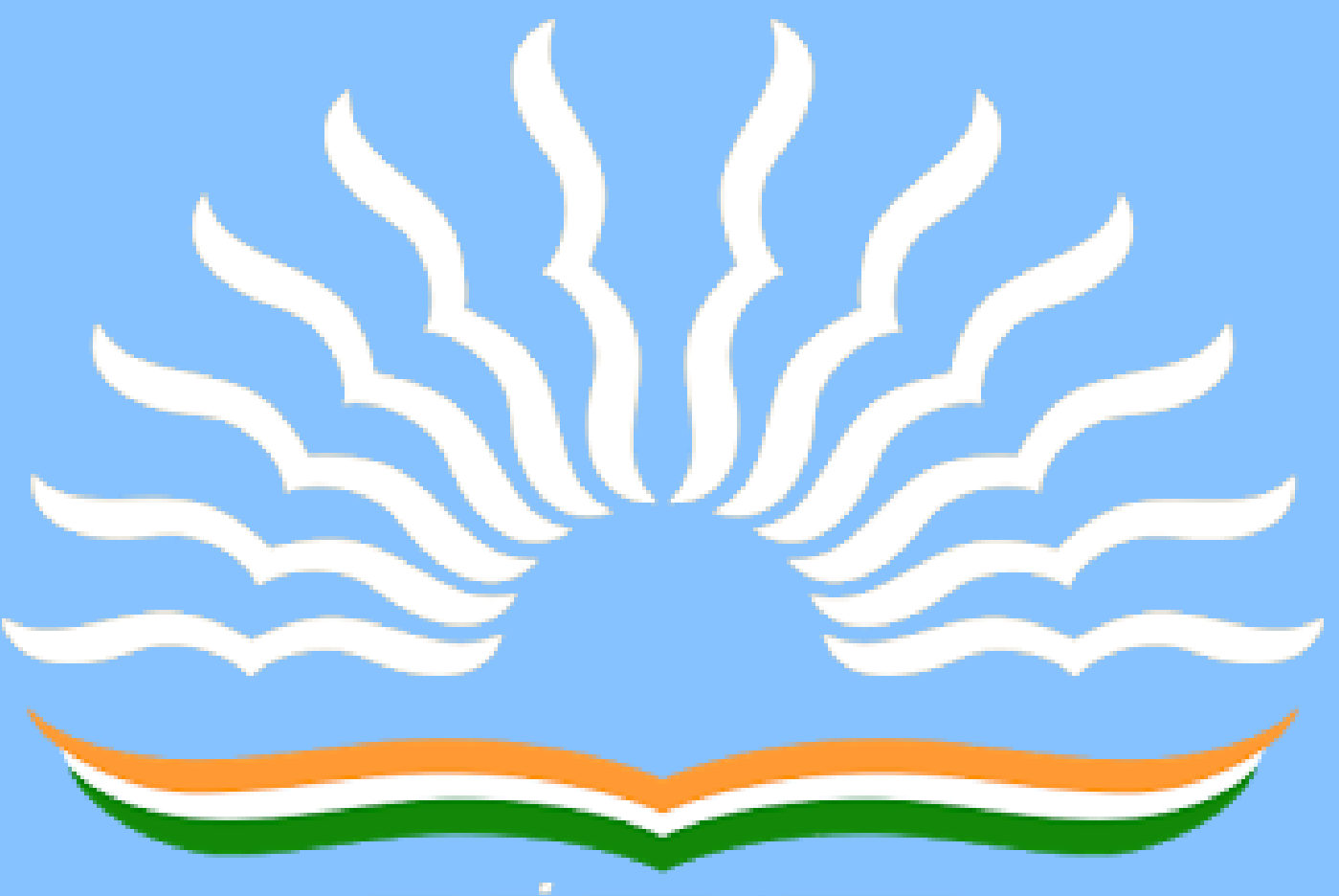

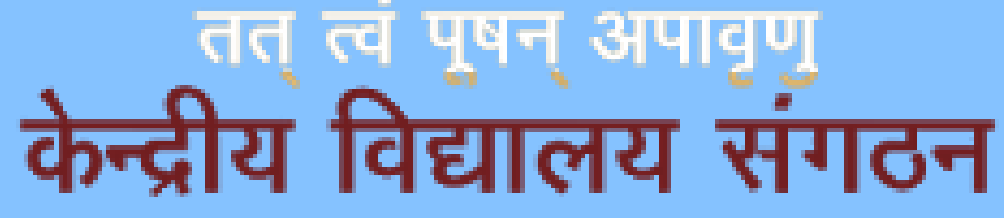

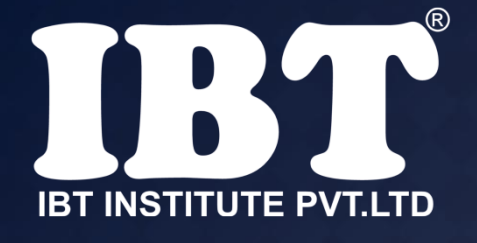

## **Q.45** Which of the following is not a toggle key ?

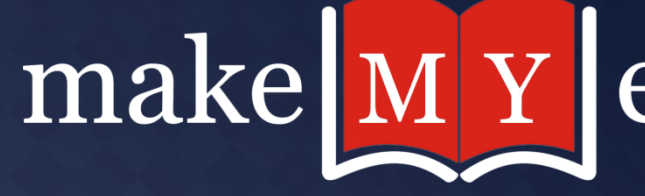

(a) Num lock key (b) Caps lock key (c) Both (A) & (B) (d) Ctrl key (e) None of these

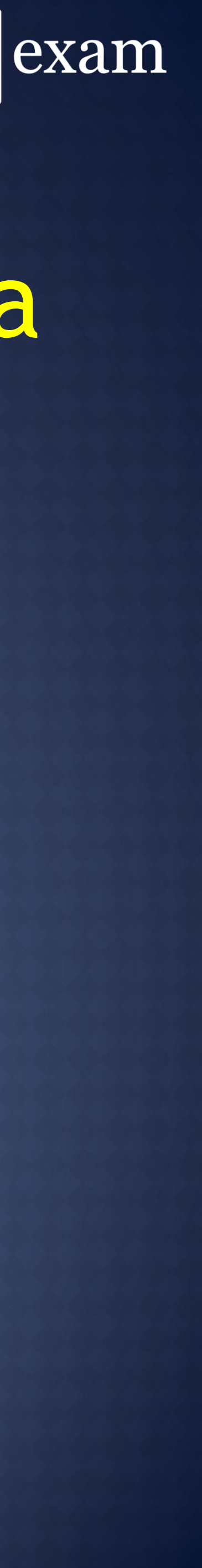

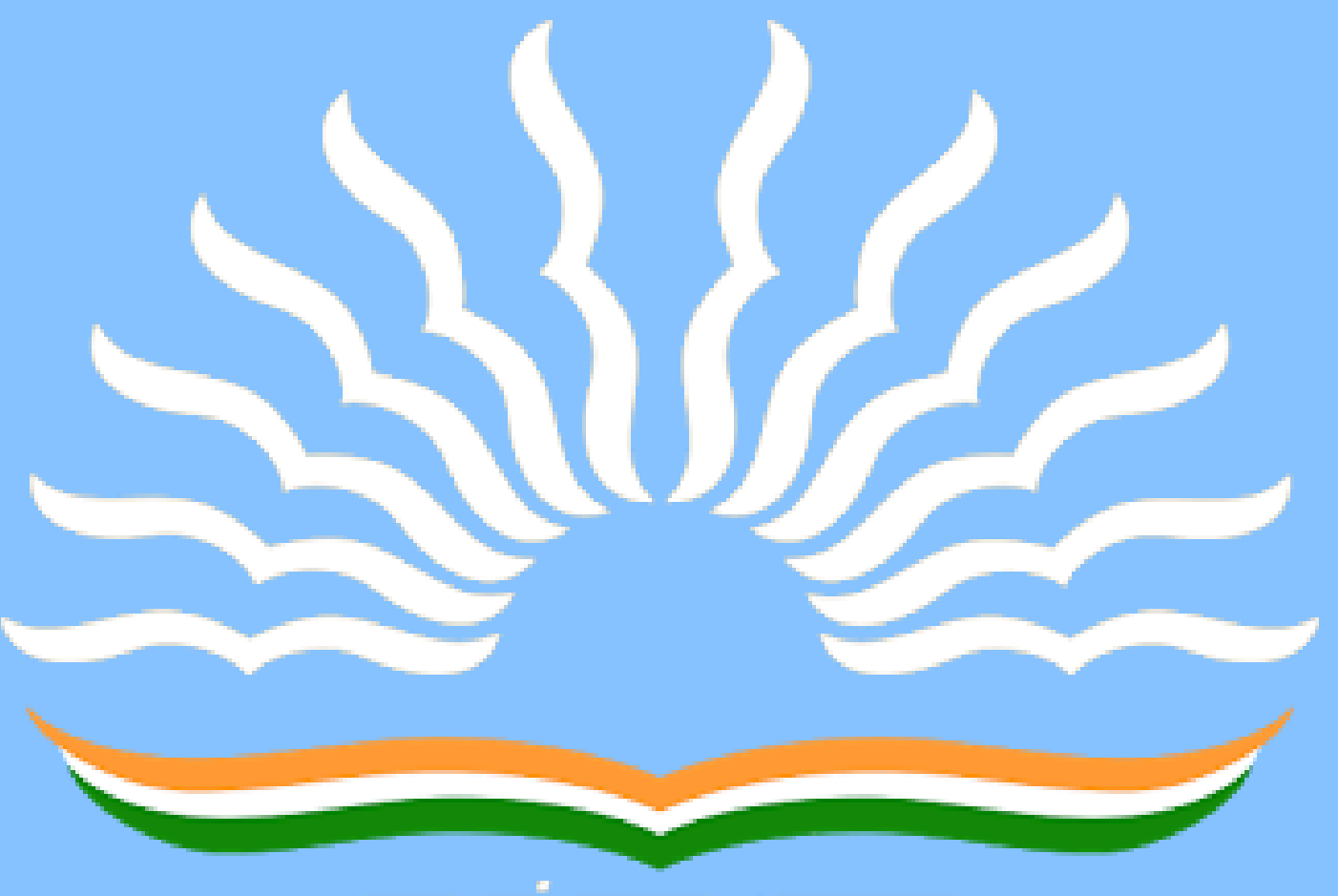

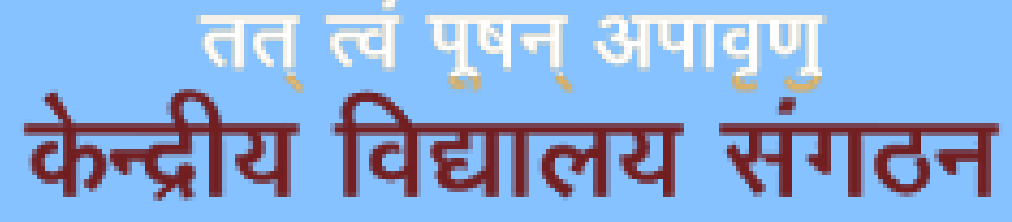

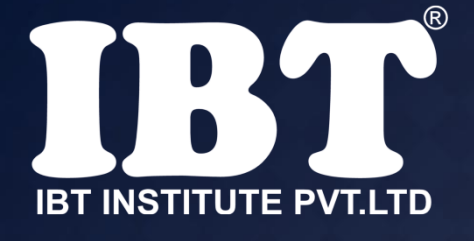

## **Q.46** MS-Excel offers \_\_\_\_\_\_ different chart types.

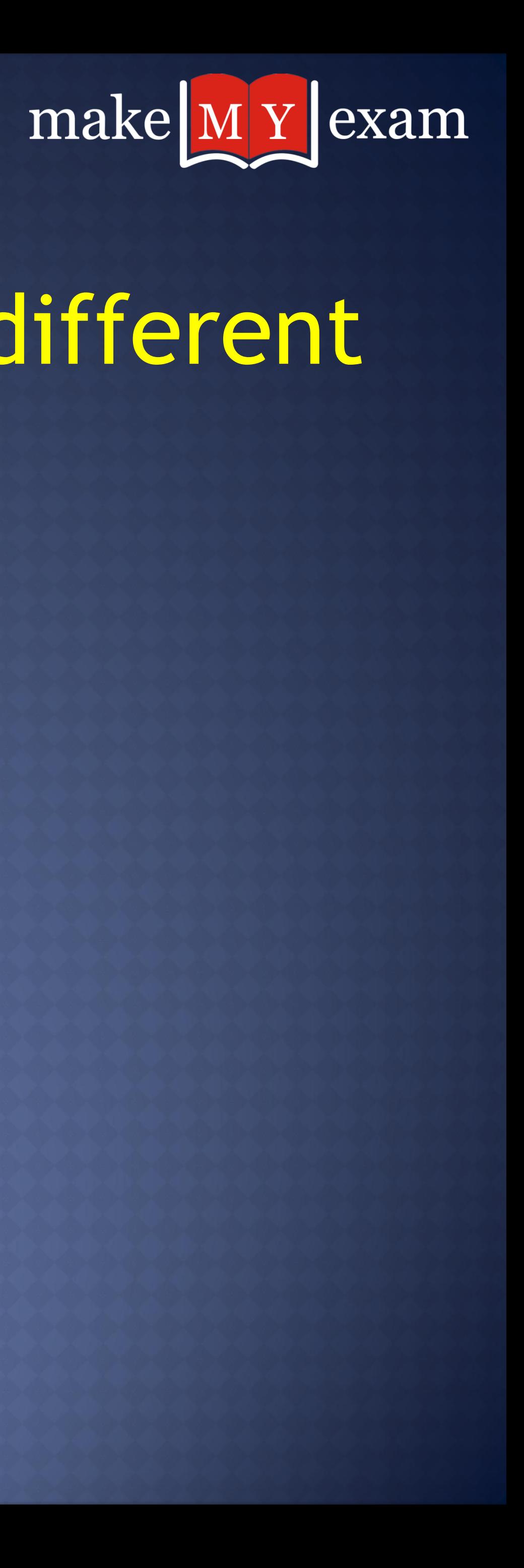

## (a) 11 (b) 15 (c) 20 (d) 25 (e) None of these

## **Q.47 Which gate is known as Universal gate?**

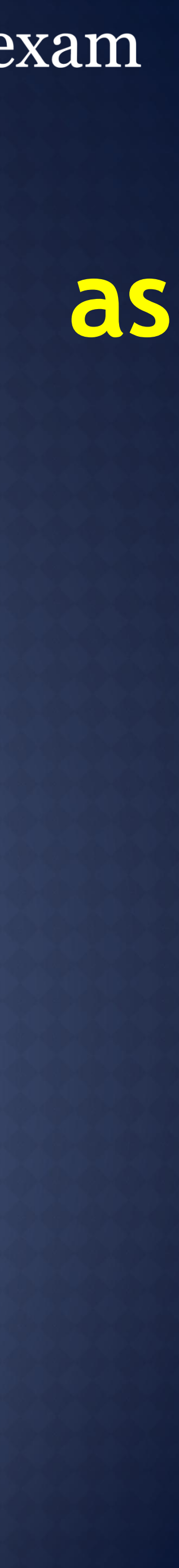

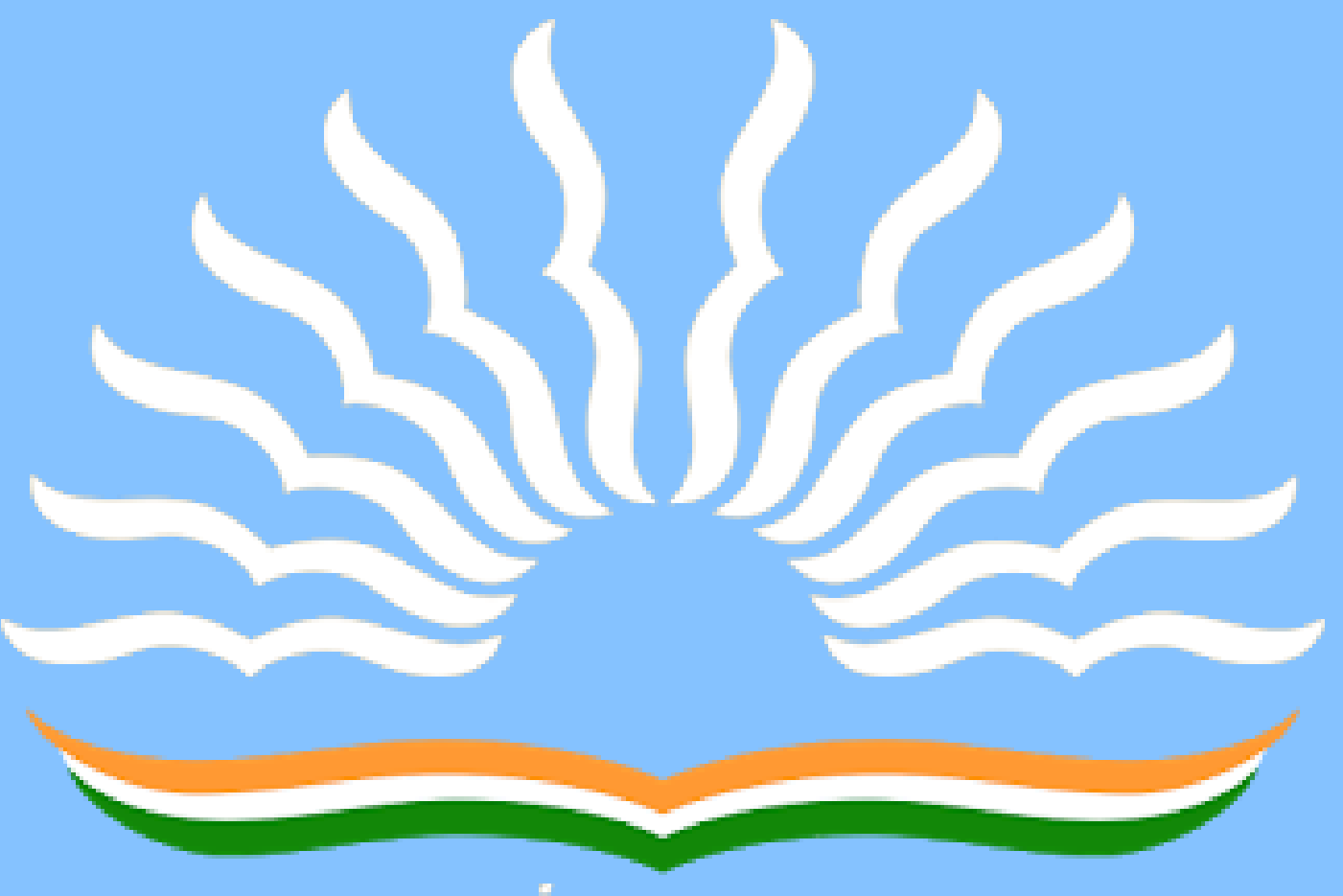

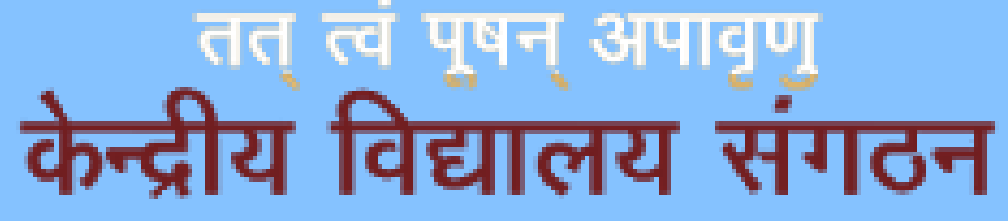

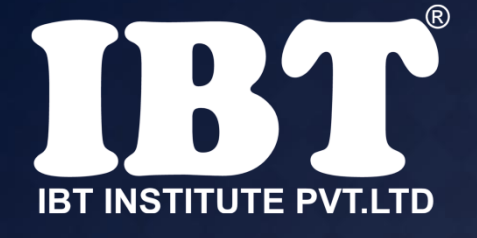

a) AND gate b) NAND gate c) NOT gate d) XOR gate e) None of these

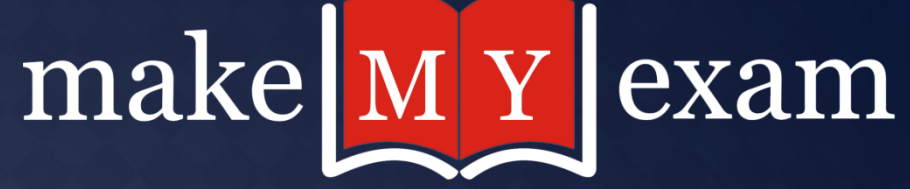

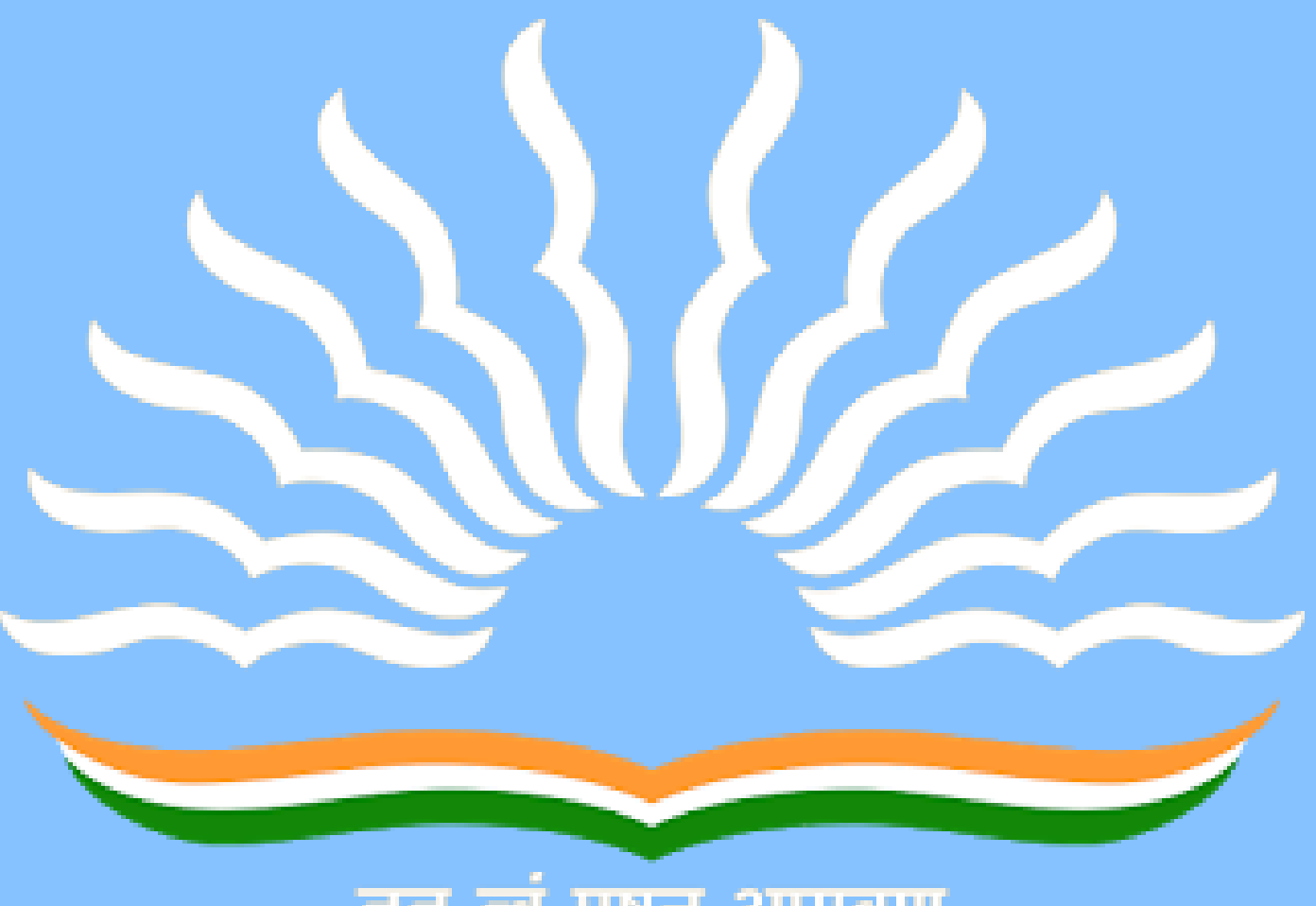

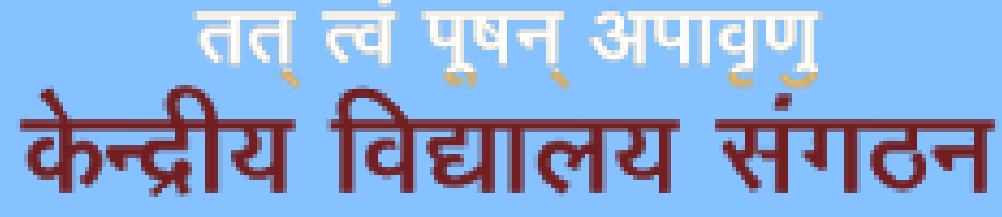

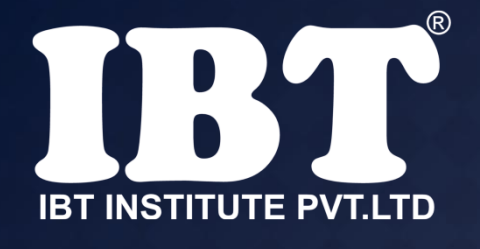

**Q.48 \_\_\_\_\_\_\_ is the combination of a scanner and special software which converts the printed or handwritten data to ASC II.**

a)OCR b)MICR c)OMR

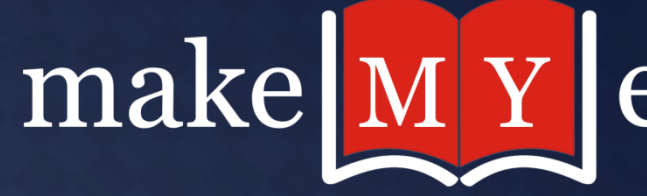

d)Kimball tag reader e)Other than the given options

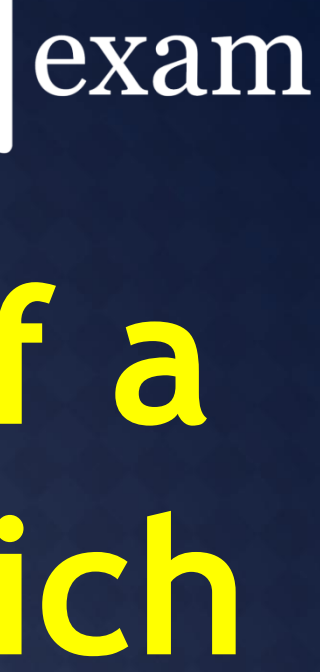

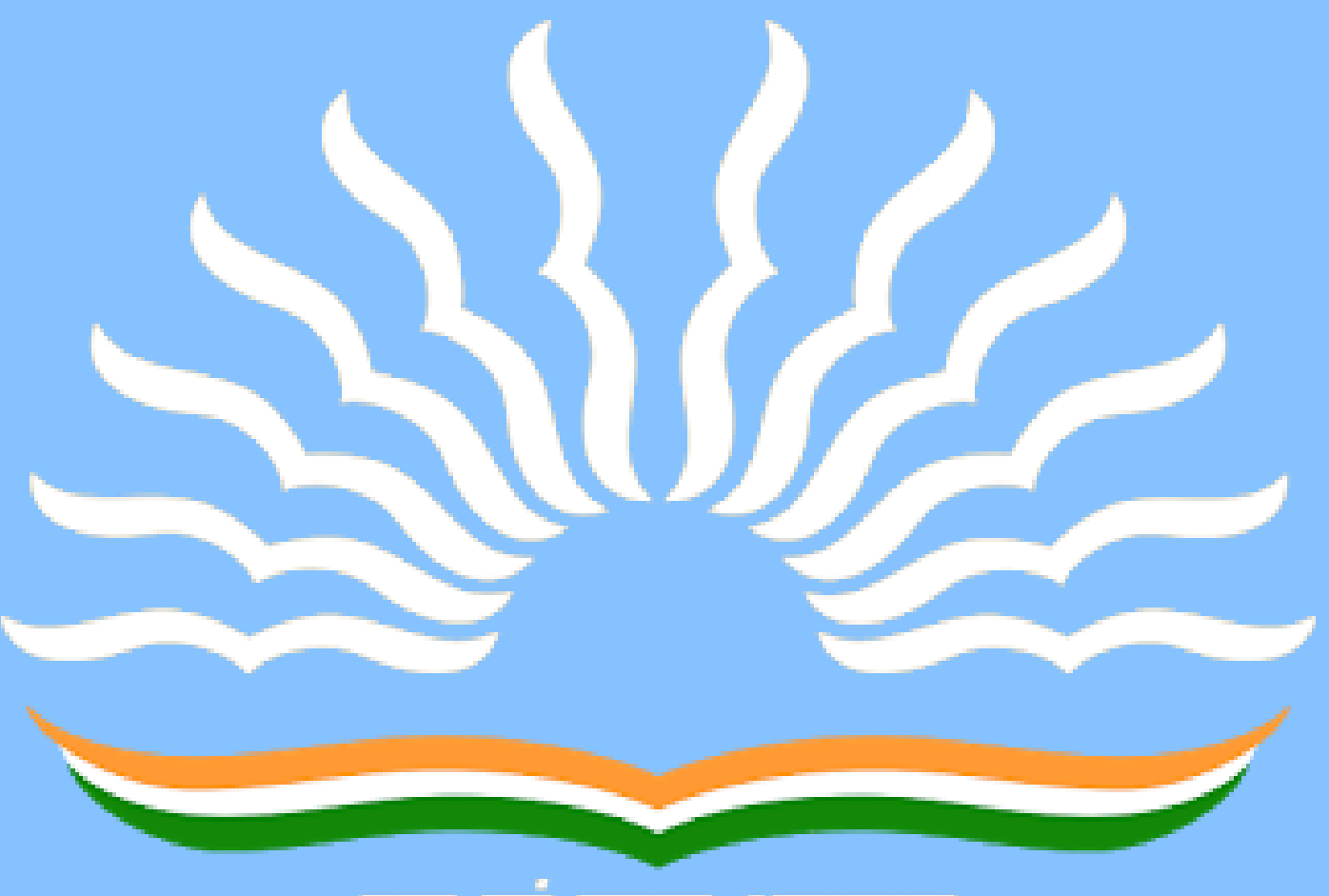

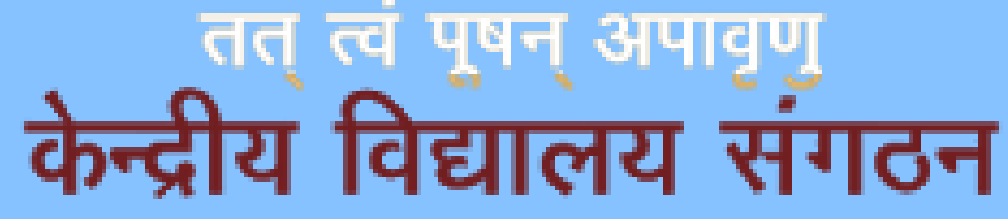

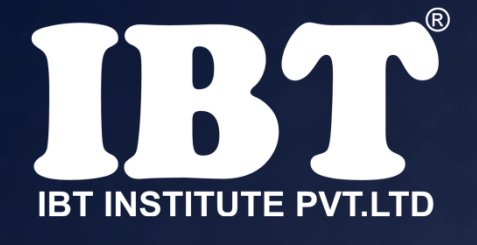

## **Q.49 Which domain name does belong to Military or Defence organization?**

a) .mili b) .mil c) .edu d) .military e) .biz

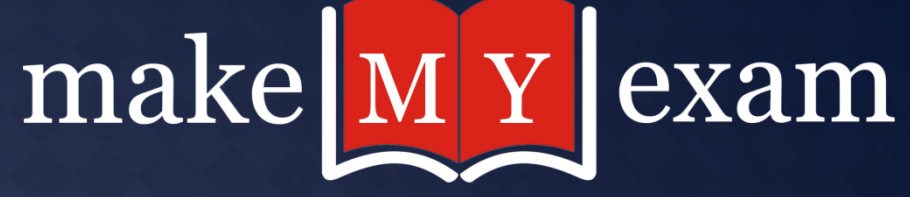

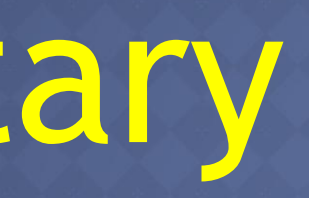

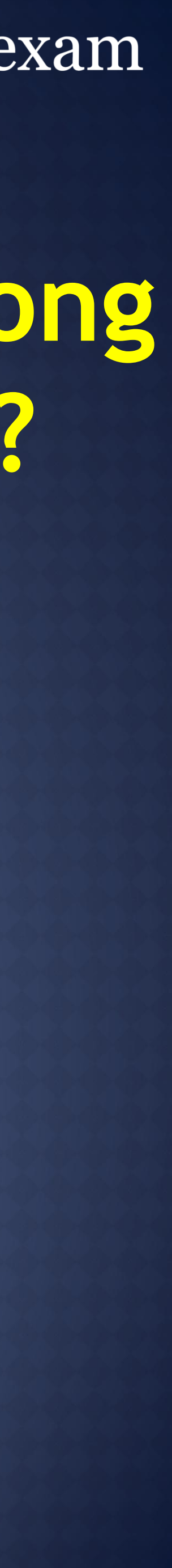

## **Q.50 Which among the following is the Extension of MS Access?**

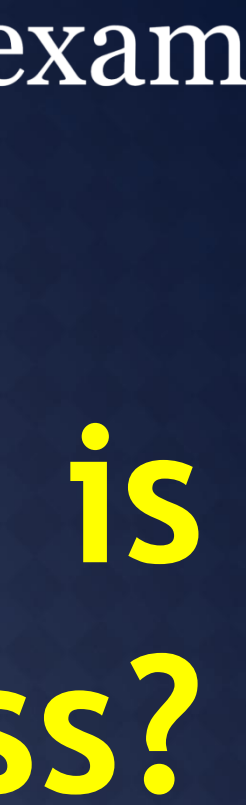

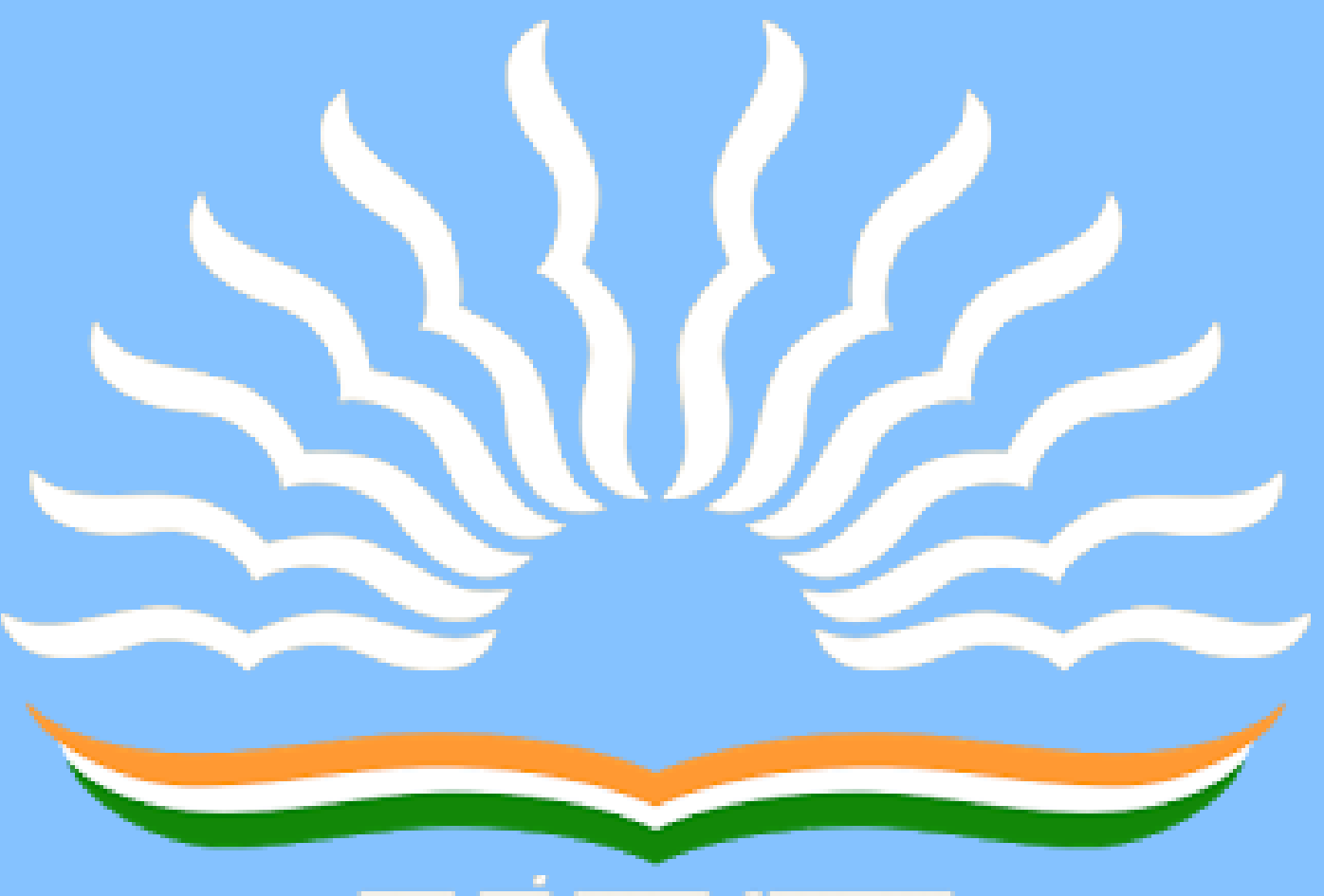

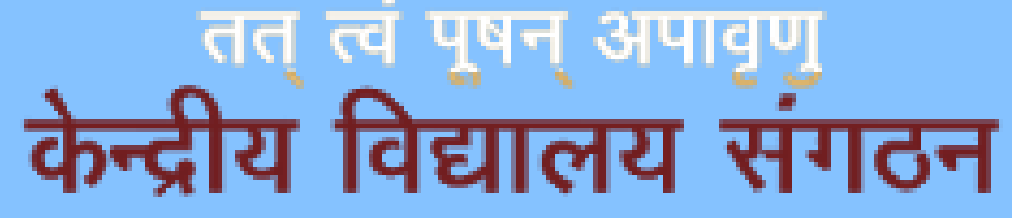

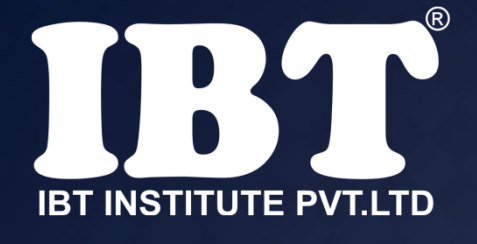

a) .txt b) .xls c) .doc d).accdb and .mdb e) None of these

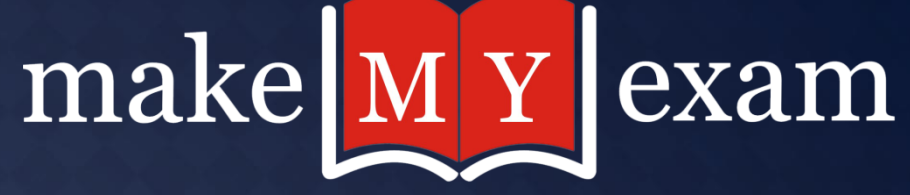

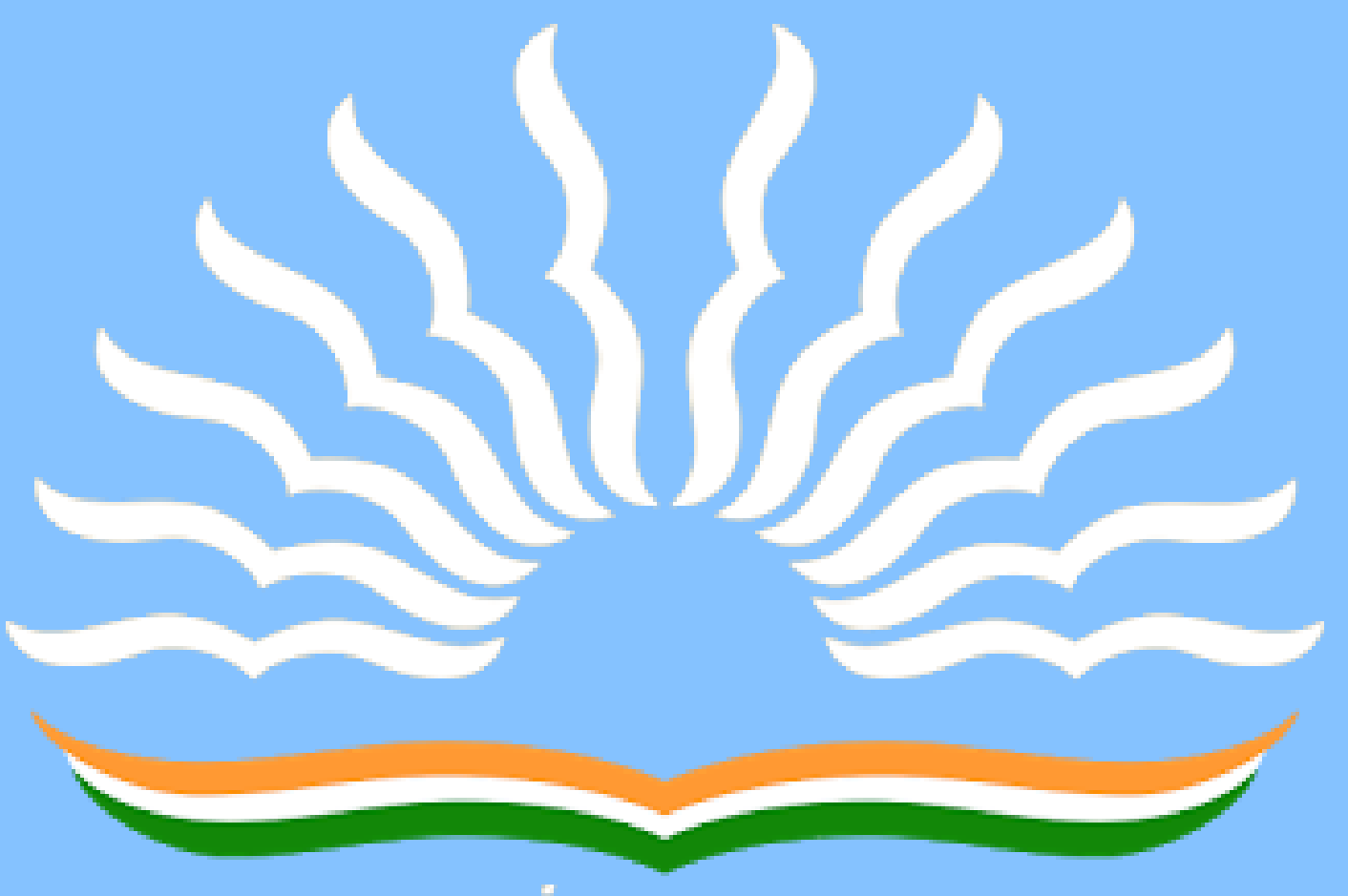

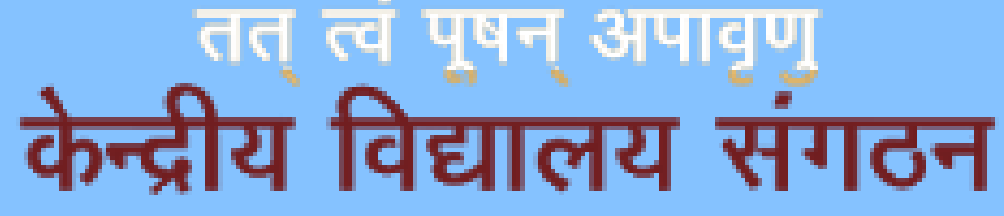

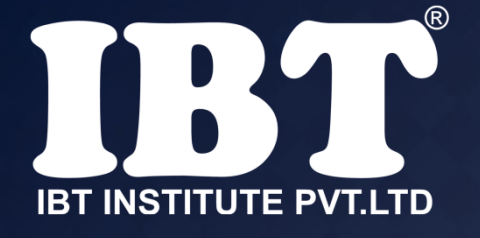

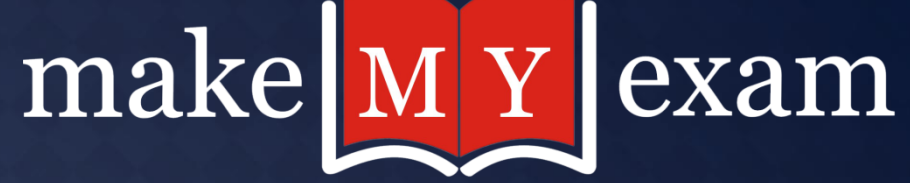

### **अभी तो MCQ श ुरू ह ु ए हैं ....!!! देखना ना भल ू े पार्ट-2 (The Conclusion )**

# THANKS FOR<br>WATCHING

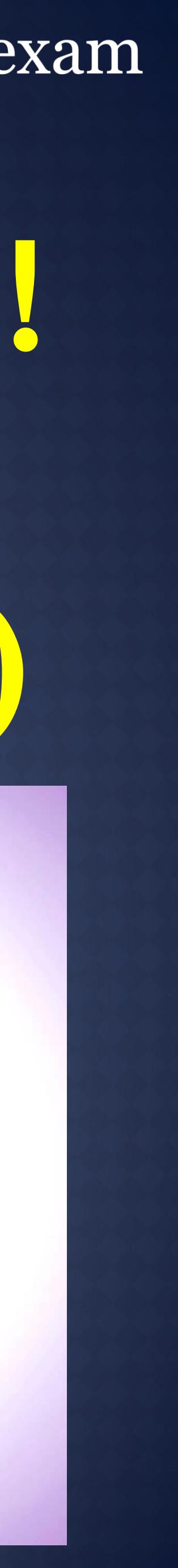